# Streifzug durchs Web Au fil du Web A zonzo per il Web

**Ausgabe 1 24. Februar 2011**

# $[a(r[b|i]d]o]$

VSA Verein Schweizerischer Archivarinnen und Archivare AAS Association des Archivistes Suisses AAS Associazione degli Archivisti Svizzeri **BIS Bibliothek Information Schweiz BIS Bibliothèque Information Suisse BIS Biblioteca Informazione Svizzera** 

# Ihr Spezialist für digitale Archive

Dienstleistungen und Lösungen für ein effektives Dokumenten-Management

## Unser Dienstleistungsspektrum im Überblick:

amen von Dokumenten und Buchern, von Kleinst bis über A0<br>Annen von großformatigen Dokumenten und Zeichnungen<br>Vor 1,2 Meter Breite und 12 Meter Dokumentenlänge in Farbe,<br>austufe und s/w<br>annen von sämtlichen Arten von Mikrof

- then one! Include
- 
- 
- nverfilmung<br>hive für technische, kaufmännische und katasterspezifi<br>iPläne Softwareentwicklung und Anpassung
- 

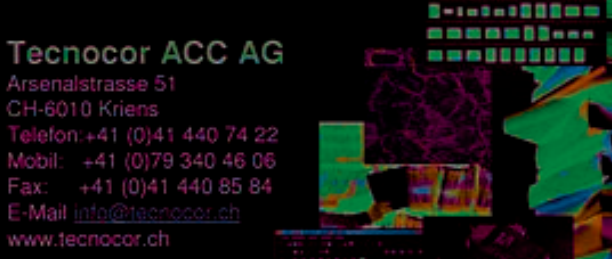

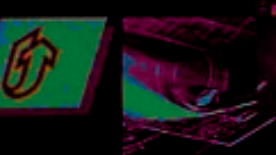

# **Ihr Partner für Mikroverfilmung, Scannen und Archivierung**

Wir haben Lösungen für Bibliotheken, Archive und Zeitungsverlage. Die Digitalisierung und Dokumentenarchivierung ist unsere Stärke.

# **Exklusiv bei ALOS AG**

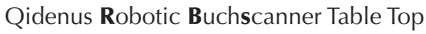

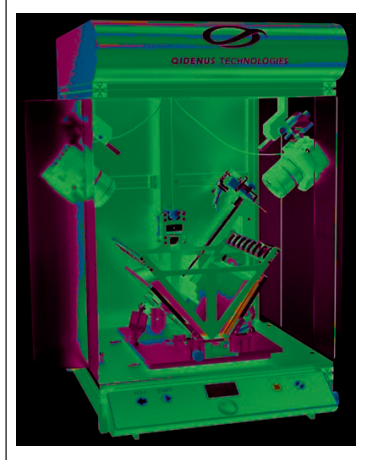

Die Qidenus RBS Pro TableTop Systeme gibt es als Halb- oder als Vollautomaten mit 300 DpI oder 400 DpI 24 bit Color Auflösung für Buchgrössen zwischen 8×12 cm bis  $25 \times 37$  cm.

Interessiert? Fordern Sie unverbindlich Unterlagen an!

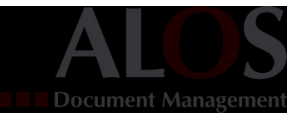

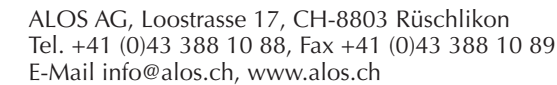

# netbiblio

-8800808800 3333333333

# **WARE INTEGRIERTE INFORMATIKLÖSUNG**

# $\bullet$ **SOLUTION INFORMATIQUE INTÉGRÉE** OUR BIBLIOTHÈQUES, MÉDIATHÈQUES,

**T ARCHIVES** 

.<br>MAR

des périodiques, Transformations<br>50 Client Z39,50, Serveur de notices<br>s, Intégration RFID, Prêt de secours  $\overline{\mathsf{S}}$ ur 2

# **Inhalt /Sommaire**

**arbido print 1 / 11**

- **03 Editorial D**
- **05 Editorial F**
- **04 Impressum**
- **I. Vom Werkzeug zum Inhalt / De l'outil au contenu ...**
- **06 Mit zwei Klicks zur Ordnung: Notefish hilft im Meer der Informationen weiter** Dunja Böcher, I+D-Spezialistin
- **08 Souriez, vous êtes filmé: formation à la recherche documentaire en ligne** Paola Delacrétaz et Jennifer Lopez, spécialistes en information et documentation
- **11 Flickr entdecke die Welt**  Katja Böspflug, wissenschaftliche Bibliothekarin
- **15 Wollen wir künftig unsere Software aus dem App Store?** Stephan Holländer, wissenschaftlicher Dokumentar
- **19 Quelles ressources électroniques pour quel records management? Une perspective** Charline Deckens, Archives de la Ville de Lausanne
- **22 «Thinking records» entretien avec un records manager blogueur**  Charline Deckens, Archives de la Ville de Lausanne
- **24 Daten bei Fuss: Dropbox als Speicherplatz und Sharingcenter**  Dunja Böcher, I+D-Spezialistin
- **27 La bande dessinée entre papier et numérique: un modèle économique en ébullition** Frédéric Sardet, Bibliothèque & Archives de la ville de Lausanne
- **29 Die Zeitung im Netz**  Antonia Ursch, I+D-Assistentin
- **33 L'offre numérique scientifique en Suisse: questions d'identification**  Frédéric Sardet, Bibliothèque & Archives de la ville de Lausanne
- **37 Savoirsolidaire.net: le portail à visage humain de Bibliothèques Sans Frontières** Frédéric Sardet, Bibliothèque & Archives de la ville de Lausanne
- **39 La consultation de sites internet: une nécessité quotidienne pour le journaliste** Jacques Schouwey, rédacteur, APIC, Fribourg

**41 Neurosciences: à la recherche du cerveau sur la Toile** Stéphane Gillioz, rédacteur en chef arbido

# **II. Rezensionen / Recensions**

- **44 Informationsgesellschaft macht uns das Internet dumm?** Stephan Holländer, wissenschaftlicher Dokumentar
- **45 Community Archives. The Shaping of Memory**  Andreas Kellerhals, Directeur des Archives Fédérales Suisses
- **47 Chancen und Herausforderungen für die Archive in der digitalen Welt**  Annkristin Schlichte, wissenschaftliche Archivarin

Lucerne University of Applied Sciences and Arts

# **HOCHSCHULE LUZERN**

Wirtschaft

# **Certificate of Advanced Studies CAS** I+D - Kommunikation

## Module

Management: Berufsbild, Personalführung, Kommunikation, Wissens- und Informationsmanagement, Projektmanagement

Lernorte und Lernformen: Lernort ABD-Stelle, Lernort Museum, Lehrnort Theater, kommunikativ auftreten und präsent sein

Leseverhalten und Leseforschung: Lese- und Methodenkompetenz, Animation

Marketing: Öffentlichkeitsarbeit, Dienstleistungsmarketing, Rechtsfragen

Unterricht: jeweils Donnerstagabend Kursdauer: März 2011 bis November 2011

Weitere Informationen: iwi@hslu.ch, www.hslu.ch/iwi

FH Zentralschweiz

# WAS HABEN ENDOKRINO OGIE UND PI ABONNEMENT GEMEINSAM?

DIE KOMPETENTE FACHBUCHHANDLUNG UND ZEITSCHRIFTEN-AGENTUR IN BERN UND ZÜRICH.

**HUBER & LANG** 

www.huberlang.com

# **Editorial**

## **Stéphane Gillioz**

«Au fil du web». Le titre de ce premier numéro de l'année peut paraître ambitieux, tant la Toile semble d'une insondable complexité. En effet, sa croissance exponentielle et son renouvellement constant semblent rendre vaine toute tentative d'en donner un aperçu, ne serait-ce que ponctuel. Tel n'est évidemment pas l'intention de la rédaction d'*arbido* qui s'est prise au jeu de savoir «qui trouve quoi sur le web, qui pourrait intéresser les autres».

Les membres de la rédaction, auxquels se sont joints plusieurs autres professionnels, ont donc eu toute latitude pour présenter ce qu'ils estiment intéressant, hic et nunc, pour leurs collègues et, nous l'espérons, pour les lectrices et les lecteurs de la revue.

Au-delà du simple défi du choix d'un outil ou d'un contenu, et de l'inévitable frustration qui en résulte face à tout ce que l'on aurait aimé présenter, le but de la rédaction est de montrer comment, en tant que communauté de travail, elle peut accroître son savoir, mieux le structurer, le partager plus efficacement, voire renforcer l'esprit d'innovation. Un exercice que toute communauté de ce type peut et devrait faire.

De l'outil au contenu, donc, avec des plateformes qui permettent de découvrir le monde, d'organiser et de partager des informations. La formation à la recherche documentaire en ligne n'a pas été oubliée, tout comme d'ailleurs les boutiques spécialisées dans les applications et les ressources électroniques pour le *records management.* Côté contenu, la presse quotidienne et la bande dessinée côtoient l'offre numérique scientifique en Suisse, tandis que le portail à visage humain de Bibliothèques Sans Frontières, la consultation de sites internet comme outil incontournable du journaliste et quelques sites remarquables sur les neurosciences viennent clore ce numéro.

Je vous en souhaite une bonne lecture.

# **Impressum arbido print arbido newsletter arbido website**

**arbido print: © arbido ISSN 1420-102X arbido website + arbido newsletter:**

**© arbido newsl. ISSN 1661-786X www.arbido.ch** 

# **Offizielle Publikationsorgane**

- *Organes officiels de publication*
- **– Verein Schweizerischer Archivarinnen und Archivare (VSA-AAS)**
- **– Bibliothek Information Schweiz (BIS)**
- **–** *Association des archivistes suisses (AAS-VSA)*
- **–** *Bibliothèque Information Suisse (BIS)*

# **Websites der Verbände**

*Sites internet des associations*

**BIS: www.bis.info**

**VSA-AAS: www.vsa-aas.org**

# **Redaktion** *Rédaction*

**Chefredaktor** *Rédacteur en chef*

**Stéphane Gillioz (sg) Postfach 991, 1701 Freiburg E-Mail: stephane.gillioz@gmail.com**

**Redaktion BIS** *Rédaction BIS*

**Stephan Holländer (sth) E-Mail: 35stevie61@bluewin.ch**

**Dunja Böcher (db) E-Mail: dunja.boecher@gmx.ch**

**Antonia Ursch (au) E-Mail: antonia.ursch@kbg.gr.ch**

**Paola Delacrétaz (pd) E-Mail: paola.delacretaz@gmx.ch**

**Katja Böspflug (kb) E-Mail: katja.boespflug@georgfischer.com**

**Redaktion VSA-AAS** *Rédaction AAS-VSA* 

**Frédéric Sardet (fs) E-Mail: frederic.sardet@lausanne.ch**

**Annkristin Schlichte (as) E-Mail: annkristin.schlichte@tg.ch**

# **Inserate und Stellenanzeigen** *Annonces et offres d'emploi*

**Print, Newsletter, Website** *Print, newsletter, site web*

**Stämpfli Publikationen AG Inseratenabteilung Wölflistrasse 1, Postfach 8326, 3001 Bern Tel. 031 300 63 89, Fax 031 300 63 90 E-Mail: inserate@staempfli.com Website: www.staempfli.com** 

# **Abonnemente und Adressänderungen** *Abonnements et changements d'adresses*

**Print Stämpfli Publikationen AG Administration Wölflistrasse 1, Postfach 8326, 3001 Bern Tel. 031 300 63 41, Fax 031 300 63 90 E-Mail: abonnemente@staempfli.com Website: www.staempfli.com** 

**4 Hefte/Jahr: Fr. 110.– (im Mitgliederbeitrag inbegriffen). Auslandsabonnemente: Fr. 130.– (inkl. Porto). Kündigung arbido-print-Abo: November. Einzelnummer: Fr. 30.– plus Porto und Verpackung.**

*4 cahiers/année: Fr. 110.– (compris pour les adhérents). Abonnements de l'étranger: Fr. 130.– (affranchissement compris).* 

*Résiliation arbido print: novembre. Numéro particulier: Fr. 30.– plus affranchissement et emballage.*

**Newsletter Website: www.arbido.ch**

**Layout, Webdesign und Druck** *Graphisme, site web et impression*

## **Print**

**Stämpfli Publikationen AG Wölflistrasse 1, Postfach 8326 3001 Bern Tel. 031 300 66 66, Fax 031 300 66 99 E-Mail: info@staempfli.com Website: www.staempfli.com**

# **Website und Newsletter**

*Site web et newsletter* **MEDIAparx AG**

**Bellevue im Park Morillonstrasse 87, 3007 Bern Tel. 031 974 10 00, Fax 031 974 10 01 E-Mail: info@mediaparx.ch Website: www.mediaparx.com**

**Redaktions- und Inserateschlüsse, Erscheinungstermine** *Délai de rédaction, délai d'insertion, dates de parution*

## **Print**

**Siehe Tabelle unten an der Seite** *Voir tableau en bas de la page*

#### **Newsletter**

**Pro Jahr erscheinen 8 bis 12 elektronische Newsletters. Die jeweiligen Redaktionsschlüsse finden Sie auf www.arbido.ch** *Parution de 8 à 12 newsletters électroniques par an. Vous trouverez les dates de parution respectives en consultant www.arbido.ch*

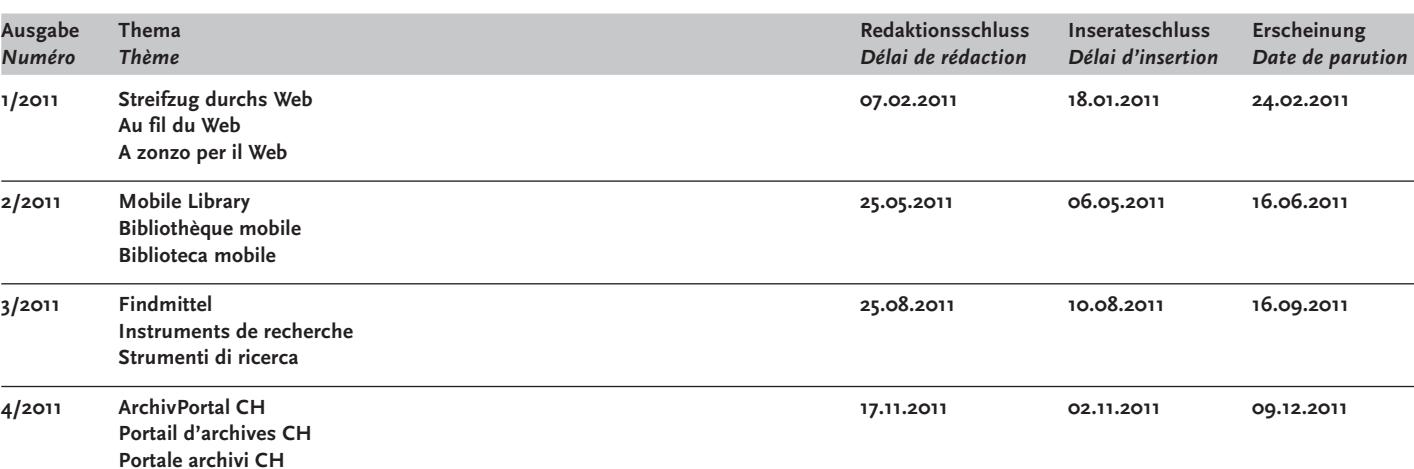

# **Editorial**

## **Stéphane Gillioz**

«Streifzug durchs Web». Der Titel der ersten Nummer in diesem Jahr mag ambitiös klingen, ist doch das Internet ein derart komplexes Gebilde, dass es schier unüberblickbar scheint. In der Tat scheinen das exponentielle Wachstum und die permanente Erneuerung des Webs jeden Versuch, sich über eine blosse Momentaufnahme hinaus einen Überblick zu verschaffen, zunichte zu machen. Die Redaktion von *arbido* hat die Herausforderung angenommen und sich die Frage gestellt, was es im Web alles gibt, was die anderen interessieren könnte. Die Mitglieder der Redaktion haben, mit einigen Fachleuten, in die Breite und in die Tiefe geforscht, um einen Überblick darüber zu erhalten, was ihre (Berufs-)Kolleginnen und (Berufs-)Kollegen *hic et nunc* interessieren könnte – und, so hoffen wir, die Leserinnen und Leser dieser Zeitschrift.

Über die blosse Herausforderung hinaus, Tools und Contents auszuwählen, und ungeachtet der Frustration, die sich unweigerlich einstellt angesichts der Masse an Informationen, die man auch noch hätte vorstellen wollen – können – sollen (aber angesichts der schieren Masse eben nicht kann), war es das erklärte Ziel der Redaktion, zu zeigen, wie man als Arbeitsgemeinschaft das Wissen vermehren, besser strukturieren und effizient mit anderen teilen kann und wie man darüber hinaus die Innovationsbereitschaft fördern kann. Das ist eine Aufgabe, der sich jede ähnlich gelagerte Gemeinschaft stellen kann – und unbedingt stellen sollte.

Von Tools zum Content also, mit Plattformen, die es ermöglichen, die Welt zu entdecken und die Informationen zu organisieren und mit anderen zu teilen. Die Ausbildung in dokumentarischer Onlinerecherche wird dabei ebensowenig vergessen, wie die speziellen Angebote in den elektronischen Anwendungen und Ressourcen für das *records management*. Zusätzlich wird das Angebot der Tagespresse und an Comics vorgestellt, das nahtlos an das digitale Angebot im Bereich Wissenschaft in der Schweiz anschliesst; das «menschliche Angesicht» der Bibliothek ohne Grenzen schliesslich und Hinweise zum Konsultieren von Internetseiten, die unabdingbare und lieb gewonnene Arbeitsinstrumente eines Journalisten darstellen, sowie Hinweise zu einigen bemerkenswerten Sites zum Thema Neurowissenschaften runden die vorliegende Nummer ab.

Ich wünsche Ihnen eine angenehme Lektüre.

# **I. Vom Werkzeug zum Inhalt / De l'outil au contenu ...**

# **Mit zwei Klicks zur Ordnung: Notefish hilft im Meer der Informationen weiter**

#### **Dunja Böcher, I+D-Spezialistin**

**Ein Fisch aus gelben Post-it-Zetteln bietet eine Lösung für Internetsuchende, welche etwas gefunden haben und nun das Gefundene irgendwo festhalten möchten, ohne eine «Maushand» zu bekommen. Der Webdienst ist zwar nicht ohne Fehl und Tadel, hält aber, was er verspricht, und hilft im Meer der Informationen durchaus weiter. Erstes Sammeln und Strukturieren wird leicht gemacht und erleichtert die spätere Aufbereitung.**

Während einer Recherche im Internet durchsucht man häufig so viele Webseiten, dass es oftmals schwierig wird, die Übersicht über die gefundenen Teilresultate zu behalten. Jede und jeder hat seine/ihre eigene Methode, das Gesuchte festzuhalten, so zum Beispiel durch «copy and paste» einzelner Textabschnitte oder der URLs in ein separates Dokument. Oder man speichert die gefundenen Links als Bookmarks ab. Aber nicht nur im professionellen Bereich, auch privat werden immer mehr Internetrecherchen durchgeführt: Der Reisende informiert sich zum Beispiel bereits im Vorfeld über

das Ferienziel oder die Konsumentin vor dem Kauf über die verschiedenen Produkttypen. Diese Recherchen gestalten sich meist aufwendig und erfordern einige Klicks zwischen der Webseite und zum Beispiel dem Textdokument. Eine Möglichkeit, Informationen aus dem Internet einfach, rasch und übersichtlich zusammenzustellen, um sie für eine spätere Aufbereitung zu sammeln, bietet der Webservice Notefish<sup>1</sup>. Im Jahr 2006 wurde das Unternehmen in den Vereinigten Staaten von Amerika von «‹web research enthusiasts› gegründet, um all die Informationen, welche sie täglich im Web antrafen, sammeln und organisieren zu können.2 » Im eigenen Notefish Account können Themenseiten erstellt werden, welche der User auch mit weiteren Personen teilen kann. Dieser Webservice funktioniert mit den Browsern Firefox und Internet Explorer. Der Dienst nimmt weder dem professionell Recherchierenden noch der Privatperson die Überarbeitung der Resultate ab. Er kann ihm aber helfen, diese in einem ersten Schritt rascher zu sammeln und in einem zweiten Schritt bereits etwas zu strukturieren.

## **Wie Notefish funktioniert**

Das Logo, ein Fisch aus gelben Zetteln, weist bereits auf das Konzept hin. Es ist einfach und basiert auf dem Prinzip «Post-it»-Zettel, auf welchen Ausschnitte von oder Links zu Webseiten, aber auch eigene Notizen festgehalten werden können. Diese Post-it-Zettel

können bearbeitet und durch Kapitelüberschriften übersichtlich geordnet werden.

Der erste Schritt zum eigenen Notefish ist das kostenlose Erstellen eines Accounts, wozu eine Mailadresse und ein Passwort benötigt werden. Man erhält eine Startseite, auf welcher später alle erstellten Seiten aufgelistet sind. Als Nächstes empfiehlt es sich, eine «browser extension» herunterzuladen. Diese wird anschliessend im Webbrowser angezeigt und ermöglicht es, während der Webrecherche Seiten oder Seitenausschnitte auf die entsprechende eigene Notefish-Seite zu speichern, ohne sich dazu vorher erst einloggen zu müssen, dazu später noch mehr. Nach diesen beiden Schritten kann bereits mit der Suche im Internet begonnen werden. Sobald der User auf einen Textausschnitt oder eine Webseite trifft, welche er für später festhalten möchte, kann er diese mit rechtem Mausklick auswählen und durch «Notefish: Copy» oder «Notefish: Copy to» in die entsprechende Notefish-Seite kopieren. Mit dem ersten Befehl wird das Resultat auf die Hauptseite, die sogenannte «current page», gespeichert. Durch den zweiten Befehl kann der User zwischen den existierenden Notefish-Seiten auswählen, auf welche Seite das Resultat abgespeichert werden soll. Die «current page» kann frei gewählt und gewechselt werden.

Bereits während der Recherche können nun die Informationsschnipsel auf der dafür eingerichteten Notefish-

**<sup>1</sup> Website Notefish http://notefish.com/ (zuletzt besucht am 21.1.11)**

**<sup>2</sup> Frei übersetzt von der Website Notefish, Abschnitt About Notefish http://notefish. com/about.html (zuletzt besucht am 21.1.11)**

Seite geordnet werden. Anhand von Kapitelüberschriften, auch «section» genannt, farblicher Kennzeichnung und Bearbeitung der einzelnen Zettel entsteht eine übersichtliche Sammlung an Informationen. Durch «drag and drop» können die Texte unter die entsprechende Überschrift eingeordnet werden. Durch Zeichen können einfache Textformatierungen vorgenommen werden, wie zum Beispiel der doppelte Apostroph vor und hinter einem Wort für *kursiv.*

individuell gewählte Stichworte, welche den Inhalt der Seite beschreiben sollen. Wie erfolgreich die Suche in Notefish ist, hängt vor allem von den vergebenen Schlagworten ab und variiert stark von Thema zu Thema. Eine weitere Variante für die Seiteneinteilung ist der Ausdruck der erstellten Seiten, wobei hierbei natürlich etwaige Links ihren Stellenwert verlieren. Die Tatsache, dass Drittpersonen keine Änderungen auf den Seiten vornehmen können, ist allerdings allen Methoden gemeinsam. Das

| All Pages<br>Search:                                                                                                    |                                                       | Share                       | Dunja Boecher                                                                                                    |  |  |  |
|----------------------------------------------------------------------------------------------------|-------------------------------------------------------|-----------------------------|----------------------------------------------------------------------------------------------------|--|--|--|
| Edinburg - your current page - shared                                                                                                    |                                                       |                             |                                                                                                    |  |  |  |
| Tags: city, edinburg, sightseeing, tourism, visit                                                                                                    |                                                       |                             |                                                                                                    |  |  |  |
| Travelling                                                                                                    |                                                       |                             |                                                                                                    |  |  |  |
| Airlink - Fares & Tickets                                                                                                    |                                                       | <b>Trains in Scotland</b>   |                                                                                                    |  |  |  |
| Airlink tickets are available<br>from your Airlink driver or the<br>Airlink kiosk at Edinburgh                                                                                                    | Edinburgh Trams<br>edinburghtnams.com<br>Jan 21, 2011 |                             | Scotland has major rail stations in Aberdeen, Edinburgh Waverley<br>and Edinburgh Haymarket, Glasgow Queen Street and Glasgow<br>Central, Perth, Stirling, Dundee and Inverness.                                                                                                    |  |  |  |
| Airport just outside the arrivals<br>hall                                                                                                    |                                                       | Wales, and good city links. | There are regular cross border railway services from England and                                                                                                    |  |  |  |
| You can buy RETURN tickets<br>online.                                                                                                    |                                                       | white visitscotland.com     | Jan 21, 2011                                                                                                    |  |  |  |
| Jan 21, 2011<br>flybybus.com                                                                                                    |                                                       |                             |                                                                                                    |  |  |  |
| <b>Getting Around</b>                                                                                                    |                                                       | Lothian Bus Ticket4aday     |                                                                                                    |  |  |  |
| Edinburgh is a compact city, which makes it easy to get around on<br>foot. City centre attractions are within walking distance of one<br>another. While local bus services cover the majority of the city,<br>train and bus services serve the wider Lothian Region.<br>Use the Getting Around Edinburgh links on the left hand side to<br>find out more |                                                       | lothianbuses.com            | Perfect if you are making 3 or more journeys in a day. Like single<br>tickets, these can be purchased from the bus driver of the first<br>bus you board. Please have your correct fare ready as our drivers<br>do not have access to cash and cannot give change. You must<br>clearly show your Day ticket to the driver on every bus you board.<br>Jan 21, 2011 |  |  |  |
| edinburgh.org                                                                                                    | Jan 21, 2011                                          |                             | New Note New Section                                                                                                    |  |  |  |

**Eine mögliche Notefish Page (Screenshot).**

Auch ein Umzug der Zettel auf eine der anderen Notefish-Seiten ist möglich. Ein Vorteil dieses Webdienstes besteht darin, dass der User die Seiten von jedem beliebigen Webzugang aus weiter befüllen und darauf zugreifen kann.

# **Seiten teilen und «indexieren»**

Erstellte Notefish-Seiten sind in der Grundeinstellung zuerst einmal privat. Durch die Option «share» können sie auch an Dritte weitergeleitet werden. Die Userin kann diese entweder mit einem Passwort schützen und den Link darauf zusammen mit dem Passwort an ausgewählte Personen weiterleitet. Passwörter können zeitlich terminiert werden, wodurch der Zugriff anderer auf die Seite kontrolliert werden kann. Oder sie kann die Seite teilen, ohne ein Passwort zu vergeben, wodurch die Seite über die Notefish-Suche gefunden werden kann. Dazu muss die Seite mit «tags» versehen worden sein. Tags sind

Teilen bei Notefish ist mehr als «darauf aufmerksam machen» gedacht.

## **Vorteile**

Ein grosser Vorteil von Notefish ist die Möglichkeit, mit genau zwei Klicks einen Inhalt sowie dessen URL unter ein

**ABSTRACT**

*De l'ordre en deux clics: Notefish pour mieux y voir dans l'océan d'informations*  **Le service web Notefish offre la possibilité, à celles et ceux qui font des recherches sur l'internet, de sauvegarder, en deux clics, les informations trouvées, de les mettre sur un compte Notefisch gratuit et de les reprendre plus tard pour les organiser. Le service fonctionne avec les browsers Firefox et Internet Explorer, et peut être utilisé au mieux en téléchargeant une «browser extension». Les informations ainsi collectées peuvent ensuite être organisées en chapitre dans les diverses pages Notefish par simple «drag and drop», puis traitées le cas échéant. Les pages peuvent également être structurées en utilisant la fonction «share». Les principaux inconvénients sont en particulier le support qui ne fonctionne pas ainsi que l'impossibilité de travailler sur une page avec d'autres usagers. Globalement, Notefish offre néanmoins une bonne possibilité de rassembler rapidement et simplement une masse d'informations et de les structurer afin de les traiter ultérieurement. (db/sg)**

bestimmtes Thema zu ordnen, ohne zwischen mehreren Dateien hin- und herwechseln zu müssen. Dadurch, dass der User danach die Informationsschnipsel innerhalb einer Themenseite durch Ziehen («drag and drop») etc. strukturieren kann, kann relativ rasch eine Informationsseite erstellt werden. Diese dient der späteren Aufbereitung. Die Seiten sind nicht für die längerfristige Speicherung gedacht, sondern dazu, dass im Internet gefundene Informationen nicht gleich wieder im unendlichen Web verloren gehen. Im Gegensatz zu Bookmarkservices wie zum Beispiel delicious bietet Notefish die Möglichkeit, diese Informationen rasch und einfach zu behalten. Und die Resultate auch anderen Personen zugänglich zu machen, indem die Seite geteilt wird. Durch eine Passwortvergabe kann der Zugriff genau festgelegt werden.

## **Nachteile**

Einer der grössten Nachteile besteht darin, dass bis Redaktionsschluss keine Kontaktaufnahme mit den Leuten hinter Notefish gelang, weder die Supportnoch die Info-E-Mail-Adresse funktionierten. Des Weiteren funktioniert die Strukturierung durch Aufzählungslisten, Überschriften etc. nicht, wie es sich der User von Word und ähnlichen Textverarbeitungsdiensten gewohnt ist, sondern er muss sich dafür vielmehr spezielle Zeichensetzungen einprägen. Dass die Seiten nicht von mehreren Personen bearbeitet werden können, ist schade und nicht sehr Web-2.0-tauglich. Dazu würde auch gehören, dass

die Links aktualisiert würden, was nicht der Fall ist. Zu erwähnen ist ebenfalls, dass die «browser extension» nur mit den Browsern IE und Firefox heruntergeladen werden kann.

# **Fazit**

Um der Informationsmasse Herr/Frau zu werden, benötigt man für Recherchen auf jeden Fall ein Werkzeug. Hier

kann Notefish Hilfe bieten und beim Sammeln und bei der Strukturierung nützlich sein. Durch die «browser extension» können durch zwei Klicks Informationen gesammelt und gespeichert werden. In einem weiteren Schritt werden diese übersichtlich organisiert und können schliesslich an Dritte weitergegeben werden. Dazu sind weder viel Speicherplatz noch etliche Installationen oder die Lektüre langer Gebrauchsanweisungen nötig. Auch wenn Notefish einige Nachteile hat, so bietet er doch einen gewaltigen Vorteil: Durch nur zwei Klicks werden Informationen festgehalten und stehen für die Weiterbearbeitung bereit, sehr zur Freude und Entlastung der Maushand.

**Kontakt: dunja.boecher@gmx.ch**

# **Souriez, vous êtes filmé: formation à la recherche documentaire en ligne**

**Paola Delacrétaz, spécialiste en information et documentation Jennifer Lopez, spécialiste en information et documentation**

**Les aides en ligne se font de plus en plus sous forme de vidéo. Les centres d'information et de documentation suivent-ils cette nouvelle tendance? En voici quelques exemples.**

# **Aide en ligne**

Les premières recherches documentaires sont pour certains utilisateurs parfois laborieuses: quel mot entrer dans le catalogue de la bibliothèque, quelle est la finalité des bases de données bibliographiques, comment obtenir des articles en texte intégral, etc. Pour répondre à ces interrogations sur l'utilisation des ressources électroniques, ils peuvent évidemment se renseigner directement auprès de leur bibliothèque, mais pas seulement: ils ont en effet aujourd'hui accès à un certain nombre de tutoriels en ligne qui expliquent les différents processus liés à une recherche documentaire. Ces tutoriels sont créés par les institutions qui emploient des ressources électroniques comme les bibliothèques universitaires, ou par les éditeurs de ces ressources.

Face aux nouvelles générations qui lisent de moins en moins les sites statiques, ces aides en ligne intègrent dorénavant du son, des images et des vidéos. Elles ne concernent pas uniquement une recherche dans un catalogue, mais accompagnent l'utilisateur dans chacune des étapes de rédaction d'un travail scientifique: comment établir une bibliographie, comment citer correctement ses sources, etc.

Dans un premier temps, nous nous posons la question des compétences à posséder pour créer des vidéos. Nous parcourons ensuite quelques tutoriels sous forme de vidéos, créés par des bibliothèques ou centres de documentation en Suisse, en Europe et aux Etats-Unis.

# **Quel spécialiste?**

Qui serait le mieux positionné pour produire ce genre de séquences? Une spécialiste en informatique<sup>1</sup>, un cinéaste qui certes excelle dan son domaine mais qui ne connaît que peu le fonctionnement de la bibliothèque, ou une spécialiste en information documentaire qui n'a pas forcément le temps de se familiariser avec les outils spécifiques?

# *Le témoignage d'une spécialiste en information et documentation*

Spécialiste en information et documentation, Jennifer Lopez partage ici son

expérience en tant que consultante pour une organisation internationale.

«Depuis une année, je collabore à la réalisation de tutoriels de bases de données principalement médicales et de recherche sur le net (journaux en ligne, moteurs de recherche, etc.). Ces vidéos seront éditées en plusieurs langues: russe, arabe, français, anglais, portugais. Le but de ces vidéos est de rendre les utilisateurs, c'est-à-dire le personnel de l'organisation, autonomes dans leur recherche.

Ces vidéos viennent donc en complément de l'aide apportée par les professionnels. Elles reprennent d'ailleurs la structure des formations en présentiel. Ces derniers peuvent ainsi se concentrer sur des questions plus spécialisées qui demandent davantage de recherches. L'accès se fait depuis le site

**Ces vidéos viennent donc en complément de l'aide apportée par les professionnels. Elles reprennent d'ailleurs la structure des formations en présentiel.** 

intranet. Tout le personnel peut donc les visionner quand il le souhaite depuis son poste de travail.

Une version off-line est en préparation: les vidéos seront sur clé USB afin de

**<sup>1</sup> Les dénominations de professions et de fonctions sont valables pour les deux sexes.**

permettre une consultation sans connexion internet.

Ce projet est de grande envergure: plusieurs vidéos sur plusieurs bases de données, sur plusieurs domaines, en plusieurs langues. Une spécialiste en information et documentation ne peut y arriver seule; elle devrait remplir les rôles à la fois de spécialiste en réalisation vidéo, de spécialiste en information et documentation, de pédagogue, de traductrice, d'oratrice et d'auditeur (qui évalue régulièrement l'efficacité du produit). Notre équipe est donc constituée de six membres.

Un chef, spécialiste en information documentaire, supervise tout le processus. Il écrit le premier *storyboard* (l'histoire). Il choisit donc les exemples de recherche qui seront montrés.

Le pédagogue vérifie ensuite la cohérence de l'histoire et si elle est compréhensible. Il doit donc maîtriser le programme de conception vidéo. Certaines vidéos ont ainsi été réalisées par luimême.

Moi-même, je réalise ensuite les vidéos suivant le premier *storyboard*. Ce dernier doit parfois être adapté aux limites d'une présentation virtuelle sans interaction. J'écris le texte qui accompagne les différentes étapes de la recherche. Chaque étape est ensuite validée à nouveau par le pédagogue.

Notre oratrice enregistre ensuite le son en studio d'enregistrement. Le texte est réécrit par elle de façon à soigner la fluidité et l'intelligibilité de la lecture. L'enregistrement sonore est sauvegardé au format mp3 qui est ensuite attaché aux séquences soit par moi, soit par le pédagogue, puisqu'il faut maîtriser le programme de conception vidéo.

C'est à ce moment que nous procédons aux dernières corrections: vérifier que le son corresponde à l'image, que les curseurs cliquent sur les boutons de manière visible, que la durée d'apparition d'une image est juste, etc.

Le chef valide une dernière fois le travail avant de le confier au traducteur qui adapte non seulement les textes, mais

aussi les images qui peuvent changer selon les interfaces des bases de données.

Un auditeur prépare alors des tests d'évaluation qui sont remplis par les futurs utilisateurs. Ces tests montrent l'efficacité ou non des tutoriels audiovisuels.

Chaque vidéo a une même ligne graphique, donnant ainsi une unité à l'ensemble des formations. Par ce design particulier, l'utilisateur identifie immédiatement l'organisation.

Ce processus demande une collaboration étroite entre les différents acteurs. Notre polyvalence dans les différentes étapes de réalisation facilite grandement la communication au sein de notre équipe. Le travail s'en trouve ainsi facilité.

Ma formation en information documentaire couplée avec ma passion pour les programmes informatiques me permettent ainsi de maîtriser à la fois le contenu des vidéos et leur réalisation. Ces rôles sont toutefois dissociables si la collaboration entre les différents spécialistes est optimale.»

# *Apprentissage de médiamaticien*

Dans une institution de plus petite taille, la réalisation d'un tel projet est moins envisageable: le coût est en effet trop élevé. Par contre, une collaboration entre plusieurs spécialistes déjà présents dans l'établissement est toujours possible.

Si l'on imagine les secteurs informatiques et d'information concevoir ensemble un projet vidéo, il faut déterminer qui s'en chargera précisément. On choisira donc la collaboration entre une

**Si l'on imagine les secteurs informatiques et d'information concevoir ensemble un projet vidéo, il faut déterminer qui s'en chargera précisément.**

spécialiste en recherche d'information et une spécialiste en conception de produit audiovisuel comme l'est le médiamaticien.

Il existe en Suisse un CFC de médiamaticien. Ces spécialistes en médiamatiques sont «des généralistes formés dans les domaines de l'informatique, de l'économie d'entreprise, du multimédia et du design»2 . Ils savent entre autres «installer et mettre en service des systèmes audiovisuels, de vidéoconférence et d'animation»3 .

# *Une étroite collaboration*

Les spécialistes en information documentaire pourraient donc travailler en étroite collaboration avec ces informaticiens de nouvelle génération: ils s'occuperaient du contenu, tandis que les médiamaticiens de la forme. Le résultat serait donc professionnel à tout point de vue.

# **Aperçu en Suisse, en Allemagne, en France et aux Etats-Unis**

# **Suisse**

En Suisse, ces vidéos semblent loin d'être la norme. Si votre institution en a édité, merci de prendre contact avec la rédaction! Les guides proposés restent au format pdf, au mieux en hypertexte.

# *Basel Bern*

Le réseau IDS Basel Bern4 a intégré trois petites vidéos qui expliquent comment commander un livre dans le réseau IDS, comment commander des photocopies et comment obtenir des informations sur la disponibilité et la localisation d'un ouvrage.

Bien qu'un peu lentes et sans explication sonore, elles expliquent de manière claire ces différentes actions par

- **3 Centre suisse des services Formation professionnel, orientation professionnel, universitaire et de carrière, orientation.ch [en ligne] [consulté le 18.01.2011] adresse URL: http://www.berufsberatung.ch/dyn/1109. aspx?id=184**
- **4 Informationsverbund Deutschschweiz IDS Basel Bern [en ligne] [consulté le 18.01.2011], adresse URL: «http://aleph.unibas.ch/» http://aleph.unibas.ch/**

**<sup>2</sup> Centre professionnel du Nord Vaudois, Mediamatique.net [en ligne] [consulté le 18.01.2011] adresse URL: http://www. mediamatique.net/**

des bulles de dialogue. Elles sont malheureusement un peu cachées: il faut cliquer sur un petit icône en forme de flèche suivant un intitulé «Anleitung». Si l'interface est dans une autre langue que l'allemand, les icônes sont absentes, ce qui est dommage: un utilisateur ayant des connaissances d'allemand mais préférant avoir l'interface en français ne peut les visualiser.

# **France**

# *La Bibliothèque nationale de France*

La BNF5 propose deux vidéos depuis la page du catalogue général.

Une première vidéo de huit minutes explique ce que contient le catalogue de la BNF: elle fait le tour des collections (texte imprimé, musique imprimée, documents multi-supports, etc.) en montrant comment faire une recherche pour ce type de document.

Une deuxième vidéo de six minutes explique en détail l'utilisation du catalogue en montrant chaque étape de la recherche et chacune des possibilités de recherche.

Ces démonstrations sont rapides, accompagnées par une voix qui explique les différentes actions. Elles contiennent de nombreuses informations, voire trop d'informations. Une personne non initiée à la recherche dans un catalogue risque d'être perdue par la complexité des termes utilisés, comme par exemple le terme de «notice d'autorité». Ces vidéos seraient plutôt destinées à un public averti.

Sur le site de la BNF, on trouve encore deux aides. Bien que ces dernières ne soient pas des vidéos, leur qualité nous a poussées à les mentionner ici rapidement.

La première permet de poser une question à un bibliothécaire et d'accéder à un FAQ.

La deuxième est un «guide de recherche en bibliothèque» à conseiller à tout utilisateur francophone. Cette recherche guidée explique comment définir un sujet, chercher des références puis utiliser des catalogues de bibliothèques pour trouver les documents et, enfin, les exploiter. On peut passer d'une étape à l'autre au moyen d'onglets.

# **Allemagne**

# *LOTSE*

LOTSE (Library online tour and selfpaced education)<sup>6</sup> est un guide de recherche intégrant non seulement des vidéos, mais également un glossaire, des astuces, le script des vidéos, des liens vers des gestionnaires de références bibliographiques comme Zotero, etc.

Il permet aussi de cibler sa recherche par domaine en indiquant par exemple les bibliographies spécialisées à consulter.

Les vidéos sont particulièrement bien réussies. Elles montrent deux étudiants qui démarrent une recherche. Un des deux ne sait absolument pas comment commencer tandis que le deuxième, qui a suivi les cours de recherche documentaire de la bibliothèque, le guide pas à pas. Les étudiants peuvent donc s'identifier aux personnages et trouver les réponses à leurs questions. Le rapport entre la durée des vidéos et le volume d'informations données est équilibré. Les novices et les spécialistes y trouvent satisfaction.

Ce projet a été créé par plusieurs bibliothèques d'universités allemandes et sous la direction de la bibliothèque de l'Université de Münster.

# *Bayerische Staatsbibliothek*

La Bayerische Staatsbibliothek7 à Munich a directement téléchargé ses vidéos en ligne sur Youtube. Ces dernières présentent les services, les collections. Elles expliquent également comment faire une recherche simple et avancée dans l'OPAC, ainsi que dans deux bases de données. Elles sont moins convaincantes que celles sur les

# **ABSTRACT**

**Das System LOTSE (Library online tour and self-paced education), das in Deutschland eingesetzt wird, ist ein ausgewachsenes und ausgeklügeltes Tool mit zahlreichen Hilfestellungen und verschiedenen Medien, welche in die dokumentarische Recherche einführen. Die Bayerische Staatsbibliothek stellt ihre Videos zum Download sogar auf Youtube bereit.**

**In den USA sind Videotutorials weit verbreitet. So stellt etwa die University of Washington Libraries unter der Rubrik «How do I... ?» zu jedem erdenklichen Thema ein explikatives Video bereit. Die Videos sind jeweils untertitelt und können auf iTunes gratis heruntergeladen werden. (sg/r. hubler)**

**<sup>5</sup> Bibliothèque nationale de France, présentation du catalogue général [en ligne] [consulté le 18.01.2011], adresse URL: «http://didacat. bnf.fr» http://didacat.bnf.fr/ Bibliothèque nationale de France, guide de recherche en bibliothèque [en ligne] [consulté le 18.01.2011], adresse URL: «http://grebib. bnf.fr/html» http://grebib.bnf.fr/html**

**<sup>6</sup> Universitäts- und Landesbibliothek Münster, LOTSE: Library Online Tour & Self-Paced Education [en ligne], [consulté le 18.01.2011], adresse URL: http://lotse.uni-muenster.de**

**<sup>7</sup> YouTube. Bayerische Staatsbibliothek, E tutorial [en ligne] [consulté le 18.01.2011], adresse URL: http://www.youtube.com/user/ BayStaatsbibliothek**

*Bitte lächeln, Sie werden gefilmt: Online-Anleitungen für die dokumentarische Recherche* **Um überhaupt dokumentarische Recherchen durchführen zu können, braucht es gewisse Kenntnisse. Es existiert eine ganze Anzahl von Tutorials, welche die User online in diese Materie einführen. Die entsprechenden Sites sind nur noch selten statisch, sondern stellen meistens unterstützend Ton, Bilder und Videos zur Verfügung. In die Erarbeitung der Tutorials sind jeweils verschiedene Berufsgattungen (Informationsspezialisten, Video- und Tonregisseure, Pädagogen, Übersetzer etc.) involviert. In der Schweiz sind Videos vorläufig noch alles andere als gang und gäbe. Das IDS Basel Bern hält drei kurze Videos mit Grundlageninformationen (Buchbestellung, Fotokopiebestellung, Verfügbarkeit/Lokalisation eines Buchs überprüfen) bereit. Institutionen im Ausland wie etwa die Nationalbibliothek in Frankreich stellen ausführlichere Videos und ergänzende Tools (etwa eine Rubrik FAQ) zur Verfügung.**

services et les collections de part la qualité de l'image et parfois du son.

## **Etats-Unis**

Les Etats-Unis sont les plus prolifiques en vidéo. Nous avons choisi de présenter le service en ligne des bibliothèques de l'Université de Washington<sup>8</sup> pour sa qualité.

# *University of Washington Libraries*

Chaque étape d'un travail de recherche, chaque service offert par les bibliothèques a sa vidéo explicative: comment trouver une ressource, comment citer un document, comment chercher dans les bases de données, comment chercher sur Google, etc. Ce service est intitulé «How do I...?». Il s'agit pratiquement d'un FAQ version vidéo.

Les vidéos sont de très bonne qualité: le contenu correspond au niveau de la question, et l'image est très bonne. Les explications sonores s'affichent également sous forme de sous-titre, ce qui

les rend accessibles à tous. Notons encore que ce service est téléchargeable sur iTunes gratuitement.

**Contact: Jennifer Lopez: lysedge@yahoo.fr Paola Delacrétaz: paola.delacretaz@gmx.ch**

# **Flickr – entdecke die Welt**

# **Katja Böspflug, wissenschaftliche Bibliothekarin**

**Flickr (www.flickr.com) ist ein im Jahr 2002 entwickeltes und seit März 2005 dem amerikanischen Internetunternehmen Yahoo gehörendes Webportal, in dem Mitglieder Fotos und Videos in digitaler Form hochladen, diese mit Kommentaren, Notizen und Tags versehen und anderen Nutzern zugänglich machen können.**

Flickr lädt dazu ein, seine eigenen Fotos zu zeigen und durch die der anderen Mitglieder die Welt zu entdecken. Damit die Bilder leichter auffindbar sind, stehen verschiedene Mittel für Organisation und Suche zur Verfügung. So lassen sich Fotos aus aller Welt und zu bestimmten Themen oder Ereignissen suchen und finden. Über 40 Millionen

Mitglieder soll die Flickr Community heute bereits zählen, und gemäss einem Eintrag im Flickr Blog wurde am 18. September 2010 das fünfmilliardste Bild hochgeladen<sup>1</sup>.

Ansehen lassen sich die Bilder, wie auch die Profile der Mitglieder, ohne eigenen Account, und einige Mitglieder erlauben auch das Herunterladen und Kommentieren, ohne dass man bei Flickr angemeldet sein muss. Will man hingegen selbst Fotos hochladen und anderen zugänglich machen, muss man sich einen Account anlegen. Bei einem kostenlosen Account werden, neben einigen weiteren Einschränkungen, jeweils nur die 200 neusten Fotos im Fotostream angezeigt. Diese Einschränkungen entfallen bei einem kostenpflichtigen Account (\$24.95 für ein Jahr, \$47.99 für zwei Jahre). Fotos kön-

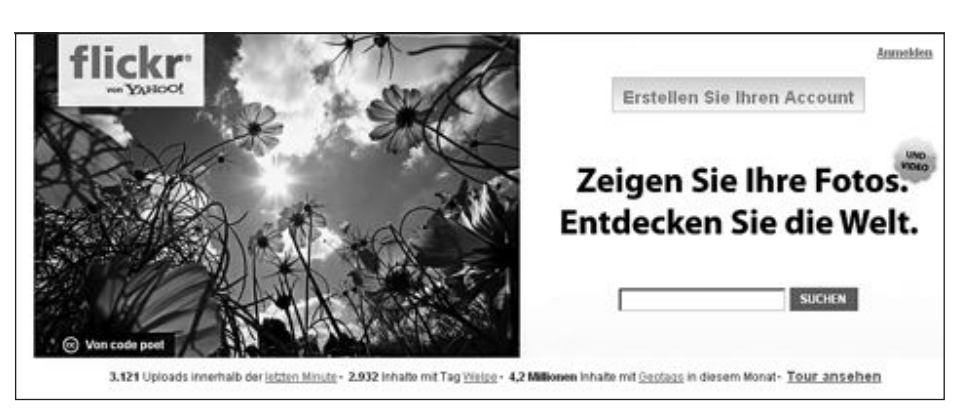

**Teilansicht der deutschen Startseite von Flickr www.flickr.com (Screenshot).**

nen direkt über die Website hochgeladen werden, daneben aber auch über mobile Geräte, per E-Mail oder über eine Desktopanwendung. Mit Flickr hat man nicht nur ortsungebunden online jederzeit Zugriff auf seine Fotos, sondern der Account lässt sich auch einfach mit anderen webbasierten Diensten verbinden, wie Facebook, Twitter oder dem eigenen Blog oder der eigenen Website.

Die hochgeladenen Bilder können mit Titel, detaillierten Beschreibungen und Tags versehen, auf einer Karte eingetragen und in Alben und Galerien organisiert werden. Den Bildern können ausserdem von anderen Mitgliedern Kommentare, Notizen und weitere Tags hinzugefügt werden, oder sie können als Favoriten gekennzeichnet und/oder eigenen Galerien zugeordnet werden. Mitglieder können andere Mitglieder als Kontakte, Freunde oder Familienangehörige markieren, wodurch deren neueste Fotos im eigenen Account ersichtlich sind und somit einfach angeschaut und kommentieren werden können. Die eigenen Bilder werden mit einer Creative-Commons-Lizenz verknüpft, somit kann eine etwaige Weiterverwendung geregelt werden. Es

**<sup>8</sup> University of Washington Libraries, How do I…? [en ligne] [consulté le 18.01.2011], adresse URL: «http://guides.lib.washington. edu/howdoi»**

**<sup>1</sup> Flickr Blog: http://blog.flickr.net/ de/2010/09/19/5-000-000-000/**

besteht natürlich auch die Möglichkeit, die Bilder nicht zu lizenzieren und sich alle Rechte vorzubehalten. Auch die Funktion des Herunterladens der Bilder durch Dritte kann unterbunden werden. Die Kontakt-Funktion wie auch die Möglichkeit, diversen Interessen- bzw. Themengruppen beizutreten und dort seine Bilder hinzuzufügen, erlaubt das Aufbauen eines Kontaktnetzes mit Gleichgesinnten, mit denen auch Erfahrungen, Kritik und Lob ausgiebig ausgetauscht werden können.

# **Bibliotheken und Archive in Flickr**

Die Welt der Bibliotheken und Archive ist auf Flickr ebenfalls in verschiedener Weise vertreten. Unter den BibliothekarInnen und ArchivarInnen, die Flickr privat nutzen finden sich viele, die Fotos von verschiedenen Bibliotheken und Archiven oder auch von Anlässen, die in ihren Institutionen durchgeführt werden, oder von Kongressen, Tagungen etc., an denen sie teilgenommen haben, veröffentlichen und in dieser Form darüber berichten. Auch Themengruppen, in denen entsprechende Bilder gesammelt werden, gibt es in diesem Bereich zahlreiche, wie zum Beispiel die Gruppe *Libraries from Around the World2* mit Bildern von Bibliotheken aus aller Welt oder mehr regional die Gruppe *Libraries in Austria3* , die Bilder von Bibliotheken in Österreich sammelt. In der Gruppe *Libraries* 

- **3 http://www.flickr.com/groups/austrianlibraries/**
- **4 http://www.flickr.com/groups/librariesandlibrarians/**
- **5 http://www.flickr.com/photos/libraryman/**
- **6 http://www.flickr.com/groups/librarianshoes/**
- **7 http://www.flickr.com/groups/65765575@ N00/**
- **8 http://www.flickr.com/groups/67078055@ N00/**
- **9 www.flickr.com/groups/ your\_books/**
- **10 http://www.flickr.com/groups/98426250@ N00/**
- **11 http://www.flickr.com/groups/archivists/**
- **12 http://www.flickr.com/groups/archivist/**
- **13 http://www.flickr.com/groups/eingestuertzes\_stadtarchiv/**
- **14 http://www.flickr.com/groups/inetbib2010/**

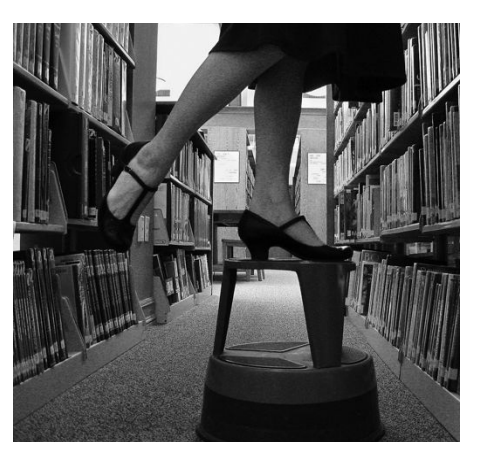

**«86/365» von Tina McEvoy (***mamabrarian***, http://www.flickr.com/photos/mamabrarian/) in der Gruppe** *Librarian Shoes* **(alle Rechte vorbehalten).**

*and Librarians4* , mit zurzeit über 3500 Mitgliedern und beinahe 39 000 Bildern, findet man neben Ansichten von Bibliotheken auch Aufnahmen von Bibliothekarinnen und Bibliothekaren und deren Arbeitsumfeld. Auf der Diskussionsplattform der Gruppe hatte der Administrator der Gruppe, *libraryman5* , im Februar 2006 dazu aufgerufen, eine Liste mit Bibliotheken mit einem offiziellen Flickr Account zu erstellen. In der Liste finden sich weit über 100 Bibliotheken aus aller Welt. In der Gruppe *Librarian Shoes6* veröffentlichen vor allem Bibliothekarinnen Fotos von ihren Schuhen.

Die deutschsprachige Gruppe *Bibliotheken und Bibliophiles7* sammelt «Fotos von Bibliotheksgebäuden, Bibliothekseinrichtungen, Leseräumen, Büchern, Katalogen, Magazinen, Archivalien, Medien, Sammlungen, Buchhandlungen und allem anderen, was mit Bibliotheken, Archiven und Büchern zu tun hat». Auch Gruppen für Ansichten von Büchern finden sich natürlich zahlreich auf Flickr, so zum Beispiel die Gruppe *Antique Books8* für Bücher, die mindestens 100 Jahre alt sind, oder die Gruppe *Your books9* mit zurzeit über 12 000 Mitgliedern und beinahe 64 500 Fotos, bei der sich alles ums Buch dreht: «Only one rule: books! Everything about books! […] old, new, libraries, bookshelves, bookshops, art, pages from books, covers of books, books you have read, etc. […] This group is about your burning passion for books!»

Katalogkartennostalgiker finden in der Gruppe *Catalogue Cards & Card Ca-*

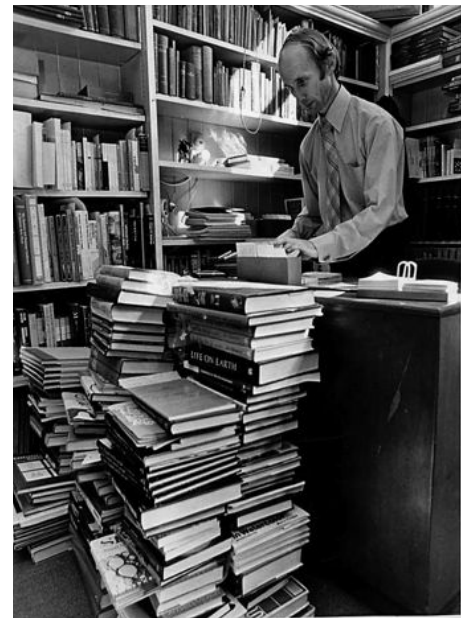

**«Brian Gilberthorpe. Inundated by cataloguing to be done. April 1975», veröffentlicht von den**  *Christchurch City Libraries* **(http://www.flickr. com/photos/christchurchcitylibraries/) in der**  *Gruppe Catalogue Cards & Card Catalogues Memorial Pool* **(CC-Lizenz).**

*talogues Memorial Pool10* Bilder von Katalogkarten, Kartenkatalogen und der Katalogisierungsarbeit vor Einführung der elektronischen Katalogisierung.

Die Gruppe *archives & archivists on Flickr11* vereint Bilder aus historischen Beständen wie auch von aktuellen Veranstaltungen von Archiven und anderen Institutionen, die Flickr als ein Mittel zur Veröffentlichung ihrer Sammlungen nutzen. Bei den *Archivists12* hingegen sind es Archivarinnen und Archivare, die hier Fotos aus ihrem Arbeitsleben beisteuern können («Photos of, by and about Archivists, their meetings, conferences, achievements and celebrations»).

Auch über bestimmte Ereignisse oder Fachtagungen kann man sich in spezifischen Gruppen informieren. In der Gruppe *Eingestürztes Stadtarchiv Köln13* findet man Bilder zum Einstrutz des Archivs im März 2009, bei *InetBib 201014* Impressionen von der InetBib-Tagung im April 2010 in Zürich.

Einige Bibliotheken und Archive sind ebenfalls bereits mit einem offiziellen Auftritt auf Flickr vertreten, um auf diesem Weg ihre Bestände zu präsentieren und einem breiten Publikum zugänglich zu machen. So zum Beispiel *The* 

**<sup>2</sup> http://www.flickr.com/groups/48408141@ N00/**

*National Archives UK15*, in deren Profil zu lesen ist: «We've selected these images to give a flavour of our massive holdings». Zurzeit sind es rund 330 Bilder, denen jeweils eine detaillierte Beschreibung, die jeweilige Signatur sowie ein Link zur *Image Library16*, bei der die Bilder in höherer Auflösung bestellt werden können, beigefügt sind.

Die *National Archives UK* haben zudem eine eigene Gruppe gegründet, in der Benutzer der Archive die Fotos, die sie während ihres Besuchs im Archiv gemacht haben, veröffentlichen können. Sowohl Bilder vom Archiv selbst (Gebäude, Räumlichkeiten etc.), wie auch Bilder von Dokumenten aus dem Bestand der Sammlungen finden sich in *The National Archives Visitors' Group17*.

Die Gruppe «The Great War Archive Flickr Group»*18* entstand aus dem Projekt «The Great War Archive» der Oxford University. Das Ziel der vom 3. März bis zum 30. Juni 2008 laufenden Initiative war es, digitalisiertes Material mit Bezug zum 1. Weltkrieg von Privatpersonen zu sammeln. Aufgrund limitierter Mittel konnten auf der Website des Projekts<sup>19</sup> nur während einer begrenzten Zeitperiode Fotos heraufgeladen werden. In der Zeit zwischen März und Juni 2008 wurden über 6500 Bilder hochgeladen. Bis dem «Great War Archive» wieder Mittel zur Weiterführung des Projektes zur Verfügung stehen, werden in der auf Flickr gegründeten Gruppe, auf die die Website der Initiative verlinkt, weiterhin relevante Bilder gesammelt. Auf der Seite der Gruppe finden sich auch Links zu Tutorien auf der Website der Initiative, zum Beispiel zur Bestimmung von Militäruniformen oder zum Finden von Dokumenten zur Familie. Für 2011 ist eine Erweiterung der Initiative nach Deutschland geplant: eine Zusammenarbeit mit Europeana<sup>20</sup>, der Deutschen Nationalbibliothek und anderen Partnern.

Die Library of Congress<sup>21</sup> macht ebenfalls auf Flickr regelmässig Bilder aus ihren reichhaltigen Fotobeständen (zurzeit sind es über 12 400 Bilder) einem grösseren Publikum zugänglich: «Offering historical photo collections through Flickr is a welcome opportunity to share some of our most popular images more widely.»

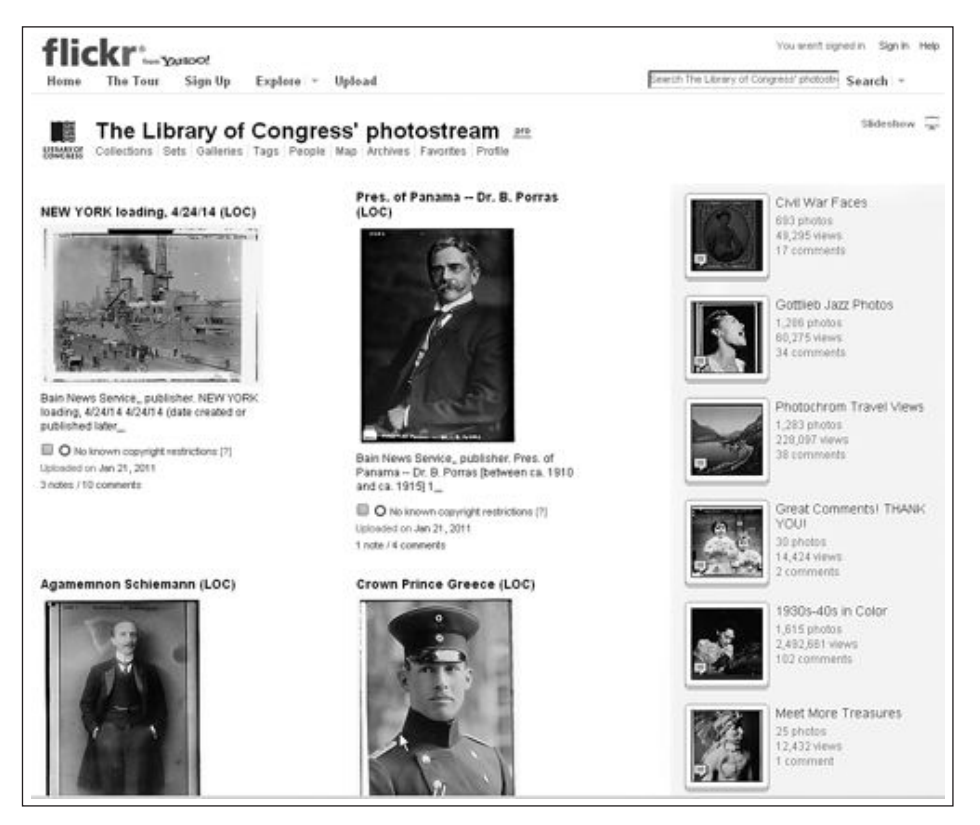

**Screenshot der Seite der** *Library of Congress* **mit den neuesten Fotos sowie einigen der Alben.**

Sie lädt auch explizit dazu ein, die Bilder mit Kommentaren und Tags zu ergänzen, was, wie im Profil nachzulesen ist, grossen Zuspruch findet und wovon die Bibliothek ebenfalls sehr profitiert: «The identifying information is appreciated – many of our old photos came to us with very little description.» Auch hier sind den Fotos jeweils ausführliche Beschreibungen beigefügt, inklusive Signatur sowie ein Link zum entspre-

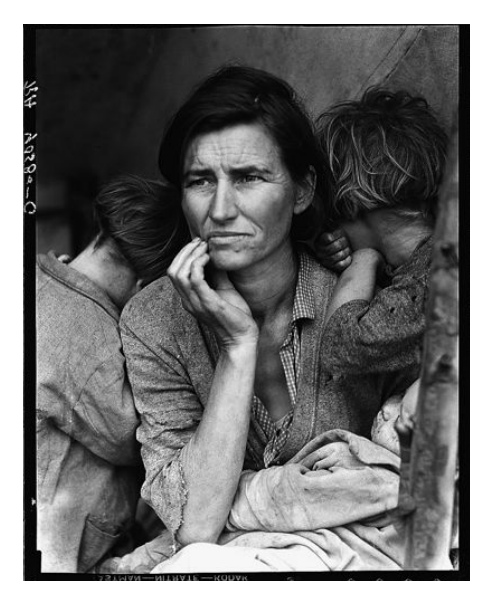

**«Migrant Mother» von Dorothea Lange, 1963.**  *Library of Congress,* **Prints & Photographs Division, FSA/OWI Collection, [LC-USF34- 009058-C] (via Flickr).**

chenden Eintrag im Katalog der *Library of Congress*. Es finden sich hier auch viele bekannte und berühmte Bilder, wie zum Beispiel die unter dem Titel «Migrant Mother» bekannte Aufnahme der Fotografin Dorothea Lange aus dem Jahr 1936.

## **Die Commons**

The *National Archives* UK, *The Library of Congress* sowie eine Anzahl weiterer Institutionen sind Mitglied von «Die Commons»22. Gegründet wurde das Projekt als Pilotprojekt im Januar 2008, damals zu Deutsch unter dem Namen «Gemeingut», in Partnerschaft mit der *Library of Congress*. Das Projekt verfolgt zwei Hauptziele: «Zum einen möchten

- **16 http://www.nationalarchives.gov.uk/ imagelibrary/**
- **17 http://www.flickr.com/groups/nationalarchives/**
- **18 http://www.flickr.com/groups/greatwararchive/**
- **19 http://www.oucs.ox.ac.uk/ww1lit/gwa/**
- **20 http://www.europeana.eu/portal/**
- **21 http://www.flickr.com/photos/library\_of\_congress/**
- **22 http://www.flickr.com/commons/**

**<sup>15</sup> http://www.flickr.com/photos/nationalarchives/**

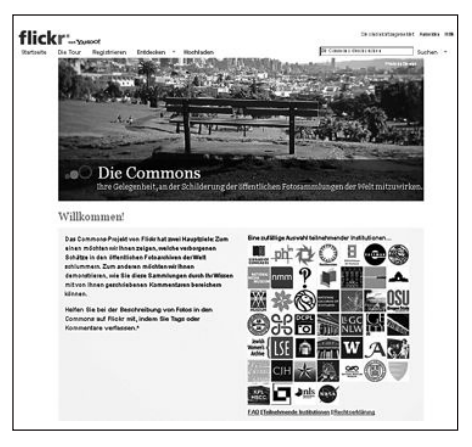

**Screenshot der Seite von den** *Commons* **mit der Anzeige einiger der teilnehmenden Institutionen.**

wir Ihnen zeigen, welche verborgenen Schätze in den öffentlichen Fotoarchiven der Welt schlummern. Zum anderen möchten wir Ihnen demonstrieren, wie Sie diese Sammlungen durch Ihr Wissen mit von Ihnen geschriebenen Kommentaren bereichern können.»

Es handelt sich hier um Fotografien, die von den jeweiligen Institutionen mit «keine bekannten Urheberrechtsbeschränkungen» gekennzeichnet und deren Inhalte somit gemeinfrei sind. Hintergrund für das Projekt war die Tag-Funktion, mit der Bilder beschlagworten werden können. Lässt man Tags auch von Dritten hinzufügen, so wird «ein organisches Informationssystem, abgeleitet aus beschreibenden Worten und Sätzen, die komplett aus individuellen Beiträgen bestehen» geschaffen. Mit der Tag- sowie der Kommentar-Funktion wollte die *Library of Congress* ihre Sammlungen leichter zugänglich machen und der Öffentlichkeit die Gelegenheit geben, ihr eigenes Wissen dazu beizutragen und daran mitzuarbeiten, dass diese Fotos «für zukünftige Besucher einfacher zu finden sein wür-

**23 http://blog.flickr.net/de/2008/01/16/ gemeinsam-sind-wir-stark/**

- **24 http://www.flickr.com/photos/anna-stina/**
- **25 http://www.flickr.com/photos/swedish\_ heritage\_board/**
- **\* Das «Exchangeable Image File Formats», kurz «Exif», ist das Dateiformat, in dem digitale Kameras die Metadaten der aufgenommenen Bilder und Videos speichert. Diese Daten werden von Flickr bei Hochladen eines Bildes gelesen und standardmässig angezeigt. Die Funktion lässt sich auch ausblenden.**

den». Inzwischen sind über 40 Institutionen aus verschiedenen Ländern, (wenn auch [noch] keine aus dem deutschsprachigen Raum) bei The Commons dabei. Im Januar 2008 gab es laut dem Projektbeschrieb<sup>23</sup> rund 20 Millionen Tags.

Hier lässt sich also nicht nur eine Welt voller historischer Bilder aus den Sammlungen verschiedener Bibliotheken, Archive und anderer kultureller Institutionen entdecken, sondern man kann und soll sich auch aktiv an der Beschreibung und Identifizierung beteiligen, einen Beitrag leisten und vor allem auch Spass damit haben. Wie man mit diesen Fotos Spass haben kann, zeigt zum Beispiel die schwedische Bibliothekarin Anna-Stina Takala<sup>24</sup>, die eines der Bilder aus dem Bestand des *Swedish National Heritage Boards25* als Hintergrund für eine Fotomontage verwendet hat und ihre eigene Katze in das historische Visby um 1885 versetzt hat.

**Meine Flickr-Welt – eine Lernerfahrung** Meinen eigenen Flickr Account habe ich mir im April 2009 im Rahmen eines Online Web 2.0 Tutorials angelegt, hauptsächlich, um es einfach mal auszuprobieren und einige Bilder von Bibliotheken hochzuladen. Die Flickr-Welt richtig zu entdecken habe ich aller-

dings erst begonnen, als ich mir im April 2010 einen langgehegten Traum erfüllte und mir eine (digitale) Spiegelreflexkamera anschaffte. Schon im Vorfeld, als es darum ging, die richtige Kamera zu finden, war mir Flickr, neben den einschlägigen Test- und Kaufberatungsforen, eine Hilfe. Der Dienst «Kamerasuche» zum Beispiel erlaubt die gezielte Suche nach Fotos, die mit einem bestimmten Kameratyp aufgenommen wurden. Daneben gibt es praktisch für jede Kamera mindestens eine Flickr-Gruppe, auf deren Diskussionsplattform man sich in bestehenden Themendiskussionen informieren oder auch direkt nach den Erfahrungen anderer fragen kann.

Flickr bietet eine grossartige Möglichkeit zum Austausch mit anderen Amateur-Fotografen. Meine Lernfortschritte in der Welt der digitalen Fotografie und Bildbearbeitung wären ohne die Flickr-Welt niemals so rasant gewesen, wie sie es in den letzten Monaten waren und weiterhin sind. Die Funktion der Sichtbarkeit der Exif-Daten\* zum Beispiel erlaubt es, die detaillierten Kameraeinstellungen (Blende, Belichtungszeit, Brennweite, ISO-Wert, Belichtungskorrektur, die zur Bildbearbeitung benutzte Software, zum Teil das verwendete Objektiv und viele weitere Angaben) eines Bildes einzusehen und somit

# **ABSTRACT**

## *Flickr – découvrez le monde*

**Flickr (www.flickr.com), développé en 2002 et, depuis mars 2005, intégré au portail web appartenant à la société américaine Yahoo, permet à ses membres de télécharger des photos et des vidéos sous forme numérique, d'y ajouter des commentaires, des notes et des tags, et, enfin, de les rendre accessibles à d'autres utilisateurs.**

**Flickr vous invite donc à montrer vos propres photos, afin que les autres membres puissent découvrir le monde rapidement et simplement grâce notamment à divers outils d'organisation et de recherche. Plus de 40 millions de membres font partie aujourd'hui de la communauté Flickr, et ce ne sont pas moins de cinq milliards de photos qui y ont été téléchargées, si l'on en croit le blog Flickr du 18 septembre 2010.** 

**Le monde des bibliothèques et des archives est également bien présent sur Flickr. Les bibliothécaires et les archivistes qui utilisent Flickr à titre privé trouveront par exemple de nombreuses photos de bibliothèques et d'archives, ou encore de manifestations organisées dans leurs institutions, de congrès et de colloques auxquels ils/elles ont participé et dont ils proposent des comptes rendus et des photos. Il y a aussi des bibliothèques et des archives qui se présentent de manière officielle sur Flickr, afin de montrer leurs fonds et de les rendre accessibles à un large public.** 

**Flickr représente donc une possibilité pour les bibliothèques et les archives de mettre à disposition des personnes intéressées leurs collections, de décrire leurs services et de profiter du savoir des autres. (sg)** 

nachzuvollziehen, welche Einstellungen in einer bestimmten Situation zu guten Bildergebnissen führen könnten.

In den Beschreibungen wie auch in den Tags zu den Bildern teilen viele Mitglieder ausserdem Informationen zur Bildbearbeitung, wie zum Beispiel verwendete Hilfsmittel, Effekte etc., mit und wo sich diese herunterladen oder erwerben lassen. Auch werden oft Tutorien oder Online-Kurse erwähnt, im Rahmen derer ein Bild erstellt wurde.

Auf diese Weise hat sich für mich die Welt des E-Learnings eröffnet, die es mir ermöglichte, den Umgang mit Bildbearbeitungsprogrammen rasch und effizient zu erlernen und die mich so überzeugt hat, dass ich die Möglichkeit des Online Lernens in Zukunft sicher auch in anderen Bereichen nutzen werde. Flickr kann somit auch eine sehr gute Möglichkeit der Werbung für Dienstleistungen sein, die vor allem ein Publikum, das sich für die Welt der Bilder interessiert, anspricht.

Mit Flickr lässt sich die Welt der Bilder auf vielerlei Weise entdecken. Gerade auch für Bibliotheken und Archive bietet es neben der eigenen Website eine gute Möglichkeit, ihre Sammlungen interessierten Personen zugänglich zu machen und zur Verfügung zu stellen, auf ihre Dienstleistungen aufmerksam zu machen und vom Wissen anderer zu profitieren.

**Kontakt: katja.boespflug@georgfischer.com**

# **Wollen wir künftig unsere Software aus dem App Store?**

# **Stephan Holländer, wissenschaftlicher Dokumentar**

**Mit der Eröffnung des Mac App Store Anfang Januar wurde der bequeme Download von Software für breite Nutzerkreise salonfähig gemacht. Die Absatzzahlen von einer Million Downloads am ersten Tag in den USA und zehn Milliarden Downloads in den ersten 14 Tagen seit Eröffnung des Mac App Store sind ein erster Erfolg. Diese neue Vertriebsmethode scheint den herkömmlichen Methoden mit CD-ROM und DVD den Rang abzulaufen. Grund genug, zu schauen, welche gleichartigen Angebote für Windows und Linux angeboten werden.** 

Mac-Nutzer haben es seit dem letzten System-Update bemerkt: Der Charme des Mac App Store liegt in seiner Einfachheit. Mit der jetzt aktualisierten Version des Betriebsystems Snow Leopard (Mac OS X 10.6.6) ist der Zugang zum App Store Bestandteil jedes Mac-Computers geworden. Apples neuestes Angebot stellt keine Revolution dar, sondern ist ein Service für ungeübte Nutzer ohne grosse Computerkenntnisse – eine Kreditkarte mit einem gewissen Guthaben (oder ein allfälliges Geschenkguthaben) wird vorausgesetzt. Apple wird kräftig mit dem Store verdienen, weil die Softwareanbieter 30 Prozent vom Preis ihrer Produkte an das Unternehmen abführen müssen. Zudem wird Apple noch mehr eigene Soft-

ware verkaufen, da einige grosse Anbieter wie Microsoft und Adobe fehlen. Der Grund dürfte darin liegen, dass Apple aus Datenschutzgründen die Kundendaten nicht an die Produzenten weitergibt. Diese sind heute aber eine unverzichtbare Geschäftsgrundlage für jedes Marketing und jegliche Kundenbindung. Diese Geschäftsbedingungen sind nicht jedermanns Sache und geben zu Diskussionen Anlass. Davon später noch ein weiteres Beispiel aus der Zeitungsbranche zu diesem Thema.

## **Was bisher Software war, heisst ab jetzt App**

Erste Beobachtung: Software heisst bei Apple jetzt auch App, wenn sie für einen Desktopcomputer oder ein Notebook angeboten wird. Apple hat damit ein längst etabliertes Geschäftsmodell – Download-Shops für Software – direkt in sein Betriebssystem integriert. Für das Unternehmen ist das nicht zuletzt eine Frage der Kontrolle: Nun muss jeder, der Programme für Macs möglichst sichtbar anbieten will, den Weg über die offizielle Apple-Verkaufsplattform nehmen – und dazu an den Betreiber eine Marge von 30% abführen. Damit wird der goldige Käfig für den Nutzer wie auch für die App-Produzenten noch um einen entscheidenden Tick geschlossener.

Die Software-Plattform für den Mac umfasst Apps aus so unterschiedlichen Bereichen wie Bildung, Spiele, Bildbe-

arbeitung oder Büroanwendungen. Darunter befinden sich sowohl ganz neue als auch bereits bisher verfügbare Programme. Bislang nur als Apple-Paket vertriebene Programme können jetzt auch einzeln gekauft werden, wie etwa iPhoto oder Pages.

# **Kleine Macken im App Store**

Noch läuft im App Store nicht alles rund. Bei Downloads kommt es hin und wieder zu Fehlermeldungen, egal, ob es sich um eine bezahlte oder eine Gratis-App handelt. Manchmal funktioniert der Download trotz den Fehlermeldungen. Das mag auch mit der hohen Zugriffsrate auf den entsprechenden Server zu tun haben. Zu überzeugen weiss aber die modisch gestaltete Oberfläche und die einfache Handhabung und das unkomplizierte Herunterladen der App.

Wer den App Store fürs iPhone kennt, wird vor allem die Demo-Versionen vermissen. Bis auf wenige Ausnahmen existieren keine kostenlosen Probierversionen. Bei Programmen, die preislich teilweise weit über 100 Franken liegen, ist das ein Nachteil. Immerhin gibt es je nach Anbieter die Möglichkeit, den Umweg über die offizielle Website des Herstellers zu gehen, wo sehr oft kostenlose Demoversionen zum Download angeboten werden.

Wie im Januar aus der Presse zu erfahren war, ist rund um das Geschäftsmodell mit dem App Store auch noch nicht alles in Stein gehauen.

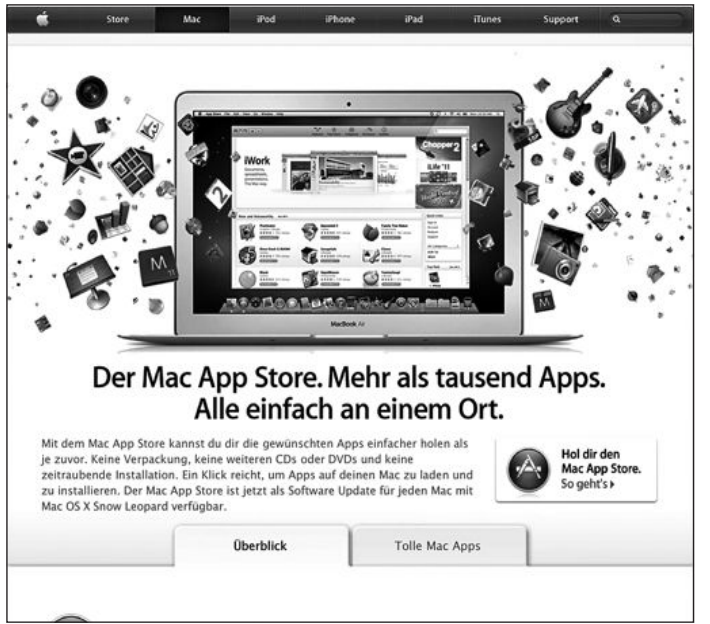

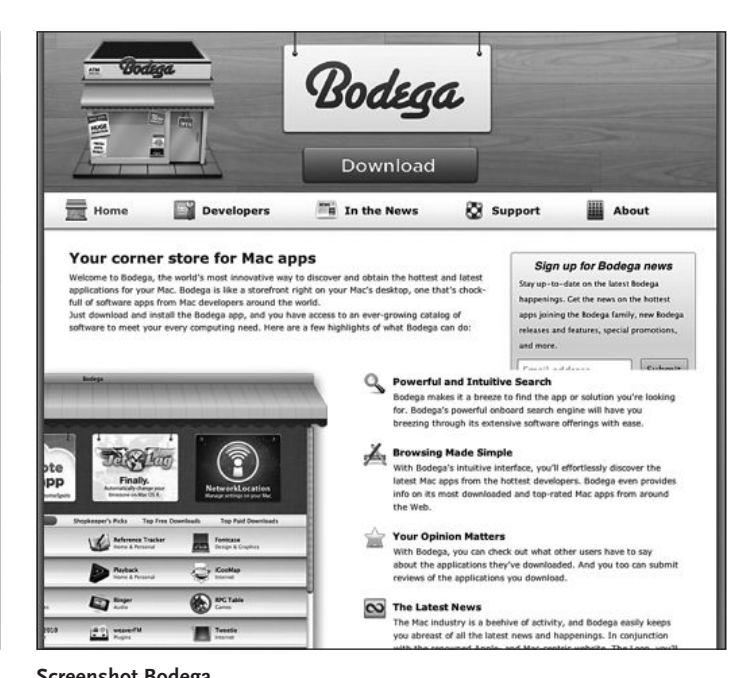

**Screenshot Mac App Store Screenshot Bodega**

Apple will gemäss Presseberichten scheinbar sein provisionsbasiertes Abrechnungsmodell weiter auf Zeitschriften ausdehnen. An jedem App, das in Apples App Store verkauft wird, verdient der Konzern aus Cupertino eine Provision in erklecklicher Höhe. Bei Zeitungen sieht es derzeit noch ein wenig anders aus. So verdient Apple zwar am Verkauf der Zeitungs-Apps, beim Verkauf der Einzelausgaben bzw. bei Abonnements klingelt es hingegen bislang nur in den Kassen der Verlage. Laut mehreren Berichten aus Belgien und den Niederlanden könnte sich dies demnächst ändern. In naher Zukunft könnte es den Verlagen nicht mehr gestattet werden, die iPad-Ausgabe einer Zeitung als Zusatz zu einem Print-Abo zu verkaufen. Andernfalls würde für die Bereitstellung der digitalen Version eine Provision fällig. Die neuen Regelungen sollen ab April dieses Jahres eingeführt werden. Bei den Zeitungsverlagen stösst das Vorgehen auf grosse Kritik. Man sieht einerseits höhere Kosten und fürchtet andererseits eine Schwächung der Position gegenüber den Kunden. Denn dann würden die Zeitungen ihre Inhalte nicht mehr direkt an den Kunden liefern, sondern Apple würde eine Mittlerrolle einnehmen und zum Content-Lieferanten werden.

## **Mac App Store – das Ende der Wahlfreiheit?**

Verlierer sind all diejenigen, für die Apple-Computer ein geliebtes Nischenprodukt waren. Steve Jobs verfolgt seit Jahren eine konsequente Linie. Er präsentiert Produkte für die Masse. iPod, iPhone, iPad und möglicherweise auch bald iMacs werden millionenfach gekauft, weil sie einfach zu bedienen sind, schön aussehen und lange halten. Der scheinbar hohe Preis für Apple-Produkte wird dabei akzeptiert – sonst gäbe es diese Verkaufszahlen nicht. Verloren haben aber auch die Open-Source-Anhänger unter den Nutzern. Apple diktiert beim Einkauf im App Store immer mehr, was auf die Festplatten der Computer mit dem Apfel-Logo Platz finden darf. iPhone und iPad sind nahezu geschlossene Systeme, der iMac könnte es bald werden. Wem diese Enge nicht behagt, der muss in die Vielfalt der Linux-Welt fliehen. Ein anerkennenswerter Vorteil sei aber hier noch erwähnt. Wer ein App erwirbt, erhält eine Lizenz. Mit der Lizenz kann die App auf bis zu fünf Geräte, die sich im persönlichen Besitz des Lizenznehmers befinden, geladen werden – egal, ob es sich um ein iPhone, ein iPad oder ein Mac-Computer handelt.

# **Bleibt uns nur der App Store, oder gibt es eine Alternative?**

Neben dem Mac App Store gab und gibt es noch seit August 2009 eine andere Möglichkeit, zu Apps für Mac-Compu-

ter zu gelangen. Mit Bodega<sup>1</sup> eröffnet sich eine weitere Möglichkeit, auch an einem anderen Ort die benötigten Apps herunterzuladen. Bei Bodega handelt es sich um eine Desktop-App, welche das Angebot in Kategorien unterteilt, eine Suchefunktion ist ebenfalls vorhanden. Vom Design her erinnert Bodega stark an iTunes, aber nicht an den App Store. In der Seitenleiste werden unter «Applications» alle Programme angezeigt, die im Bodega-Angebot enthalten sind, sich aber schon auf der eigenen Festplatte befinden. Ein weiterer Vorteil ist, dass Bodega eigenständig überprüft, ob die installierten Programme noch aktuell sind und bietet so auch die entsprechenden Updates an.

# **AllMyApps, das Angebot für die Windows-Welt**

Mit AllMyApps<sup>2</sup> kann jeder Nutzer sehr bequem neue Software für den Windows-PC auswählen, herunterladen und installieren. Die Software funktioniert wie der App Store, aber eben für die Windows-Welt. AllMyApps ist noch ziemlich neu, aber die Software-Auswahl ist schon recht gut. Nahezu alle wichtigen Freeware-Programme, die es für Windows gibt, sind darin enthalten. Dadurch ist AllMyApps auch sehr gut geeignet, um einen neuen PC mit den viel verwendeten Programmen wie Firefox, Flash-Player und VLC auszustatten. Das Software-Angebot unterteilt sich in zehn Kategorien. In der Rubrik «Web» finden sich zum Beispiel

**<sup>1</sup> http://appbodega.com/**

**<sup>2</sup> http://allmyapps.com/**

die bekannten Webbrowser Firefox, Opera und Chrome, aber auch die auf dem Internet Explorer beruhenden Browser wie Avant und der Free Download Manager. In der Rubrik «Communication» können Skype, Thunderbird, der Instant Messenger Pidgin und die Fernsteuerungs-Software TeamViewer heruntergeladen werden.

Auch die übrigen acht Rubriken von AllMyApps haben viele bekannte Freeware-Programme. Ob CCleaner, 7-Zip oder Foxit Reader, ob iTunes, OpenOffice oder Audacity, ob Picasa, Paint.NET oder CDBurnerXP – die bekannten Grössen der Gratisprogramme können mit einem Mausklick heruntergeladen werden.

# **Eine gut durchdachte Funktionalität**

AllMyApps ist einfach zu bedienen. Sie klicken sich entweder über die Kategorien zum gewünschten Programm vor oder geben dessen Namen in das Suchfeld am oberen Rand ein. Mit einem Klick auf «Install» wird das gewünschte Programm heruntergeladen und installiert. Anschliessend können Sie es wie gewohnt über das Windows-Startmenü starten.

Wer möchte, der kann Software-Listen für seinen Computer zusammenstellen und seinen Rechner dank diesen Listen bei einer allfälligen Neuinstallation bequem mit seinen Gratisprogrammen wieder ausrüsten. Das französische Startup-Unternehmen, das bereits seit 2009 mit seiner Plattform im Netz ist, hofft das Gegenstück zum Apple App Store zu werden. Das Angebot sieht auch bezahlte Apps vor, die gegenwärtig noch nicht vertreten

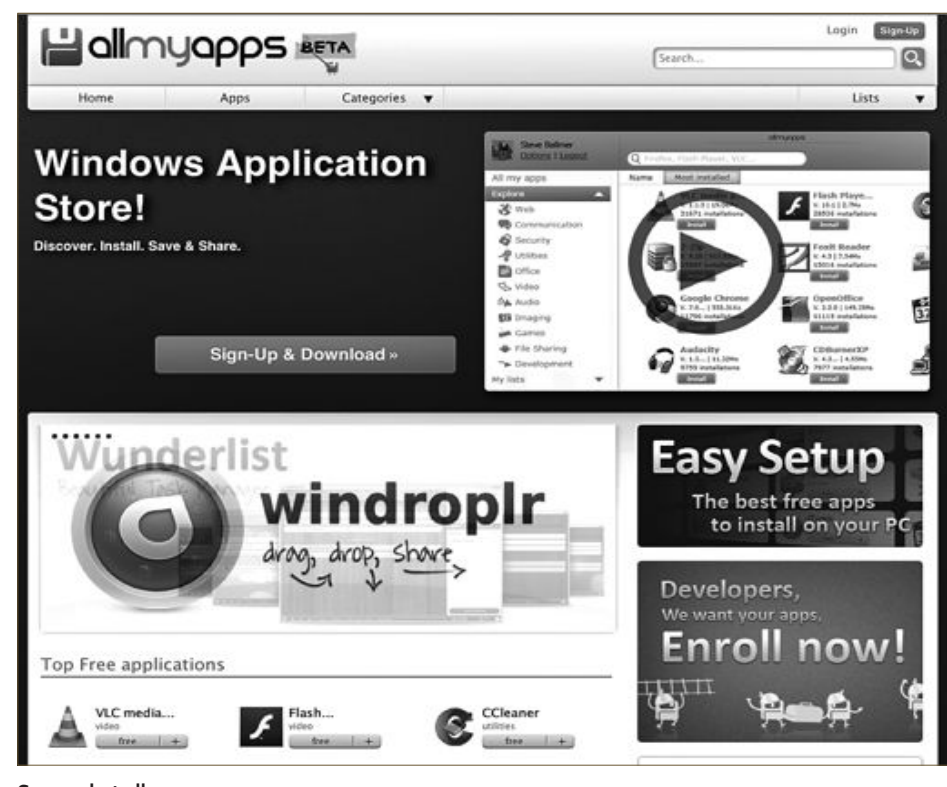

**Screenshot allmyapps**

sind. Die ganz grossen Anbieter wie Microsoft, Adobe und Symantec sind, ähnlich wie im Apple App Store, nicht vertreten. Aus Nutzersicht wäre es wünschenswert, wenn man die Apps noch bewerten könnte und so zu Übersichten kommt, was die Nutzer für ihre Zwecke als nützlich erachten.

# **Ruhe bei Microsoft? Nicht ganz, denn man denkt und plant ...**

Eine aktuelle Ergänzung ist angebracht. Einige Apps befinden sich auch auf den Seiten von Microsoft3 , aber das Angebot nimmt sich im Vergleich zum Konkurrenten Apple bescheiden aus. Wenn der italienischen Online-Plattform Win-

dowsette Glauben geschenkt werden kann, zeigen erste Gedanken von Microsoft, das man dem Konzept Mac Appstore Konkurrenz machen möchte4 . Die ins Netz gestellten Unterlagen sollen zeigen, dass Microsoft auch abseits der Smartphones in das profitable Geschäft mit Apps einsteigen will. Unter dem Codenamen «Project Thunderbay» soll der Konzern einen «App Store» für Windows 8 planen. Nutzer werden dort die Applikationen herunterladen

**4 http://www.windows8italia.com/2010/06/ sfuggite-slide-segretissime-sullo.html**

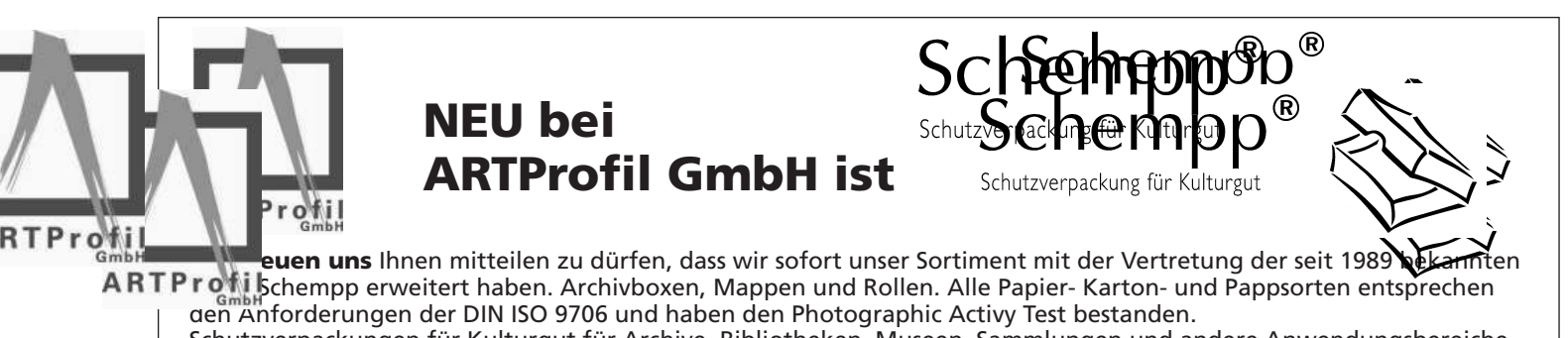

Schutzverpackungen für Kulturgut für Archive, Bibliotheken, Museen, Sammlungen und andere Anwendungsbereiche. Fordern Sie detaillierte Informationen unverbindlich an und überzeugen Sie sich selbst.

# Ihr ARTProfil-Team Bahnhofstrasse 75 · CH-8887 Mels · Tel. 081 725 80 70 · Fax 081 725 80 79 · E-Mail office@artprofil.ch

**<sup>3</sup> http://apps.msn.de/**

und sie auf dem Betriebssystem installieren. Die Inhalte will Microsoft gemäss dieser Quelle in einem Online-Profil speichern, sodass die Apps dem Anwender auf jedes mit Windows 8 ausgestattete Gerät folgen können.

# **Die Linux-Welt – vielfältig und verstreut**

Für die Anhänger der Linux-Welt sieht das entsprechende Angebot bunter, aber auch disparater aus. Anders als bei den bereits angeführten Betriebssystemen gibt es nicht die alleinige zentrale Plattform für entsprechende Applikationssoftware. Dies würde wohl auch nicht zur Philosophie der Linux-Gemeinde passen, wo gerne entwickelt und herumgetüftelt wird. Trotzdem soll hier unter den vielen Plattformen ein Angebot vorgestellt werden, das die Bedürfnisse der Linux-Nutzer breit abdeckt. Mit dem Linuxappfinder<sup>5</sup> wird aber eine Plattform vorgestellt, die vielfältige Apps bereithält. Das Angebot unterteilt sich in 18 Kategorien. Es fällt auf, dass es hier auch eine Kategorie für wissenschaftliche Anwendungen gibt, während sich die Plattformen für Apple und Windows nur an die breite Allgemeinheit der Nutzer wendet. Des Weiteren ist eine Blog- und News-Funktion in die Plattform integriert. Foren für diverse Themen rund um die Apps runden das Angebot ab. Die Organisation und die Auswahl der Apps richten sich an den interessierten Nutzer mit Programmierinteressen. Vieles ist zu haben, aber es fehlt einigen Apps der

Schliff, dass sie auch von Anwendern ohne Programmierinteressen angewendet werden können. Bei aller kritischen Betrachtungsweise sollte aber nicht vergessen werden, dass die Grundidee zum Konzept der App Stores ursprünglich aus der Linux-Welt kam und von den Anbietern der Mac- und Windows-Welt adaptiert und weiterentwickelt wurde.

Den «Ritterschlag» der Massentauglichkeit für wenig versierte Nutzer hat dieses Geschäftsmodell allerdings erst durch die Eröffnung des Apple App Store Anfang dieses Jahrs erhalten, wie zehn Milliarden Downloads bereits in der zweiten Hälfte Januar belegen.

#### **Kontakt: 35stevie61@bluewin.ch**

# **ABSTRACT**

*Allons-nous, à l'avenir, nous fournir en software auprès de Mac App Store? Mac App Store*

**Le charme du Mac App Store réside dans sa simplicité. L'offre que nous propose désormais Apple ne représente certes pas une révolution, mais un service bienvenu pour les utilisateurs sans grandes connaissances des ordinateurs: le téléchargement de programmes est directement intégré dans le système d'exploitation. Outre le Mac App Store, on mentionnera une autre possibilité d'accéder à des applications pour ordinateurs Mac, à savoir Bodega (http://www.appbodega.com/), une desktop-app qui répartit l'offre en catégories, avec une fonction recherche à la clé.** 

*Apps pour Windows*

**Allmyapps (http://www.allmyapps.com/) permet à tout un chacun de choisir, de télécharger et d'installer très simplement de nouveaux logiciels pour son PC Windows. Le software fonctionne comme l'App Store, mais est configuré pour le monde Windows. On y trouve pratiquement tous les programmes freeware importants développés pour Windows.** 

**Certaines applications sont également mises à disposition sur les pages de Microsoft (http://apps.msn.de/), mais cette offre est plutôt restreinte si on la compare à ce que propose le concurrent Apple. Si l'on en croit les rumeurs, Microsoft a l'intention de concurrencer le concept Mac App Store (nom de code «Project Thunderbay»).** *Apps pour Linux* 

**Il n'existe pas pour Linux de plateforme centrale unique proposant des programmes d'application spécifiques. Une plateforme parmi de nombreuses autres est par exemple Linuxappfinder (http://linuxappfinder.com/all). On constate qu'il y a ici aussi une catégorie pour les applications scientifiques, tandis que les plateformes conçues pour les software Apple et Windows ne s'adressent «qu'aux» utilisateurs lambda. Cette plateforme propose en outre un blog et une fonction News. Des forums sur divers thèmes concernant les applications viennent compléter l'offre. (sg)**

#### **5 http://linuxappfinder.com/all**

- $\lceil a \rceil$ r $\lceil b \rceil$ i $\lceil d \rceil$ o
- **INSERATE/ANNONCES – arbido newsletter**
- **arbido print**
- **arbido website**
- £ **inserate@staempfli.com**
- £ **031 300 63 89**

# **Quelles ressources électroniques pour quel records management? Une perspective**

**Charline Deckens, archiviste adjointe, Archives de la Ville de Lausanne**

**Dans son numéro de juin 2010, la rédaction d'***arbido* **posait la question de savoir si le records management (RM) constituait un nouveau territoire pour les archivistes dans l'administration et l'économie privée. Bien que l'auteur soit ellemême une archiviste engagée dans le développement d'un projet de RM en collaboration avec le Service d'organisation et d'informatique de la Ville de Lausanne, elle reconnaît ne pas encore avoir trouvé la réponse à cette question, et ce pour au moins deux raisons.** 

D'un côté, il paraît indispensable de refonder l'archivage à partir du concept de «records continuum» et d'abandonner une approche en trois temps, contradictoire et dépassée à l'ère du tout numérique. En cela, les records managers n'ont pas pour seule ou principale mission de superviser l'archivage dit courant et intermédiaire, laissant aux archivistes l'archivage dit définitif. En effet, les premiers sont responsables de la mise en œuvre et de l'application d'une «démarche d'organisation» ayant «pour objectif d'identifier, de mettre en sécurité et de maintenir disponibles l'ensemble des documents qui engagent une entreprise ou un organisme vis-à-vis de tiers ou de son activité future, et dont le défaut représenterait un risque»1 . Les seconds veillent quant à eux à la conservation et à la transmission de sources originales pour la connaissance du passé, tout en sachant que «le statut d'archives historiques présente une certaine ambiguïté dans la mesure où certains documents ont une valeur historique dès leur production tandis que d'autres ne l'acquièrent qu'avec le recul du temps»2 . Ainsi, les objectifs des records managers et des archivistes convergent en partie, et ceux-ci doivent évidemment travailler

en étroite collaboration. Les archivistes ne peuvent donc pas s'affranchir d'une familiarisation avec les principes et les outils développés par leurs collègues, sans parler du cas où ils seraient amenés à remplir eux-mêmes ce rôle.

De l'autre, la pratique du RM a suffisamment été formalisée pour être enseignée en tant que discipline à l'université, du moins dans le monde anglosaxon où elle s'est développée par l'entremise d'un personnel dédié, aux compétences reconnues, voire certifiées, comme aux Etats-Unis. Créée en 1955, ARMA International se loue d'être la plus ancienne association professionnelle de records et d'information managers, et compte aujourd'hui environ 11 000 membres établis dans plus de trente pays. Basée dans le Kansas, elle propose un programme de certification pour lequel elle a défini les compétences essentielles que les records managers devraient posséder et qu'elle a réparties en six domaines, avec pour chaque domaine une progression sur quatre niveaux (allant de l'exécutant jusqu'au dirigeant). Brièvement énoncées, ces compétences sont:

- 1) d'ordre général pour exercer une fonction dans un organisme ou une entreprise,
- 2) spécifiques aux records et à l'information management,
- 3) relatives à la gestion du risque,
- 4) à la communication et au marketing,
- 5) aux technologies informatiques,
- 6) au leadership3 .

En outre, si la consécration de l'archivistique en tant que science reste débattue au sein même de la profession, le fait est que la pratique du RM comme celle de l'archivage s'élaborent à partir d'un ensemble restreint de théories et d'outils. Pour être opérantes, qui plus est dans les secteurs particuliers dans lesquels elles sont déployées, ces pratiques doivent en permanence recourir et composer avec un faisceau d'autres savoirs et techniques, par exemple la modélisation de procédures ou la taxonomie en RM, la diplomatie ou la paléographie en archivistique. En témoigne le caractère somme toute anémique de la recherche académique et de la production littéraire dans ces deux branches.

Dès lors, le partage d'informations, d'expériences et de ressources entre professionnels prend un relief particulier, notamment dans le cas du RM, pratique beaucoup plus récente que l'archivage et où l'écart entre théorie et pratique tend à s'accroître vertigineusement avec la généralisation des nouvelles technologies de l'information et de la communication (NTIC). Ces ressources ont d'ailleurs fait l'objet d'un recensement dans le cadre du projet AC+erm (pour *Accelerating Positive Change in Electronic Records Management*) mené par l'Université de Northumbria (GB). Celui-ci s'est matérialisé en 2009 par la publication d'une liste accessible en ligne de 36 pages et dont on ne peut que recommander la consultation à qui s'intéresse de près ou de

- **1 M.-A. Chabin, «Nouveau glossaire de l'archivage», février 2010, p. 4. Disponible sur http://www.archive17.fr/component/ option,com\_performs/Itemid,55/ (consulté le 29 janvier 2011). Avec ce glossaire de 59 concepts, l'archiviste française Marie-Anne Chabin offre une vision renouvelée de l'archivage dans une perspective de RM, qui mérite l'attention.**
- **2 Chabin, «Nouveau glossaire de l'archivage», février 2010, p. 5.**
- **3 ARMA International,** *Records and Information Management Core Competencies,* **2007. Disponible sur http://www.arma.org/ competencies/document.cfm (consulté le 29 janvier 2011).**

loin au RM4 . Outre les monographies, journaux, articles, standards, rapports et autres comptes rendus de conférences, on y trouve des références de sites web ordonnés en fonction de la catégorie à laquelle appartient leur auteur: soit des universités et autres instituts de formations; des centres publics d'archives ou de records, et des bibliothèques à l'échelon municipal, régional ou national; des agences gouvernementales; des organismes non gouvernementaux ayant pour mission d'établir des politiques ou des normes à caractère quasi-réglementaire; des organisations à but lucratif ou non lucratif; des associations professionnelles; des consultants; et, enfin, des individus, auteurs de sites web ou de blogs.

Face à cet inventaire dense et néanmoins axé exclusivement sur l'offre de langue anglaise, il nous a paru utile de faire ressortir six ressources que nous utilisons régulièrement dans notre travail avec des titres divers. Cette sélection est bien sûr personnelle et ne se veut en aucune manière une sorte de «best of». Elle se propose simplement d'orienter le lecteur vers de nouvelles pistes ou encore d'étoffer sa veille.

## **Le RM et le numérique**

S'il est un domaine dans lequel le RM se doit de se renouveler en permanence,

- **4 Northumbria University, «AC+erm Resource List», 13 novembre 2009. Disponible sur http://www.northumbria.ac.uk/static/5007/ ceispdf/resourcelist\_2009\_11.pdf (consulté le 29 janvier 2011).**
- **5 Pour Chabin, les NTIC représentent une «véritable révolution dans la conception même de l'organisation de l'écrit» (***Archiver, et après?,* **p. 63). Pour poursuivre la réflexion sur cette problématique fondamentale, on lira avec intérêt la contribution du collectif Roger T. Pédauque, intitulée «Document et modernités» du 16 mars 2006. Disponible sur http://www.cndwebzine.hcp.ma/IMG/ pdf/Pedauque3-V4\_1\_.pdf (consulté le 29 janvier 2011).**
- **6 http://www.aiim.org/**
- **7 J'emprunte ce néologisme à M.-A. Chabin qui l'emploie dans son opuscule (à mettre entre toutes les mains)** *Archiver, et après?* **(Paris, 2007, p. 141) pour alerter contre la tendance à «l'obésité archivale».**

c'est bien dans son rapport aux NTIC. Car, indéniablement, leur usage instaure un nouvel ordre documentaire qui favorise aussi bien l'autonomie que le contrôle social<sup>5</sup>. Ce phénomène a fait ressortir avec acuité les tensions avec lesquelles le records manager doit com-

**S'il est un domaine dans lequel le RM se doit de se renouveler en permanence, c'est bien dans son rapport aux NTIC.**

poser dans son rôle à la propension à la fois prescriptive et omnisciente. Celuici est en effet censé statuer sur la nécessité de produire des records pour tracer l'ensemble des processus et des activités mis en œuvre par l'entreprise ou l'organisme pour lequel il travaille, veiller à ce que les informations enregistrées pendant ou à l'issue de ces processus présentent les qualités nécessaires pour leur accorder ce statut de records, et bien sûr suffisamment connaître l'imbrication et la valeur des activités et des records qui en découlent pour être en mesure de concevoir et maintenir des plans de classement et des référentiels de conservation adéquats. On assiste en fait à une dissolution de la notion de record avec pour conséquence la tentative récente d'élargissement subi mais calculé du champ d'action des professionnels des records à l'information management. Est en jeu la pertinence et la survie d'une pratique aux résultats difficilement quantifiables, que d'ailleurs de plus en plus de concepteurs et revendeurs de produits informatiques revendiquent pouvoir maîtriser à travers une automatisation des processus documentaires. Il s'agit dès lors pour les records managers de découvrir les forces et les limites de ces produits par rapport aux objectifs qui les occupent, ce qui nécessite de travailler en étroite collaboration avec les services informatiques, étant donné que lesdits produits doivent éventuellement pouvoir s'insérer dans un système matériel et applicatif spécifique.

## **Le site de l'AIIM**

A cet égard, le site de l'AIIM<sup>6</sup> présente un éventail de ressources qui peuvent valoir la peine d'être consultées pour appréhender des produits informa-

tiques et se tenir au courant des évolutions du marché. Créée en 1943 en tant que *National Microfilm Association* puis devenue *Association for Information and Image Management,* cette organisation, qui se veut indépendante et de portée internationale, prétend offrir une source d'information neutre et impartiale, et défendre les intérêts de l'ensemble de l'industrie, des utilisateurs aux fournisseurs en passant par les distributeurs engagés dans le domaine de l'*enterprise content management* (ECM). L'inscription au site permet le téléchargement d'une pléthore de documents récents et variés *(case studies, white papers, ECM toolkits ou industry watch reports)* parmi lesquels on aura toutefois soin de distinguer les produits en conjonction avec des fournisseurs, en notant la présence de leur logo en couverture, de ceux qui ne le sont pas, afin d'évaluer au mieux la clarté de leur propos de cas en cas. A défaut d'avoir le temps de décrypter ces études, on pourra toujours se reporter aux blogs tenus par une «communauté» d'experts ou participer à un des «webinars» (ou conférences en ligne) régulièrement organisés par l'AIIM aux Etats-Unis et en Europe.

## **A la recherche des bons outils**

Paradoxalement, les buts du RM, que sont en résumé l'enregistrement, la sélection et la conservation motivés de l'information engageante pour un organisme ou une entreprise, n'ont jamais été aussi pertinents dans une société confrontée aux doubles risques de «surmnésie»7 et d'amnésie. Mais les outils auxquels les records managers recourent n'ont pas évolué avec l'émergence de ce nouvel ordre documentaire et peinent à s'adapter aux dysfonction-

**Mais les outils auxquels les records managers recourent n'ont pas évolué avec l'émergence de ce nouvel ordre documentaire.**

nements qui l'accompagnent (entre autre la dimension immatérielle, la personnalisation, le nomadisme, la segmentation et la redondance). Si l'élaboration et le déploiement de ces outils, principalement le plan de classement et le référentiel de conservation, s'appuient donc sur des méthodes reconnues, ils demeurent des exercices plus ou moins délicats selon le secteur et la taille de l'environnement qu'ils doivent servir. Le recours aux recommandations produites par de grandes institutions telles que les Archives nationales britanniques<sup>8</sup> pour les départements du gouvernement, ou par l'Association des records managers britanniques<sup>9</sup>, peut aider à encadrer la démarche ou tout au moins fournir un modèle de base. Les ressources que ces organisations mettent à disposition sur leur site web sont à la hauteur des moyens qu'elles engagent dans ces activités. Elles recouvrent une panoplie d'outils qui prennent des formes variées, comme des bonnes pratiques, des codes, des spécifications, des schémas XML, ou des normes, et se placent à différents niveaux, juridique, technique ou organisationnel par exemple. Ces ressources s'avèrent d'autant plus utiles quand on rappelle que les records ne recouvrent pas que des documents bureautiques, mais peuvent être également audiovisuels ou des données d'applications métiers, et que le records manager doit concevoir un système en adéquation avec les exigences liées à la conservation.

Le travail investi dans la normalisation des métadonnées par les services d'Archives nationales, que ce soit en Grande-Bretagne mais aussi en Australie et en Nouvelle-Zélande, est à cet égard remarquable et à mettre en balance avec les outils produits par les Archives fédérales dans le cadre de son programme de Gestion électronique des affaires (GEVER)<sup>10</sup>. L'appréciation

et l'exploitation de ces ressources exigent cependant un certain niveau de connaissance du cadre professionnel, juridique et culturel dans lequel elles s'inscrivent. D'approche plus facile, on peut citer le travail réalisé dans le domaine du RM par JISC infoNet<sup>11</sup>, un service de conseils aux managers, qui encourage la mise en œuvre et la gestion stratégiques et efficaces des NTIC dans le secteur éducatif post obligatoire britannique. Steve Bailey fait partie de leur *senior advisor* et est l'auteur, de cet essai remarqué et bienvenu nommé *Records Management 2.0,* publié en 2008. Leur dernier projet s'est justement attaché à la problématique de la mesure de l'impact du RM et de son retour sur investissement en créant un «calculateur d'impact» téléchargeable sur le site.

# **Le forum des records managers britanniques**

Enfin, si l'on souhaite entrevoir les multiples facettes, tant théoriques que pratiques, du métier de records manager et développer son sentiment d'appartenance à un réseau de professionnels, rien ne vaut la lecture sélective des E-mails postés par des professionnels du monde entier sur le forum des records managers britanniques<sup>12</sup>. Ce forum a été créé en 2003 et compte actuellement plus de 1500 membres. Il coexiste avec le forum des archivistes, records managers et conservateurs britanniques<sup>13</sup> créé en 1998 et qui compte lui-même plus de 3300 membres. L'inscription est ouverte à tout étudiant ou professionnel qui en fait la demande. Outre les offres d'emploi et les an-

nonces d'événements formateurs de nature associative, les records managers n'hésitent pas à solliciter une assistance, confronter leurs expériences et leurs points de vues, sur des thèmes aussi divers que des durées de conservation pour des séries de documents particuliers, comme dernièrement celles relatives aux travailleurs migrants, des règles de nommage, ou encore la définition de métadonnées pour l'enregistrement d'informations liées au changement climatique. Le forum peut se prévaloir d'être alimenté quotidiennement par un bulletin regroupant des articles de presse évoquant le RM, et compilé par Peter Kurilecz, un records manager américain. C'est son travail qui a d'ailleurs inspiré les instigateurs du SNAF sur le forum Swisslib. La comparaison entre les deux forums s'arrête là, car aujourd'hui, la vitalité du forum Records-management-UK n'a pas d'équivalent en Europe. Il bénéficie de la participation régulière de professionnels dont certains vont jusqu'à tenir des blogs sur le RM. On

- **9 http://www.irms.org.uk/resources**
- **10 http://www.bar.admin.ch/themen/00871/ index.html?lang=fr**
- **11 http://www.jiscinfonet.ac.uk/records-management**
- **12 https://www.jiscmail.ac.uk/cgi-bin/ webadmin?A0=RECORDS-MANAGEMENT-UK**
- **13 https://www.jiscmail.ac.uk/cgi-bin/ webadmin?A0=archives-nra**

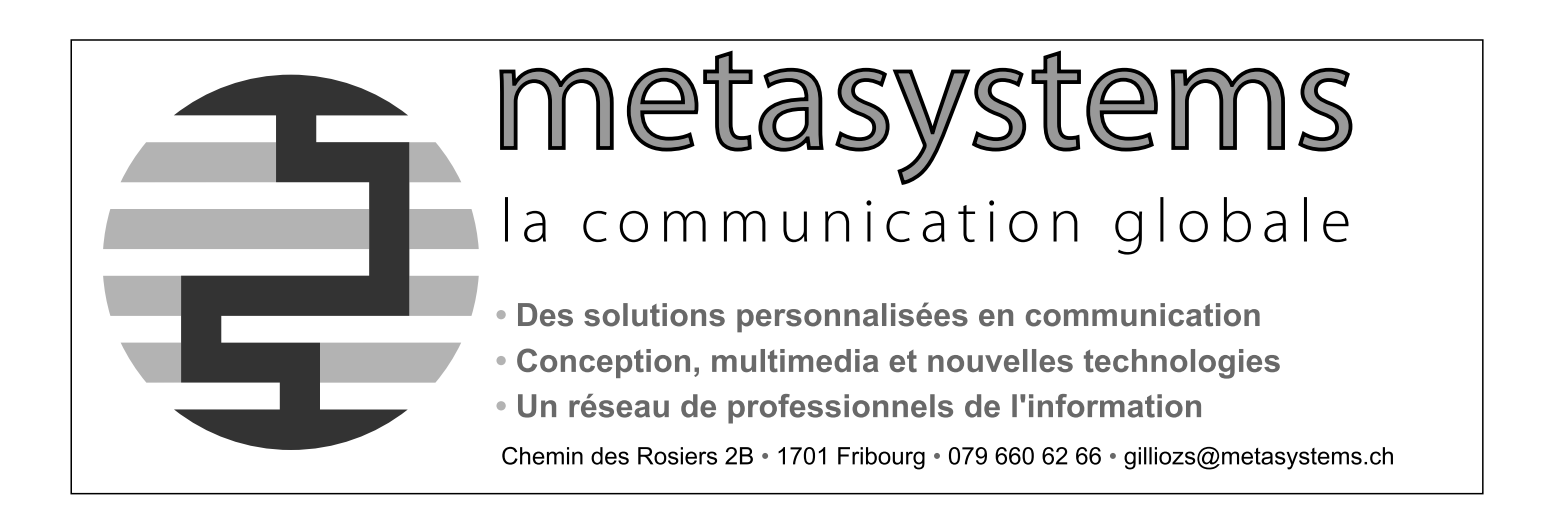

**<sup>8</sup> http://www.nationalarchives.gov.uk/ information-management/projects-and-work/ information-records-management.htm** 

pense en particulier aux tribunes de Steve Bailey<sup>14</sup> et de James Lappin<sup>15</sup>, dont on pourra lire l'entretien ici même si l'on souhaite poursuivre la réflexion sur la portée du partage de l'information dans le domaine qui nous occupe.

Ceux qui sont amenés à pratiquer le RM peuvent donc se réjouir d'avoir à disposition des ressources facilement accessibles et bien organisées. C'est bien le moins que l'on pouvait espérer des records managers, promoteurs d'un service transversal, visant à facili-

**Ceux qui sont amenés à pratiquer le RM peuvent donc se réjouir d'avoir à disposition des ressources facilement accessibles et bien organisées.**

ter et enrichir le travail de leurs collègues en les aidant à qualifier, classer et conserver l'information enregistrée. L'appropriation et la mise en pratique d'outils développés dans des univers documentaires très différents sont tou-

**14 http://rmfuturewatch.blogspot.com/**

tefois loin d'être aisées. Face au défi du tout numérique, le partage de retours d'expérience représente certainement un des meilleurs atouts des records managers, petite communauté profession-

nelle plus ou moins reconnue, sur lequel reposent des enjeux essentiels au bon fonctionnement de la société.

**Contact: charline.dekens@lausanne.ch**

# **ABSTRACT**

*Welche elektronischen Ressourcen für welche Records Managements? Ein Überblick* **Das Archivwesen hat sich unter dem Einfluss der EDV vom Ansatz, der von drei statischen Zeitphasen ausging, zu einem dynamischen «records continuum» entwickelt. Während die Records Manager (RM) Archivgut orten, sicherstellen und für den Gebrauch zur Verfügung halten, zeichnen die Archivare für die Konservierung und Übermittlung der Originale verantwortlich. Der Fundus, mit dem sich RM befassen, ist breit gefasst. Die Universität von Northumbria (GB) hat eine Liste der Ressourcen, die von RM in irgendeiner Weise bearbeitet werden oder die von RM in irgendeiner Weise genutzt werden (bezogen auf den angelsächsischen Raum), erhoben und ins Netz gestellt. Erwähnt und erläutert werden nützliche Informatiktools wie etwa das Angebot und die flankierenden Tools der** *Association for Information and Image Management (AIIM)*  **oder die Empfehlungen des** *britischen Nationalarchivs* **oder des** *Berufsverbands der britischen RM,* **das** *GEVER-Angebot* **des Bundes und der Beratungsdienst** *JISC infoNet*  **für RM. Das Forum der britischen Records Manager hält zahllose Informationen bereit (E-Mail-Posts von britischen RM zu ausgewählten Themen, Online-Hilfestellungen, täglich neu zusammengestellte Presseartikel zum Thema RM). Hilfreich sind ebenfalls Blogs von RM wie etwa jene von Steve Bailey oder James Lappin (cf. Artikel in dieser Nummer). Generell lässt sich sagen, dass es zahlreiche, gut organisierte Netz-Ressourcen für RM gibt, welche die ständig wechselnden und rasch ändernden Anforderungen aufnehmen und nach Lösungen suchen. (sg/r. hubler)**

# **«Thinking records» – entretien avec un records manager blogueur**

**Charline Deckens, archiviste adjointe, Archives de la Ville de Lausanne**

**James Lappin aime écrire, et ce quelque soit le type de texte envisagé. Heureusement pour lui, car le records manager qu'il est se doit d'élaborer de nombreux documents, divers et variés, dans l'exercice de son travail. D'un référentiel de conservation à un support de cours, en passant par un plan de classement, des spécifications, un cahier des charges ou un guide de bonnes pratiques, la liste est longue et non exhaustive. Elle ne saurait pour autant épuiser son goût de l'écriture, ni l'intérêt qu'il porte au records management.**

James a donc commencé, en mars 2009, à tenir un blog qui porte le titre

élégamment épuré et non moins ambitieux de «Thinking records»<sup>1</sup>. Depuis bientôt deux ans, il a publié vingt-six billets, soit un peu plus d'un billet par mois en moyenne. Auparavant, James contribuait déjà au blog de l'entreprise pour laquelle il travaillait en tant que consultant en records management, à Londres<sup>2</sup>. Un blog professionnel sur un sujet professionnel, nourri par des billets rédigés toutefois en dehors des heures de travail. Par choix du meilleur moment pour écrire, tôt le matin, dans un endroit calme?

Aujourd'hui, James a créé sa propre société, et si l'écriture de ses billets occupe

**<sup>15</sup> http://thinkingrecords.co.uk/**

**<sup>1</sup> Le blog de James Lappin est accessible à l'adresse suivante: http://thinkingrecords. co.uk/. Je remercie vivement James de m'avoir accordé cet entretien dans un délai très court et d'avoir pris le temps de répondre à mes questions avec enthousiasme.**

**<sup>2</sup> Il s'agissait de TFPL, aujourd'hui TFPL Intelligent Resources, une société de conseils dans le domaine de la gestion de l'information, dont le blog est accessible à l'adresse suivante: http://blog.tfpl.com/tfpl/.**

toujours une place à part dans son emploi du temps, l'état d'esprit avec lequel il tient son blog et les raisons qui le poussent à le faire apparaissent dénués de toute ambiguïté. Clairement, bloguer est d'abord une source de plaisir, une entreprise toute personnelle où, selon lui, le plus important est de prendre le temps de trouver sa propre voix, dans une blogosphère encore peu courue par les records managers, du moins en comparaison avec les bibliothécaires ou même les archivistes.

C'est qu'à la différence de leurs collègues, les records managers doivent en général exercer une grande réserve par rapport aux records et à l'organisation pour laquelle ils travaillent. Sans collection à valoriser, sans public à diversifier, il n'en reste pas moins des problématiques de portée générale et récurrentes auxquelles la plupart des professionnels sont confrontés et qu'ils doivent s'atteler à résoudre dans leur environnement propre. En suivant les réflexions de James, on réalise à quel point les blogs ont un vrai rôle à jouer en ce qu'ils peuvent contribuer à renforcer le lien entre la théorie et la pratique, lien particulièrement ténu lorsqu'il s'agit de records management.

Ainsi, non seulement la préparation de ses billets et la réception des commentaires qu'ils génèrent incitent et motivent James à apprendre toujours davantage et à aller plus loin dans son travail. Mais, en tant que tribune, et grâce au caractère d'immédiateté non intrusive

que cet outil procure, son blog peut également être l'occasion pour lui de tester des idées, ou lui permettre de se faire un avis sur l'état d'une question à un moment donné au sein de son milieu professionnel. Selon James, il n'est donc pas absolument nécessaire d'être un expert ou d'être original pour aborder un sujet dans un billet.

Ce qui compte, c'est la perspective retenue pour traiter son objet, comme le montre par exemple l'écho rencontré par ses billets sur un des produits phares de Microsoft, Sharepoint. Dans une contribution publiée en juillet sur son blog et celui de l'AIIM, l'organisation internationale de référence en matière de gestion de l'information<sup>3</sup>, James a en particulier tenté de répondre à la question de savoir si Sharepoint offrait un modèle de records management extensible et pérenne. Il a rapidement suscité un certain «buzz» parmi des records managers encore bien souvent démunis face à une documentation élaborée par et pour un public d'informaticiens.

Si la circulation des billets finit par échapper à leur auteur, son blog demeure et peut lui servir de carte de visite, en particulier vis-à-vis de potentiels employeurs. Mais au-delà de la plus-value indéniable que celui-ci apporte à son CV, James se voit récompenser de ses efforts et de la patience dont il a su faire preuve pour laisser ses écrits «grandir» quand son opinion est sollicitée, comme dernièrement par une étudiante travaillant sur le futur de l'Histoire. En effet, fidèle à l'objectif de son blog, il est notamment préoccupé par le phénomène de la disparition du dossier en tant qu'entité physique et intellectuelle et la perte de la notion d'autorité qui lui était attachée.

On est loin des premiers billets de James, blogueur avant d'être records manager, sur la poésie nord-coréenne, les «flapjacks»4 ou le dernier match de son équipe de football locale. Et pourtant, c'est bien ce regard à la fois personnel et détaché, porté sur des objets tels que les dossiers papier ou les «folders» électroniques, autant ancrés dans la matérialité que les vecteurs de transformations intellectuelles, qui font tout l'intérêt du blog de James et plus largement de cette pratique qu'est le record management. Gageons que si celle-ci parvient à se renouveler en restant fidèle à ses principes, les blogs auront un certain rôle à jouer. En tous les cas, James en est convaincu, plus il y aura de records managers blogueurs, mieux ce sera.

**Contact: charline.dekens@lausanne.ch**

- **3 Le blog de l'AIIM (Association for Information and Image Management) est accessible à l'adresse suivante: http://aiimcommunities.org/erm/blogs.**
- **4 Gourmandises d'origine anglaise, les «flapjacks» sont à l'origine faits à base de flocons d'avoine, de sirop de miel et de beurre, et déclinés aujourd'hui en plusieurs parfums sous forme de biscuits ou de barres aux céréales.**

# **ABSTRACT**

*«Thinking Records» – Interview mit einem bloggenden Records Manager*

**James Lappin liebt das Schreiben, egal in welcher Textsorte. Gut für ihn: Als Records Manager muss er ständig verschiedene Texte (und Textsorten) produzieren. Seit 2009 betreibt er einen Blog unter dem Titel «Thinking Records». Seither hat er 26 Einträge geschrieben, d.h. im Schnitt etwas mehr als einen Eintrag pro Monat. Der Blog thematisiert seinen Beruf: das Records Management. Blogs in diesem Bereich sind noch eher selten, können aber u.a. dazu beitragen, (Berufs-)Theorie und Praxis enger zu verzahnen. Darüber sind Blogs auch eine Möglichkeit, potenzielle Arbeit- oder Auftraggeber auf sich aufmerksam zu machen. Wichtiger allerdings ist die eigentliche Auseinandersetzung mit den jeweiligen Themen, das Bilden einer Meinung. Bereits melden sich «Externe» und fragen ihn um seine Meinung, etwa zum Phänomen, dass Dokumente im Sinne von physisch greifbaren Einheiten immer stärker verschwinden, und mit ihnen die «Autorität», die ihnen ehedem zugestanden wurden. (sg/r. hubler)**

# **Daten bei Fuss: Dropbox als Speicherplatz und Sharingcenter**

## **Dunja Böcher, I+D-Spezialistin**

**Wer kennt das nicht: Die Kollegin aus dem Verein braucht ganz dringend mal eben das Protokoll der letzten Versammlung, aber das hat man zu Hause auf dem PC und gerade nicht im Geschäft. Oder man arbeitet zu Hause und bei der Arbeit an einem Dokument und schickt die aktuelle Version via E-Mail hin und her, was einigermassen mühsam ist. Oder man möchte die Ferienfotos an Freunde verteilen. Für ein E-Mail sind die Dateien zu schwer, eine CD-ROM möchte man auch nicht brennen. Möglich ist auch, dass mehrere Personen an einem Referatsthema arbeiten. Sie möchten aber nicht ständig das Dokument sowie die Illustrationen per E-Mail austauschen müssen. Für all diese Probleme bietet Dropbox eine Lösung.** 

Dropbox1 ist ein Webdienst, welcher Daten aktualisiert, indem eine installierte Desktop-Applikation die Ordner auf der Arbeitsstation überwacht und mit Änderungen online und auf weiteren angeschlossenen Arbeitsstationen synchronisiert. Die Handhabung dabei ist denkbar einfach: Die interessierte Person erstellt einen kostenlosen Account, installiert danach Dropbox auf der eigenen Arbeitsstation, und los geht's mit 2 GB Speicherplatz. Dies funktioniert mit Mac-, Linux- und Windows-Stationen ebenso wie mit einem Smartphone oder anderen mobilen Geräten wie dem iPad. Bei den ersten Besuchen wird man zum «Dropbox Guru» ausgebildet, indem man dazu aufgefordert wird, sechs Schritte zu absolvieren, um den Dienst optimal nutzen zu können. Zur Belohnung erhält man die ersten zusätzlichen 250 MB Speicherplatz. Die Einführung führt vom Einführungsfilm über die lokale Installation, das erste Hochladen von Dokumenten, die anderen Teilnehmern zugänglich gemacht werden können oder zur Einladung von Freunden auf Dropbox. Absolviert man dieses Einstiegsprogramm nicht innert nützlicher Frist, so schickt Dropbox in regelmässigen Abständen E-Mails, um zu fragen, ob man Hilfe benötigt und welche Dienste vom E-Mail-Empfänger noch nicht genutzt werden. Da 2 GB je nach Datenmenge bald schon zu wenig Platz bieten, kann durch Einladung von weiteren Personen der eigene Speicherplatz vergrössert werden. Die Politik dahinter lautet «Bringe so viele Freunde wie möglich dazu, Dropbox zu verwenden». Denn bei jeder Anmeldung eines Freundes erhält man 250 MB Speicherplatz mehr. Dieses Upgrade funktioniert bis zur Erlangung von 8 GB. Danach sind monetäre Mittel nötig, um weiteren Speicherplatz zu erhalten<sup>2</sup>. Ist der Einstieg geschafft, fängt das Synchronisieren, das heisst die Arbeit, an.

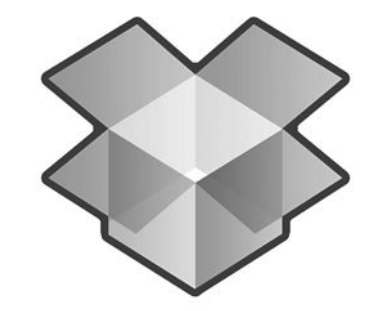

# **Funktionsweise**

Die Grundidee von Dropbox ist es, den Usern zu ermöglichen, zu Hause auf der Arbeitsstation an Daten arbeiten zu können und dieselben Daten gleichzeitig auch noch online zur Verfügung zu haben. So kann man von unterwegs via Smartphone, von einer weiteren ange-

schlossenen Arbeitsstation zum Beispiel im Geschäft oder von irgendwo auf der Welt über das Internet darauf zugreifen. Und dies alles auf einfache Art und Weise, ohne umständliches Hochladen, Weiterleiten oder ähnliches. Dahinter

**Die Grundidee von Dropbox ist es, den Usern zu ermöglichen, zu Hause auf der Arbeitsstation an Daten arbeiten zu können und dieselben Daten gleichzeitig auch noch online zur Verfügung zu haben.** 

steckt auch immer der Gedanke, dass man, falls alle verwendeten Geräte gestohlen werden oder kaputt gehen, immer noch eine Online- Version besitzt.

Zur Illustration der Funktionsweise wird im Folgenden am Beispiel eines Protokolls aufgezeigt, wie mehrere Personen darauf zugreifen und damit arbeiten können. Dazu besitzen alle Beteiligten einen Dropbox Account und teilen sich einen Ordner, worin sich unter anderem auch das Protokoll befindet. Wenn nun Person A an ihrer Arbeitsstation daran arbeitet, so existiert, wenn sie sich bereits auf der Stufe Guru befindet, im Finder (Mac) oder im Explorer (Windows) ein Ordner «Dropbox». Dort befinden sich die Ordner und die Daten, welche sich auch online bei Dropbox befinden. Die geteilten Ordner sind ebenfalls im Finder von Person A sichtbar. Oder sie greift via ihren Online-Account auf Dropbox zu. Wie gewohnt bearbeitet sie nun das Dokument, und sobald sie es speichert, wird auch die Online-Version automatisch synchronisiert. Greift Person B nun über ihr iPhone App auf den geteilten Ordner zu, um kurz nachzusehen, welches die nächsten Sitzungsdaten sind, wird ihr angezeigt, dass eine aktuellere Version des Dokumentes vorhanden ist. Durch Herunterladen

**<sup>1</sup> Dropbox Website: http://www.dropbox.com (zuletzt konsultiert 27.1.11)**

**<sup>2</sup> Ein Upgrade pro 50 GB kostet monatlich ca. 10 US-\$, eines pro 100 GB monatlich ca. 20 US-\$ (Quelle: https://www.dropbox.com/ pricing zuletzt konsultiert 27.1.11)**

| <b>Dropbox</b>                     |                                                                              |              |                 |                |           |            |  |  |
|------------------------------------|------------------------------------------------------------------------------|--------------|-----------------|----------------|-----------|------------|--|--|
|                                    | <b>M</b> Get Started                                                         | <b>Files</b> | <b>U</b> Events | Sharing        | @ Help    |            |  |  |
| © Dropbox » <b><i>n</i></b> arbido |                                                                              |              |                 |                |           |            |  |  |
| Search your Dropbox                | Upload E& New folder in Shared folder options I& Show deleted files   More Y |              |                 |                |           |            |  |  |
|                                    | File Name +                                                                  |              |                 |                | Modified  |            |  |  |
|                                    | <b>L.</b> Parent folder                                                      |              |                 |                |           |            |  |  |
|                                    | M Abstract_Dropbox_Deutsch.doc                                               |              |                 | 47.50KB        |           | 2 mins ago |  |  |
|                                    | Delacretaz_video.doc                                                         |              |                 | <b>53.50KB</b> | 3 hrs ago |            |  |  |
|                                    | M dropbox.doc                                                                |              |                 |                | 48.50KB   | 2 mins ago |  |  |
|                                    | <b>IE</b> Was ist Notefish.doc                                               |              |                 | 43.50KB        |           | 5 hrs ago  |  |  |

**Ausschnitt aus einem Dropbox Account (Screenshot).**

dieser neueren Version ist ihr Dokumentenordner auf dem iPhone wieder aktualisiert.

Ein anderes Beispiel für die Illustration der Funktionsweise sind Ferienfotos. Sind mehrere Personen gemeinsam im Urlaub gewesen, so ist es höchstwahrscheinlich, dass alle Fotos geknipst haben. Und die möchten nun alle gerne von den jeweils anderen haben. Dazu kann eine Person der Gruppe bei sich einen Ordner einrichten und den mit den anderen teilen. In diesen Ordner können anschliessend alle ihre Fotos hochladen. Und wenn man seine Fotos anderen zukommen lassen möchte, ohne dass diese gleich einen Dropbox Account erstellen müssen, um die Fotos anzuschauen?

Für diesen Zweck enthält jeder Account einen sogenannten «Public Fol-

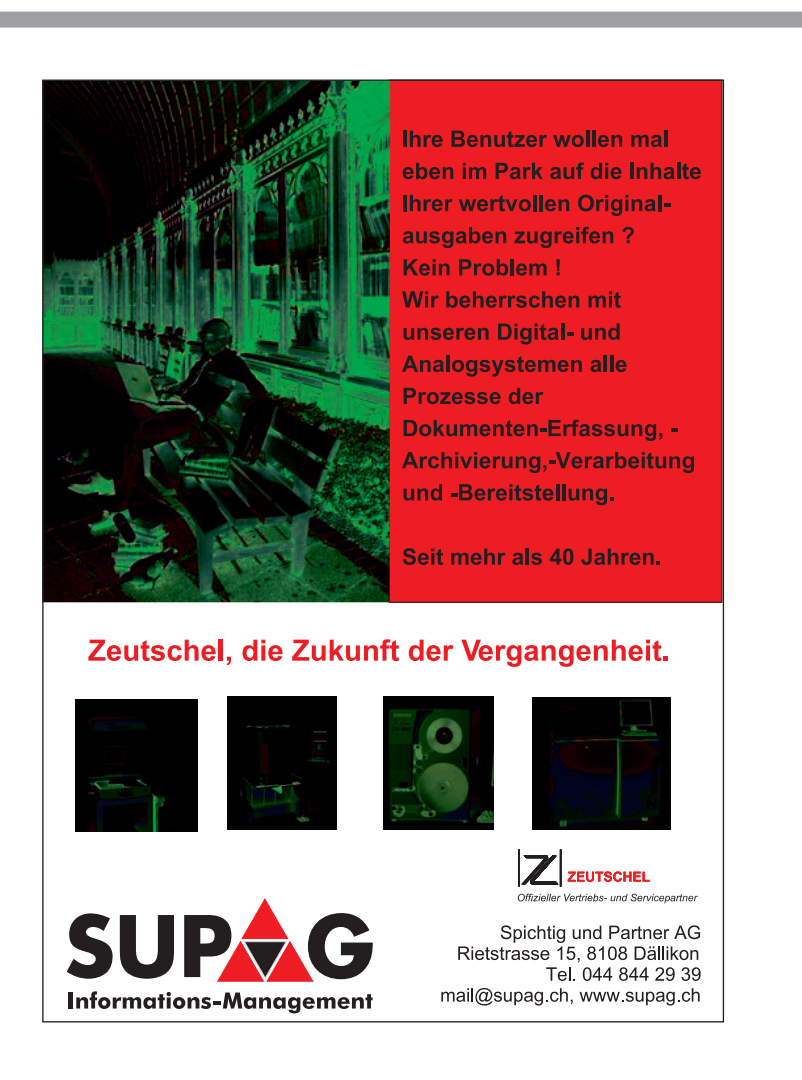

der», in welchen man Dateien speichern kann und diese dann zur Ansicht via einen «public link» an andere weiterleiten kann. Im oben genannten Beispiel erstellt die genannte Person eine .zip-Datei ihrer Fotos und schickt den Link darauf via E-Mail den anderen weiter. Wenn die Empfänger danach auf den Link klicken, wird die .zip-Datei direkt auf deren Arbeitsstation heruntergeladen.

Gemäss Dropbox werden alle (Meta-)Datentransporte mit dem Verschlüsselungsprotokoll «Secure Sockets Layer (SSL)»3 getätigt, womit eine sichere Kommunikation zwischen Dropbox und der Arbeitsstation gewährleistet ist. Ausserdem werden die Daten vor der Speicherung bei Dropbox selber mit dem Kryptosystem «Advanced Encryption Standard – 256 Bit (AES-256)»4 verschlüsselt, welches allgemein als berechnungssicher gilt. Wie mit allen Daten, welche ins Internet gestellt werden, ist aber immer ein gesundes Mass an Vorsicht empfehlenswert.

# **Vorteile**

Die Daten werden innert Minuten untereinander synchronisiert, somit ist insbesondere bei den geteilten Ordnern gewährleistet, dass immer mit der aktuellen Version gearbeitet wird. Die Synchronisation ist deshalb so schnell, weil Dropbox bereits früher hochgeladene Dokumente nur noch auf Änderungen hin überprüft und dann auch nur diese synchronisiert. Von Vorteil ist ebenfalls, dass man via die Installation auf der Arbeitsstation rasch auf die Daten zugreifen und damit arbeiten kann, womit das Login über die Webseite wegfällt. Durch die Finder-/Explorerähnliche Struktur wird das Verwalten und Bearbeiten der Daten erleichtert, und man findet sich gut zurecht. Und wer Bedenken hat, ob ein anderer User in der aktuellen Version nicht etwas Wichtiges überschrieben hat, der kann

**4 Mehr Informationen zu AES-256 auf Wikipedia: http://de.wikipedia.org/wiki/ Advanced\_Encryption\_Standard (zuletzt konsultiert 27.1.11)**

**<sup>3</sup> Mehr Informationen zu SSL auf Wikipedia: http://de.wikipedia.org/wiki/Transport\_Layer\_Security (zuletzt konsultiert 27.1.11)**

dies bei Dokumenten mit der Funktion «view previous versions» oder bei Fotos mit «show deleted files» überprüfen und gegebenenfalls korrigierend eingreifen. Ganz grundsätzlich erleichtert Dropbox, wie dies auf ihrer Website auch versprochen wird, das Teilen von Daten.

## **Nachteile**

Ganz offensichtlich ist für das reibungslose Funktionieren des Services eine Internetverbindung zwingend, und je nach Leistung dieser Verbindung ist auch Dropbox schneller oder langsamer. Nicht direkt als Nachteil kann die Grösse des Speicherplatzes gewertet werden, nichtsdestotrotz bietet Dropbox logischerweise nur so viel Platz, wie auch die Harddisk bietet. Und hat der User mehr als 8 GB Platzbedarf, so muss er auf die kostenpflichtige Version upgraden. Manch einer wird aus diesem Grund für Backups oder mehr Speicherplatz wahrscheinlich eine externe Festplatte oder ähnliches bevorzugen. Nicht vergessen darf man ausserdem, dass der Upload von grossen Dateien rasch einmal mehrere Stunden bis Tage in Anspruch nehmen kann, ebenso wie auch der Download bei grösseren Dateien lange dauern kann.

Des Weiteren kann auch Dropbox das Problem des gleichzeitigen Zugriffes auf ein Dokument nicht befriedigend lösen. Arbeiten gleichzeitig mehr als zwei Personen an demselben Dokument, so gilt diejenige Version, welche zuerst wieder abgespeichert wird, als «Original». Danach wird jeder weitere Speichervorgang als separates Doku-

ment mit Username und dem Anhang «conflicted copy» abgelegt. So geht zwar einerseits keine Änderung verloren, andererseits existieren nun aber mehrere Versionen von einem Dokument. Danach ist es an den Usern, die Änderungen wieder zusammenzubringen. Bei Webdiensten wie Dropbox, aber auch andern wie Facebook und Co., ist die Datensicherheit ebenfalls immer ein Thema. Wo befindet sich der Server mit den Daten? Erhöht ein Account dadurch, dass sich der Client auf der Arbeitsstation jeweils automatisch einloggt, die Hackeranfälligkeit der eigenen Arbeitsstation? Diese Fragen stehen auch bei Dropbox im Raum und werden nicht beantwortet.

# **Fazit**

Dropbox leistet verschiedene Dienste, vom Backup von Dokumenten, auf welche man nun jederzeit via Internet Zugang hat, über das einfache und «schwerelose» Teilen von Ferienfotos bis zur Teamarbeit in einem gemeinsamen Ordner.

Die grossen Vorteile sind die einfache Handhabung insbesondere auch beim Teilen von Daten sowie die sofortige Synchronisation. Daneben existieren auch andere Dienste, die ähnliches anbieten.

Zurzeit ist Dropbox allerdings klar auf dem Vormarsch. Und solange die User weiter Freunde einladen, um mehr Speicherplatz zu erhalten, wird Dropbox weiter von sich reden machen.

**Kontakt: dunja.boecher@gmx.ch**

# **ABSTRACT**

*Données à la demande: Dropbox comme lieu de stockage et plateforme de partage*  **Le service web Dropbox offre la possibilité de synchroniser sur un compte online ad hoc des documents, des photos et des films sur sa propre station de travail à partir d'un dossier spécifique. En outre, les données peuvent être partagées et traitées avec d'autres personnes par le biais de «shared folders». L'utilisateur a ainsi à tout moment et partout accès par internet, via sa station de travail ou son portable, aux données qu'il a stockées dans Dropbox. La simplicité d'utilisation ainsi que la rapidité de synchronisation en sont les principaux avantages. En revanche, Dropbox ne convient pas pour le stockage de grandes quantités de données. Ce service est compatible avec Mac, Windows et Linux; il est gratuit jusqu'à une capacité de stockage de 8 GB. Les transferts de données ainsi que les données mémorisées sont encryptés, mais la question de la sécurité reste tout de même posée, comme cela est d'ailleurs le cas pour d'autres services web. Le fait que ce service permet d'augmenter sa capacité de stockage en propre en invitant ses amis et ses connaissances à ouvrir un compte lui promet un bel avenir. (db/sg)**

# $[a[r[b|i]d]o]$

**Abonnement arbido print: abonnemente@staempfli.com**

# **La bande dessinée entre papier et numérique: un modèle économique en ébullition**

**Frédéric Sardet, chef de service, Bibliothèque & Archives de la Ville de Lausanne**

**L'enquête 2008 de l'Office fédéral de la statistique sur les pratiques culturelles des Suisses indique que 20% de la population résidente de plus de 15 ans a lu au moins une fois une bande dessinée dans l'année écoulée. Affaire d'hommes (en termes statistiques) mais, surtout, affaire de tradition culturelle: en Suisse romande, 33% de la population lit de la bande dessinée contre 17% en Suisse alémanique. Même concurrencé par les mangas ou les comics américains, le modèle franco-belge butte sur les valeurs culturelles de l'espace germanophone.**

On constate aussi que la lecture de bande dessinée touche moins fortement les seniors que les jeunes (moins de 10% de lecteurs après 60 ans). Effet de génération lié à la progressive légitimation du genre depuis les années 1960 ou abandon progressif du goût pour la lecture de ce genre de production? En tout cas, la lecture de la bande dessinée, comme toute pratique de lecture, est positivement corrélée au niveau de formation atteint. Le vieux cliché d'une lecture réservée aux enfants et qui serait délaissée par les amateurs de la «vraie littérature» en prend un sérieux coup, pour ne pas dire plus. Des constats similaires ont été faits en France dès le début du XXI<sup>e</sup> siècle.

# **La BD, objet culturel identifié**

La bande dessinée est, aujourd'hui, un objet culturel identifié, pour faire écho au titre d'un ouvrage incontournable de Thierry Groensteen. Le manque de légitimation sociale et culturelle tant déploré par les pionniers d'une réflexion sur ce medium – un peu à l'image des cinéphiles des années 1950 – laisse place à un phénomène multiforme propice à un jeu de mots facile: la bande dessinée qui s'expose dans les festivals, qui est présente en radio et télévision, qui est largement sollicitée par le  $7<sup>e</sup>$  art et l'industrie du jeu, qui a franchi le seuil des universités, qui retient l'intérêt des acteurs du patrimoine, n'est-elle pas piégée dans une bulle spéculative où la production éditoriale s'emballe, où le marché de l'art s'insinue pour faire grimper excessivement les prix de planches «originales» présentées aux collectionneurs comme un nouvel Eldorado?

Gilles Ratier, secrétaire général de l'ACBD (Association des critiques et journalistes de bande dessinée), analyse la production francophone européenne année après année. Depuis l'an 2000, le nombre de publications a été multiplié par 3,3, la part des nouveautés représentant grosso modo les 3 /4 de ces publications, alors que les rééditions constituent 20% de la production annuelle. Gilles Ratier relève toutefois que ces «nouveautés» sont en grande partie des «traductions d'œuvres achetées à l'étranger» ou des «reprises de bandes dessinées datant de plus de 20 ans, qui n'avaient jamais été compilées sous forme de livres auparavant», ce qui porte le nombre de créations inédites à environ 1530 titres par an depuis 2008. Au sein des nouveautés, la part des mangas a fortement augmenté depuis l'an 2000 et oscille autour de 40% depuis 2005. Dans un marché toujours concentré, cinq grands groupes qui ont décidé de maîtriser leur production voient leur poids relatif reculer dans la production totale depuis 2006, au profit d'éditeurs dits «alternatifs» (20 à 23% des nouveautés annuelles depuis 2008).

Le marché de la bande dessinée, fort segmenté, a résisté à la crise et continue à représenter un secteur dynamique ( 1 /8 des achats de livres concernent la bande dessinée) qui expérimente de

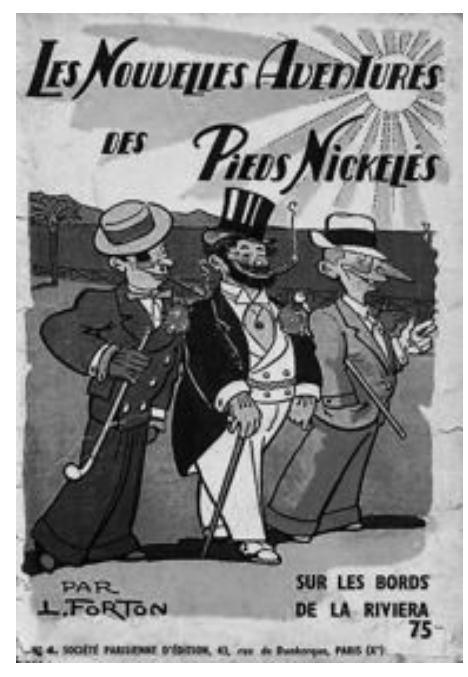

**Les Pieds Nickelés**

nouvelles formes de consommations et de productions liées à l'économie numérique. Depuis l'an 2000, les éditeurs ont massivement investi le web. Les auteurs aussi. Le marché du livre a globalement résisté grâce aux ventes passées à travers les librairies en ligne.

# **L'offre en ligne, une économie naissante**

Ce qui est toutefois le plus intéressant dans les développements survenus depuis deux ans (guère plus), c'est la valsehésitation entre livre et production numérique, et le maintien d'une forte interaction entre ce qui se passe à l'écran et ce qui est proposé sur papier. Le mar-

**Le marché numérique reste encore financièrement marginal pour les éditeurs.**

ché numérique reste encore financièrement marginal pour les éditeurs, mais chacun se positionne dans l'attente fébrile d'un changement plus radical des comportements sociaux.

Rien d'étonnant dès lors que la scène du numérique reproduise tous les traits de la société où de «petits souverains» craignent le despotisme des «rois» pendant que des francs-tireurs ramassent les miettes d'un gâteau gigantesque pour diffuser leurs créations et tenter de survivre.

Les rois s'appellent Google ou Facebook, capables de lever des capitaux à faire pâlir la fonction publique.

Le 21 janvier 2011, Facebook – hors bourse – annonçait avoir levé 1,5 milliard de dollars en actions ordinaires, dont 1 milliard via la banque américaine Goldman Sachs qui semble avoir de belles ressources auprès de sa clientèle, malgré son rôle dans la crise des subprimes et les plaintes pénales dont elle fait l'objet. Du côté de Google, le bénéfice est toujours en progression à 8,5 milliards de dollars, soit une hausse de 30% en 2010. Merci pour eux.

Face à cette hyperpuissance, des alliances régionales de «petits souverains» donnent naissance à des plateformes propriétaires disponibles pour le web ou pour les formats tablettes, que les éditeurs souhaitent rendre indépendantes d'opérateurs géants comme Apple ou Amazon. En France, dans le

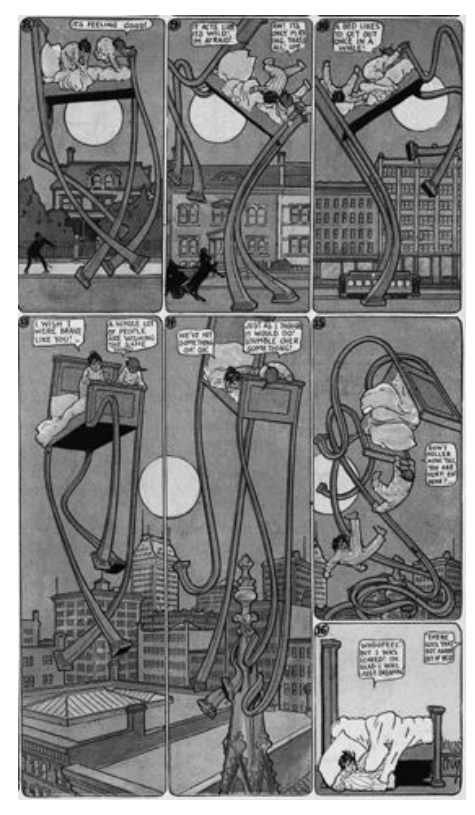

**Little Nemo Walking Bed**

monde de la bande dessinée, on citera *Izneo* créée en mars 2010, à l'initiative du plus gros éditeur français de bande dessinée: Media-Participation. Izneo a aujourd'hui la forme d'un groupement d'intérêt économique ralliant douze éditeurs détenant la moitié du marché de la bande dessinée et s'associant à des libraires qui peuvent inscrire Izneo dans leur propre site. En janvier 2011, Izneo offre en streaming 1820 titres dont 810 dans la catégorie humour pour 4 mangas. Il s'agit donc d'une lecture en ligne sans possibilité de téléchargement de type Vidéo à la demande comme on la rencontre pour d'autres marchés et d'autres pays. Pour rester dans le monde de la bande dessinée, on ira voir DC Comics aux USA par exemple.

# **Izneo en France**

A l'image de nombreux sites marchands, Izneo met à disposition des internautes des bandes annonces, des «découvertes», des «coups de cœur», des «actualités» et invite à faciliter les achats au moyen d'un porte monnaie numérique (crédit de 100 euros maximum) qui vise surtout à autoriser les achats par les mineurs.

Le modèle de vente est fondé sur la possibilité de rechercher des albums ou des séries, et de visionner gratuitement quelques pages sur son écran. L'accès à l'intégralité d'une œuvre est possible en mode «location sur 10 jours» à 1,99 euro, tandis que l'accès permanent coûte 4,99 euros. A titre comparatif, une bande dessinée sur papier avoisine les 12 euros. Quelques exclusivités comme la bd Djinn en crayonné sont accessibles, mais à un tarif plus élevé (6,99 euros). La plateforme offre enfin la possibilité de chercher un libraire vendeur, partenaire du projet, à partir du code postal français.

## **Le modèle communautaire émerge**

Enfin, dans l'espace numérique de l'offre en ligne, il faut regarder avec intérêt les expériences communautaires locales, qui parient sur l'universalisation de la communication par le web et sur l'efficacité des outils proposés par les géants, pour construire des niches alternatives, où le rôle des individus prend un sens potentiellement différent.

On peut citer la plateforme sous licence *Creative Commons* de la société d'édition Manolosanctis, qui met en

ligne gratuitement plus de 1600 albums début 2011, permettant à près de 20 000 adhérents de rédiger des critiques et de se sentir proche des quelques 800 auteurs, tout en pouvant acheter la version papier de ces œuvres en librairie ou sur la boutique en ligne. Une démarche qui est complétée par le référencement sur Facebook, évalué à près de 2000 amis en janvier 2011.

Autre modèle éditorial de type communautaire, Sandawe, porté par Patrick Pinchart, ex-rédacteur en chef du journal *Spirou,* longtemps à la tête du département multimedia de Dupuis. A ses côtés, Lionel Camus, gestionnaire d'entreprise rompu aux problématiques du développement, et Dimitri Perraudin, informaticien. En 2011, la plateforme accueille plus de 1700 membres, 450 auteurs et offre 19 projets en recherche de financement pour trouver un destin éditorial sur papier. Sur les 19 projets, 3 ont été suffisamment soutenus financièrement pour pouvoir être édités sur papier: deux projets autour de 35000 euros (80 planches) et un projet budgété à 19 000 euros (44 planches). Au total, le site avait réussi à récolter plus de 160 000 euros, les versements des investisseurs pouvant aller de 50 à quelques milliers d'euros au vu des visites faites sur le site.

L'expérience semble séduire, mais elle reste précaire.

Une nouvelle maison d'édition de type communautaire, *Openbook,* recherche de nouveaux auteurs de BD. L'internaute peut souscrire des parts à 5 euros contre partage des bénéfices supposés, l'auteur étant censé être rémunéré à hauteur de 8% sans clause d'exclusivité. Encore très jeune, il faudra voir si un tel site doté d'un blog et d'une page Facebook peut attirer durablement auteurs et lecteurs.

**L'économie du numérique de la bande dessinée n'est pas fondamentalement différente de ce qui touche d'autres secteurs de la création artistique, la musique notamment.** 

L'économie du numérique de la bande dessinée n'est pas fondamentalement différente de ce qui touche d'autres secteurs de la création artistique, la musique notamment. Comme toujours, le mimétisme règne. Le phénomène le plus intéressant est lié à l'émergence d'un modèle économique qui fait de l'internaute lambda un véritable micro-capitaliste. Ce modèle n'est pas forcément source de grands profits, mais il participe à la transformation générale de nos repères et de nos modes d'action, y compris dans nos pratiques de lecture. On en reparlera dans quelques années …

#### **Sites mentionnés:**

www.acbd.fr (rubrique «les bilans de l'acbd»): analyse du marché francophone européen de la bande dessinée www.manolosanctis.com/: plateforme gratuite de bande dessinée numérique www.izneo.com/: plateforme marchande de bande dessinée numérique www.dccomics.com: plateforme marchande de bande dessinée numérique (menu Read pour accéder à la lecture numérique en ligne)

www.editions-openbook.fr: édition communautaire

www.sandawe.com/fr/index.awp: édition communautaire

**Contact: frederic.sardet@lausanne.ch**

# **ABSTRACT**

*Comics zwischen Papier und Informatik: ein Wirtschaftsmodell mit Potenzial*

**Gemäss einer Umfrage des Bundesamtes für Statistik über das Kulturverhalten in der Schweiz aus dem Jahr 2008 haben mindestens 20% (Romandie: 33%; Deutschschweiz: 17%) der hier wohnhaften über 15jährigen im untersuchten Jahr mindestens einen Comicband gelesen. Das alte Cliché, wonach Comics den Kindern und die ernste Literatur gebildeten Erwachsenen vorbehalten sind, bekommt zunehmend Risse. Comics sind kulturell anerkannt, haben selbst von den Universitäten den Ritterschlag erhalten. Sind Comics für Verleger tatsächlich das neue Eldorado, wie viele meinen? Seit dem Jahr 2000 ist die Produktion von Comics im französischsprachigen Europa um das 3,3-fache gestiegen. Verleger haben stark in die informatikbasierte Produktion investiert. Die Einkünfte sind vorerst noch marginal, die Verleger sind allerdings in den Startlöchern und warten auf eine Veränderung des Konsumverhaltens. Um gegen die Schwergewichte wie Google, Amazon oder Apple bestehen zu können, haben sich in Frankreich wirtschaftliche Interessengemeinschaften gebildet, die proprietäre Formate für das Web entwickeln, über die Comics vertrieben werden. Wichtiger Anbieter in diesem Bereich ist Izneo. Die Firma hält (Stand Januar 2011) 1820 Titel zum Streaming bereit. Das Verkaufsmodell basiert auf der Möglichkeit, eine bestimmte Anzahl von Seiten gratis anschauen und dann aus einer Palette von tagweiser Miete bis hin zu permanentem Vollzugang auswählen zu können. Ein weiterer Anbieter ist der unter Creative Commons laufende Verlag Manolosanctis, der (Stand Januar 2011) gegen 1600 Alben gratis anbietet. Sandawe ist ein Modell mit einer Plattform, das für Comicprojekte Finanzierungsmöglichkeiten für den Druck auf Papier in den Vordergrund stellt. Openbook schliesslich sucht neue Comic-Autoren, die mit einem speziellen Subskriptionsmodell entlöhnt werden. Generell interessant sind die Anbieter, die auf Modelle setzen, welche die User (gleichsam als Mikro-Kreditgeber) beteiligen. Noch sind die Gewinne bescheiden. Noch … (sg/r. hubler)**

# **Die Zeitung im Netz**

#### **Antonia Ursch, I+D Assistentin**

**In der heutigen Zeit ist es eigentlich nicht mehr nötig, sich eine Zeitung zu kaufen, um über das Weltgeschehen informiert zu sein. Jedenfalls nicht, wenn man über einen Internetanschluss verfügt. Das Angebot an Zeitungen im Netz ist vielfältig. Seien dies kostenlose oder kostenpflichtige Angebote. Neuigkeiten aus aller Welt sind meist nur noch einen Mausklick weit entfernt und nicht selten noch aktueller als ihre gedruckten Pendants. In diesem Artikel soll einerseits auf ein digitales News-Portal eingegangen werden, welches gratis im Netz zur Verfügung steht, andererseits aber auch auf die E-Papers der Print-Zeitungen und auf eine Zeitungsdatenbank. Die beiden Letztgenannten sind wiederum kostenpflichtig.**

# **Das Rauschen im digitalen Blätterwald**

Viele Zeitungshäuser bieten unterdessen auch eine digitale Ausgabe ihrer Zeitung an. Meist ist diese mit einem kleinen Aufpreis zum Print-Abonnement erhältlich, hin und wieder erhält man sie sogar gratis dazu. Letzteres ist aber immer seltener der Fall. Oft sind die digitalen Zeitungen das genaue Abbild der Print-Version. Doch auf diese digitalen Zeitungen soll zu diesem Zeitpunkt nicht näher eingegangen werden. Von Interesse sind zuerst einmal die Zeitungsportale, welche die Zeitungen mittlerweile im Netz zur Verfügung stellen. Die Auswahl ist vielfältig, und meist hat man einen persönlichen Favoriten. Daher wird hier das Augenmerk auf ein oft genutztes Zeitungsportal gelegt: 20 Minuten Online. Doch es gibt auch noch andere Möglichkeiten,

sich im Netz zu informieren, hier soll näher auf die Zeitungsdatenbank Press-Display eingegangen werden. Indes wird dieser Zeitungsdatenbank am meisten Platz eingeräumt. Dies aufgrund dessen, dass davon ausgegangen werden kann, dass sowohl das Zeitungsportal sowie die Online-Ausgabe der Tageszeitung und die damit verbundenen Funktionen und Vorteile schon hinreichend bekannt sind. Natürlich gibt es noch viele andere Portale und Datenbanken, welche aktuelle nationale und internationale Nachrichten bereitstellen. Doch ist das Angebot so vielfältig, dass in einem Artikel unmöglich auf alle eingegangen werden kann.

#### **20 Minuten – wirklich?**

Es haben sich bestimmt schon einige Leser dieser Zeitung gefragt, ist es wirklich möglich, sie innerhalb von 20 Minuten zu lesen? Diese Frage kann an dieser Stelle leider nicht beantwortet werden, da hier nicht die Print-Exemplare von Interesse sind, sondern ihre jeweiligen digitalen Vertreter. Was aber sicher ist, das Portal 20 Minuten Online braucht, um durchgelesen zu werden,

**Es haben sich bestimmt schon einige Leser dieser Zeitung gefragt, ist es wirklich möglich, sie innerhalb von 20 Minuten zu lesen?**

einiges mehr Zeit als ihr gedrucktes Pendant.

Doch zuerst zum Erscheinungsbild: Das Portal von 20 Minuten kann nicht gerade als schlicht bezeichnet werden, auch wenn die Navigationsleiste in einem dezenten Grau gehalten ist und das Logo nur einen kleinen Platz in der linken Ecke des Bildschirms einnimmt. Oft befindet sich oberhalb der Navigation ein Werbeblock oder auch ein Hinweis auf den aktuellen Newsticker. Meistens läuft am rechten Rand der Seite ein weiterer Werbeblock beim Scrollen durch die Seite mit. Dieser ist nicht selten animiert. Was hin und wieder beim Lesen ein wenig störend sein kann, da die ständigen Bewegungen im Blickfeld ablenken. Aber dies soll ja schliesslich auch der Sinn der Werbung sein. Überhaupt findet sich auch in 20 Minuten Online viel Werbung, was nachvollziehbar ist, da sich die Zeitung auch über diese Werbung finanziert. Neu und praktisch ist ausserdem, wenn man auf der Seite weiter nach unten scrollt, dass dann am oberen Bildschirmrand immer die Navigationsleiste verkleinert eingeblendet wird. Dies ist im ersten Moment vielleicht ein wenig störend, man merkt aber schnell, wie nützlich es sein kann, wenn man nicht jedes Mal zum Anfang der Seite zurückkehren muss. Auf der Startseite findet man ein buntes Potpourri an aktuellen Informationen, welche mehr oder weniger wichtig sind. Von Politik im In- und Ausland über Sport, Weltbewegendes, Kurioses ist alles vorhanden, und natürlich darf auch der Klatsch nicht fehlen. Man kann also sagen, dass auf der Startseite

für jeden etwas dabei ist. An prominentester Stelle, soll heissen am Anfang der Seite, werden die aktuellsten oder brisantesten Informationen bereitgestellt. Natürlich bietet das Portal aber noch mehr Informationen als nur jene, welche auf der Startseite präsentiert werden. Der User hat die Möglichkeit, zwischen den sieben Hauptsparten (wie z.B. Sport, Digital usw.) zu wählen. Diese Sparten werden dann noch einmal in Untergruppen unterteilt. Man wird schnell merken, dass 20 Minuten Online Information für mehr als 20 Minuten bietet. Wie relevant diese Informationen jeweils sind, ist dann jedem Leser selbst überlassen. Natürlich lässt dass Portal auch seine Leser punkto Meinungsaustausch nicht im Regen stehen. Hat man sich erst einmal für einen der zahlreichen Artikel entschieden und ihn gelesen, verspürt man eventuell das Bedürfnis, seiner Meinung über das eben Gelesene Luft zu machen. Dazu gibt es bei vielen Artikeln eine Kommentarfunktion, welche von der grossen 20-Minuten-Community auch rege genutzt wird. Nicht sel-

**Dazu gibt es bei vielen Artikeln eine Kommentarfunktion, welche von der grossen 20-Minuten-Community auch rege genutzt wird.** 

ten sind die Meinungen der Leser, welche sich unterhalb des Artikels befinden, mindestens genauso spannend wie der Artikel selbst. Interessant zu erwähnen ist auch die Möglichkeit, via Postleitzahl nach regionalen Nachrichten zu suchen. Dies hat sogar in Stichproben mit den Postleitzahlen von kleinen Dörfern funktioniert. 20 Minuten ist aber auch eine «Mitmach-Zeitung». Damit ist gemeint: Jeder kann zum Leser-Reporter werden. Ergibt sich beispielsweise in Ihrer Umgebung etwas Interessantes, so machen Sie schnell ein Foto mit Ihrem Mobiltelefon und senden es an 20 Minuten Online. Es können aber auch nur Informationen weitergeleitet werden. Man kann sich über den Informationsgehalt der Zeitung streiten, aber man muss anerkennen, dass 20 Minuten Online für jeden etwas bereit hält, von A wie Abstimmungsresultat bis Z wie Zeitvertreib.

#### **Die Print-Zeitung im Netz**

Bei vielen ist das Lesen der Tageszeitung morgens, beim oder nach dem Frühstück, ein lieb gewonnenes Ritual. Viele haben sich an das Layout und die Journalisten ihrer Tageszeitung gewöhnt und verspüren kein Interesse, sich durch eine andere Zeitung auf den neusten Stand bringen zu lassen. Auch für diese Leser gibt es eine Möglichkeit, das Altpapier und die durch Druckerschwärze gefärbten Finger zu umgehen. Viele Zeitungshäuser bieten ihre Tageszeitung auch im Netz an. Diese Zeitungen sind nicht zu verwechseln mit den Zeitungsportalen. Sie sind im Layout der Print-Ausgabe gehalten und

**Viele Zeitungshäuser bieten ihre Tageszeitung auch im Netz an. Diese Zeitungen sind nicht zu verwechseln mit den Zeitungsportalen.**

auch sonst das genaue Ebenbild der Druckausgabe. Meist wird eine solche Online-Ausgabe in Kombination mit dem Print-Abo angeboten. Es gibt aber oft auch die Möglichkeit, nur noch die Online-Ausgabe zu abonnieren. Wer kein Abo benötigt, kann sich auch einzelne Ausgaben als E-Paper kaufen.Wie gemütlich es ist, morgens mit dem Kaffee vor dem Bildschirm zu sitzen und Zeitung zu lesen, muss jeder für sich selbst entscheiden. Aber es gibt auch Vorteile: So muss man beispielsweise nicht mehr immer die Zeitung mit sich herumtragen, denn um diese zu lesen, benötigt man nur einen Internetzugang und ein dazu geeignetes Ausgabegerät. Bekanntlich sind diese beiden Komponenten in unseren Breitengraden ja beinahe im Überfluss vorhanden. Aufgrund des Lokalpatriotismus der Autorin beziehen sich die folgenden Ausführungen auf die Online-Ausgabe der Südostschweiz, es wird aber keine grossen Unterschiede zu anderen Online-Zeitungsangeboten geben.

Ein Online-Abo birgt viele Vorteile, so hat man zum Beispiel je nach Abonnementtyp Zugriff auf das ganze oder zumindest auf Teile des digital zur Verfügung stehenden Zeitungsarchivs. Oft kann man sich auch eine personalisierte Newsmail senden lassen, das heisst, man bekommt eine Mail nur mit den

persönlich relevanten Schlagzeilen. So weiss man immer, welche Informationen die Zeitung enthält, die einen besonders stark interessieren, ohne dass man die ganze Ausgabe zuerst überfliegen muss.

Ein weiterer Vorteil der Zeitung im Netz: Man muss nicht warten, bis der Postbote kommt! Die Online-Ausgabe ist meist bereits früher im Netz verfügbar. Frühaufstehern kommt dieser Umstand bestimmt entgegen.

# **Darf's ein wenig mehr sein? – PressDisplay**

PressDisplay ist eine Zeitungsdatenbank, welche hauptsächlich Tageszeitungen zur Verfügung stellt. Nach eigenen Angaben sind es 17 000 Zeitungen aus 92 Ländern in 48 Sprachen. Doch PressDisplay kann dieses Angebot natürlich nicht gratis zur Verfügung stellen, da wären die Zeitungshäuser mit Sicherheit dagegen. Allerdings ist die Anmeldung an sich kostenlos. Mit ei-

**PressDisplay ist eine Zeitungsdatenbank, welche hauptsächlich Tageszeitungen zur Verfügung stellt. Nach eigenen Angaben sind es 17 000 Zeitungen aus 92 Ländern in 48 Sprachen.**

ner solchen Anmeldung ermöglicht PressDisplay dem User Zugriff auf die Titelseiten von über 600 Tageszeitungen und Magazinen. Zwei Artikel kann man jeden Tag aus der Zeitung seiner Wahl gratis lesen. Natürlich werden mit

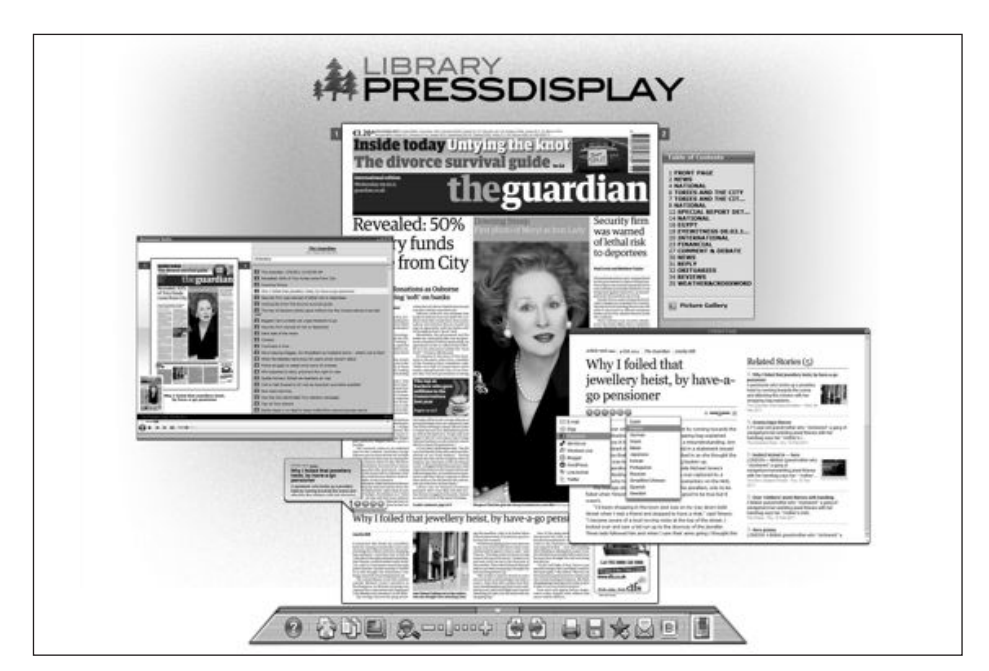

**Screenshot PressDisplay**

einer Anmeldung bei PressDisplay auch solche Dinge ermöglicht wie der Zugriff von überall zu jeder Zeit, die Möglichkeit, ein Suchabo mit bis zu drei Schlüsselwörtern aufzugeben und sich Publikationen bis zu 30 Tage auf seinem bevorzugten Reader (Natel, Laptop, Computer, E-Book Reader, Tablet PC) zu speichern. Zudem erhält man die Gelegenheit, zusätzliche Ausgaben dazuzukaufen. Wer mehr haben möchte, der hat die Möglichkeit, aus einem von drei Premium-Angeboten auszuwählen. Will man die ganze Datenbank ansehen, zahlt man monatlich 169.95 Euro und erhält einen uneingeschränkten Zugriff auf alle aktuellen Tageszeitungen sowie auf das Zeitungs-

archiv, welches die aktuellen Tageszeitungen der letzten 90 Tage umfasst (für Bibliotheken gibt es im Übrigen spezielle Angebote). Doch was bietet PressDisplay genau für das Geld? Zur Beantwortung dieser Frage wird der Einfachheit halber davon ausgegangen, dass das ganze Paket gekauft wurde und der uneingeschränkte Zugriff auf alle Angebote zur Verfügung steht. Zuallererst einmal möchte PressDisplay an das Gewissen appellieren. Sie werben nämlich damit, dass wer PressDisplay liest, auch etwas Gutes für die Umwelt tut. So werden keine Bäume abgeholzt. Dies wird auf der Startseite verdeutlicht, da dort immer auch angezeigt wird, wie viele Bäume bereits gerettet wurden. Dies

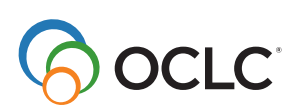

# **Bitte vormerken! 3. Schweizer OCLC Informationstag** am 05. April 2011 in Zürich.

Anmeldung und Infos unter: schweiz@oclc.org

www.oclc.org

bringt uns ausser einem guten Gewissen aber herzlich wenig.

# **Die Möglichkeiten**

Sie können natürlich auf PressDisplay ganz einfach die Tageszeitung lesen, dazu hat man Zugriff auf zwei der bekannteren Schweizer Tageszeitungen, nämlich auf die NZZ und den Blick. Natürlich umfasst das Angebot an schweizerischen Tageszeitungen noch einige Titel mehr, diese an der Stelle aber alle aufzählen zu wollen, würde den Rahmen dieses Artikels sprengen. Nun kann man eine dieser Zeitungen aussuchen und von A bis Z durchlesen. Das Layout entspricht genau der Original-Print-Ausgabe der jeweiligen Zeitschrift, natürlich können einzelne Artikel vergrössert, ausgedruckt, auf dem eigenen Rechner gespeichert etc. werden. Aber es gibt auch die Möglichkeit, die Datenbank zu durchsuchen. Vielleicht ist ein schlimmes Unglück in einem anderen Land geschehen oder ein Krieg ausgebrochen. Da ist es interessant zu lesen, was andere Länder oder das betroffenen Land selbst darüber denken. Es bietet sich die Suche über die gesamte Datenbank geradezu an. Über einen Google-ähnlichen Suchschlitz kann ein beliebiges Wort eingegeben werden, oder aber man wählt gleich die erweiterte Suche. Auch über die allgemeine Suche erhält man die Gelegenheit, ganz einfach die Treffer einzuschränken, beispielsweise nach Sprache oder Zeitrahmen. Die Suche hat aber auch ihre Tücken, so wird zum Beispiel nur nach genau dem Wort gesucht, das Sie eingegeben haben. Sollen auch andere Sprachen berücksichtigt werden, muss der Begriff je nachdem zuerst übersetzt und eine neue Suche gestartet werden. Zeitungen, welche nicht unser Alphabet verwenden, können so überhaupt nicht gefunden werden. Mit Pluralformen und der Gross- und Kleinschreibung hat die Suchmaschine keine Probleme.

Die Ergebnisse werden sehr übersichtlich dargestellt. Man erhält bereits alle Informationen, die man vielleicht benötigt, wie Titel des Artikels, die Zeitung, in der er enthalten ist, die genaue Seite und auch das Erscheinungsdatum der Zeitung. Mit einem Klick auf den Treffer wird man dann auch sogleich zum entsprechenden Artikel geführt.

Damit nun aber nicht auf der gan-

zen Seite nach dem gewünschten Artikel gesucht werden muss, wird der Suchbegriff innerhalb der Zeitung markiert. Oder aber, und damit kommen wir bereits zu dem nächsten bestechenden Angebot von PressDisplay, der Artikel wird schon schön aufbereitet und gut leserlich geöffnet. Dies ist bei den «interaktiven» Zeitungen der Fall,

**Oder aber, und damit kommen wir bereits zum nächsten bestechenden Angebot von PressDisplay, der Artikel wird schon schön aufbereitet und gut leserlich geöffnet.**

leider sind dies bei Weitem noch nicht alle Zeitungen, aber es werden immer mehr. Diese «interaktiven» Zeitungen bieten ein wenig mehr, als nur Artikel vergrössern und ausdrucken etc. So hat man unter anderem die Möglichkeit, sich den Artikel schöner aufbereitet darstellen zu lassen. Das soll heissen: Der Artikel wird aus dem Layout ausgekoppelt und in einem separaten Fenster als Fliesstext, also ohne Zeitungsspalten, dargestellt. Dies ist oft angenehmer zu lesen. Doch es gibt noch mehr Features. Diese unterschei-

den sich aber ein wenig von Zeitung zu Zeitung. Zum Beispiel kann man sich den Zeitungsartikel vorlesen lassen. Allerdings mit einer Computerstimme, welche mehr an ein Navigationsgerät im Auto und weniger an den Nachrichtensprecher aus dem Fernsehen erinnert. Aber für sehschwache Menschen ist dies sicher eine ausgesprochen nützliche Funktion. Weiter gibt es auch die Möglichkeit, sich den Artikel in eine andere Sprache übersetzen zu lassen. Auch hier: Die Übersetzung ist computergeneriert. Dies hat zur Folge, dass die Sätze nicht immer ganz verständlich sind und einige Wörter nicht in den Text zu passen scheinen. Allerdings, wenn man der Originalsprache überhaupt nicht mächtig ist, ist dies wohl die einfachste Möglichkeit, um herauszufinden, um was es in diesem Artikel geht. Man sollte sich aber von dieser Übersetzung nicht zu viel versprechen. Auch ist es so, dass nicht alle Zeitungen die gleichen Sprachen unterstützen. So kann man sich also nicht jeden Artikel ins Deutsche übersetzen lassen, nur weil die Zeitung «interaktive» Features bietet. Aber unter Interaktivität versteht man natürlich mehr, man kann auch seinen Kommentar zum Gelese-

# **ABSTRACT**

## *Le journal en ligne*

**L'offre de journaux et donc également d'informations d'actualité ne cesse de s'étendre sur le web. On mentionnera à titre d'exemple le portail** *20minutes online.* **Tout un chacun peut y accéder gratuitement et s'informer des actualités du jour, en Suisse et à l'étranger. En outre, de tels portails offrent également la possibilité de poster des commentaires, voire même de devenir soi-même reporter. Mais les quotidiens classiques sont eux aussi bien présents sur le web, sous forme électronique. En effet, pratiquement tous les grands quotidiens proposent aujourd'hui une édition numérique en ligne. On peut souvent s'y abonner moyennant un petit supplément au prix de l'abonnement normal. Mais il est également possible de s'abonner uniquement à la version online. Ces e-paper se présentent la plupart du temps avec le même graphisme que la version papier. Ils présentent toutefois l'avantage d'être disponibles rapidement sur le net, tandis que l'usager peut demander un service de news sur des thèmes spécifiques. Et si cela ne suffit pas, on peut toujours se rabattre sur une banque de données consacrées aux quotidiens, comme PressDisplay.** 

**PressDisplay est en effet une banque de données qui met principalement à disposition des quotidiens. Selon PressDisplay, ce ne sont pas moins de 17 000 journaux de 92 pays en 48 langues qui sont ainsi accessibles. Cette banque de donnée offre donc un énorme choix de quotidiens et d'autres revues. Les quotidiens sont mis à disposition en temps réel et avec le graphisme de l'édition imprimée. PressDisplay ne peut toutefois évidemment pas offrir tout cela gratuitement. L'inscription est néanmoins gratuite. Elle permet notamment de consulter sans frais deux articles par jour. Un site pour le moins impressionnant! (sg)**

nen abgeben oder den Artikel per Mail versenden etc.

# **Die angebotenen Zeitungen**

Mit 1700 verschiedenen Zeitungen hat man eine sehr grosse Auswahl. Der grösste Teil sind Tageszeitungen, aber PressDisplay hat auch einige Wochenzeitungen und Zeitschriften im Angebot. Die Art der Zeitung unterscheidet sich von Land zu Land sehr, hat man in der Schweiz mit der NZZ beispielsweise Zugriff auf eine der ganz grossen Zeitungen unseres Landes, so kann man dies nicht von allen anderen Ländern erwarten. Wer nun zum Beispiel gehofft hat, er könne in der New York Times stöbern, der wird an dieser Stelle enttäuscht werden. Allerdings kommen immer wieder neue Zeitungen hinzu, was noch nicht ist, kann also noch werden. Genauso kann es aber auch vorkommen dass eine Zeitung wieder verschwindet, dies ist jedoch

eher selten der Fall, das Angebot ist sehr konstant.

Am besten macht man sich selbst ein Bild, auf welche Zeitungen man aus welchen Ländern Zugriff hat. Ein Besuch bei PressDisplay lohnt sich alleweil.

## **Fazit**

Das Angebot an Nachrichten im Netz ist vielfältig. Genauso vielfältig wie das Informationsbedürfnis der Menschen, die sich im Internet bewegen. Wer sich nur quick, aber nicht dirty, über die aktuellen Themen in der Welt informieren will und vielleicht noch seine Meinung dazu kundtun möchte, der ist mit einem der vielen Zeitungsportale gut bedient. Wer aber mehr Information möchte und auch ein grosses Interesse an regionalen Themen hat, aber nicht mehr unbedingt die Zeitung morgens aus dem Briefkasten nehmen möchte,

für den kann das E-Paper genau das Richtige sein. Ausserdem gibt es ja auch noch die Informations-Junkies, welche sich nicht nur auf einen Berichterstatter verlassen, sondern ein Thema aus möglichst vielen Perspektiven beleuchtet haben möchten. Auch hier bietet das Netz eine Lösung: Zeitungsdatenbanken!

Was für jeden Einzelnen die beste oder die angenehmste Lösung ist, müssen wohl, wieder einmal, alle für sich selbst entscheiden.

Quellen:

www.20min.ch Abfragedatum: 12.01.2011 www.suedostschweiz.ch Abfragedatum: 12.01.2011 www.PressDisplay.com Abfragedatum: 12.01.2011

**Kontakt: antonia.ursch@gmail.com**

# **L'offre numérique scientifique en Suisse: questions d'identification**

**Frédéric Sardet, chef de service, Bibliothèque & Archives de la Ville de Lausanne**

**Le développement de la toile a transformé notre rapport à l'information dans une mesure sans doute difficilement imaginable pour les jeunes générations dites «digital native» (nées après 1985). J'évoquerai ici la question des contenus numériques suisses liés prioritairement à la recherche en sciences humaines et sociales, sans préjuger d'usages extraacadémiques toujours possibles et bienvenus.**

# **Remémoration**

Les plus âgés se remémoreront sans doute que la «simple» possibilité d'utiliser des bibliothèques scientifiques avec accès libre aux revues a été vécue comme une petite révolution. Qu'on me permette un souvenir personnel d'étudiant à titre purement illustratif.

Interne en «khâgne» dans un lycée parisien entre 1980–1982, les ressources documentaires étaient maigres, et les échanges entre élèves déterminants pour la préparation des concours. Fréquenter la Bibliothèque Sainte Geneviève à côté du Panthéon relevait du parcours du combattant, et celle de Beaubourg, véritable temple du libreaccès, était prise d'assaut. Cela ne résolvait guère nos problèmes, les ouvrages étant souvent cachés par les étudiants pour se garantir leur lecture future.

En 1983, lorsque je découvris la bibliothèque universitaire de Lausanne Dorigny, il faut imaginer la stupéfaction et – réellement – l'émerveillement que suscita en moi la mise à disposition dans un lieu idyllique, accueillant un nombre d'étudiants encore modeste, d'une telle quantité de monographies et revues, sans contrainte. Pour le jeune chercheur que j'étais, échapper au vieux modèle de la bibliothèque nationale de

France avec ses accréditations et ses limites de prêts journaliers était une avancée considérable.

Depuis, l'accès en ligne aux revues numériques et au patrimoine imprimé ou manuscrit a encore profondément bouleversé les conditions de travail. Entre books.google.com, gallica.fr, revues. org, clio-online.de, europeana, michael, etc., les conditions d'accès aux sources ont explosé. Il suffit d'ouvrir l'onglet de la base de données de Rero (périodiques électroniques en accès libres) pour mesurer l'impressionnante place de l'open access. La numérisation rétroactive de la presse a également un impact dont on mesure encore mal les effets sur les conditions effectives de la recherche, mais il suffit de connaître le nombre de travaux académiques qui s'appuient sur les médias pour comprendre le profit que l'on peut tirer de l'outil numérique.

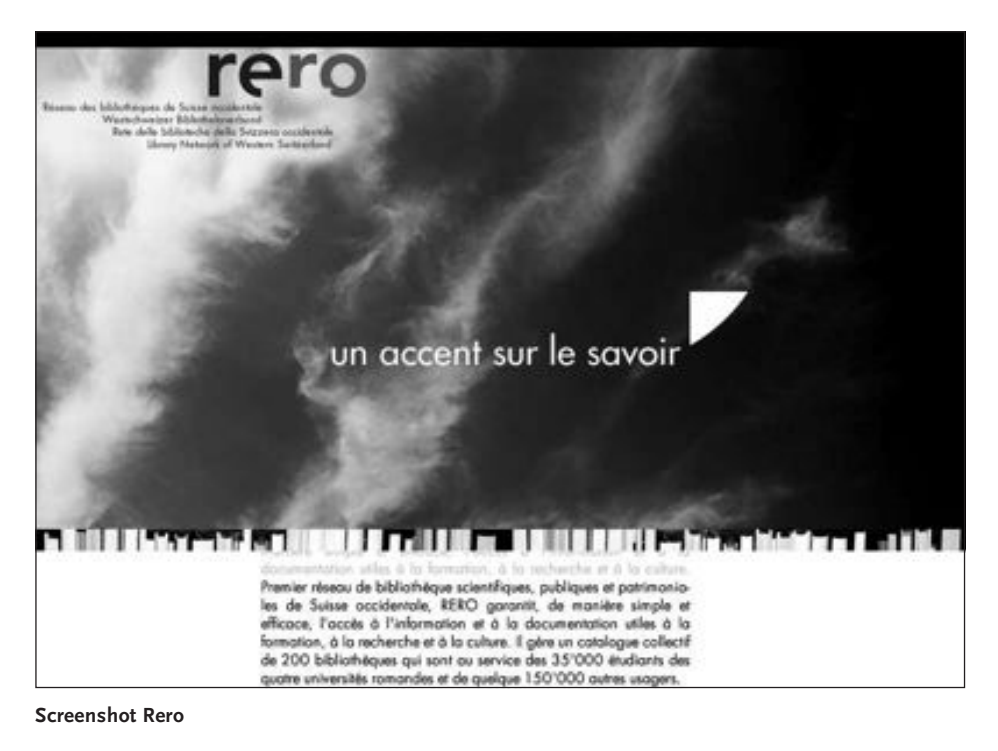

# **Identifier les sources numériques:**

**un enjeu** Contrairement au passé, «tout» est virtuellement là, accessible à peu de frais, mais cette opulence inédite entraîne rapidement le même désarroi que celui éprouvé au temps pas si éloigné de l'ère de la rareté. Reste que l'humain ne se dilate pas à l'échelle de la toile et que la construction d'un objet de recherche est toujours subordonnée à l'énoncé d'un questionnaire inscrit dans un débat collectif. Le changement d'échelle qui a frappé l'accès à l'information impose une analyse encore plus critique du périmètre des sources et des sources elles-mêmes pour mener ses recherches. La notion d'équipe longtemps en retrait dans les sciences humaines devient une pratique de mieux en mieux acceptée. Elle est rendue nécessaire pour affronter une réalité paradoxale: alors que tout pousse à accélérer le temps des recherches (fini le temps des thèses sans fin), il faut apprendre à domestiquer l'exubérance informationnelle corrélative de la numérisation du monde. Cette modification essentielle de notre rapport au temps fait de l'identification actualisée de l'offre en ligne de ressources documentaires un enjeu de taille qui ne se résout pas facilement.

Prenons le cas emblématique des inventaires développés sous forme de portails thématiques inscrits dans une logique territoriale (pays, région). Leur

mise à jour pose toujours problème, car elle impose des institutions une veille pour chaque application et pour l'hébergeur de la base, un financement pour la maintenance des outils associés au silo informationnel au-delà du projet leur ayant donné naissance.

Si les données s'accumulent dans ces silos et que l'on peut imaginer obtenir des partenaires une mise à jour de leurs «nouveautés», on sous-estime régulièrement la non-pérennité des outils informatiques, leur rapide obsolescence technique, voire leur rapide vieillissement ergonomique. Pour faire évoluer ces outils, il faut, encore et toujours, des financements.

On citera quelques exemples intéressants de cette approche de type «portails thématiques inter-institutionnels» en Suisse: le répertoire des fonds d'archives d'entreprises en Suisse et au Liechtenstein, l'inventaire des sources ecclésiastiques, le guide des sources d'archives d'architecture ou l'Inventaire général des archives communales vaudoises antérieures à 1961. Face à cette approche, souvent proposée dans le monde des archives, on rencontre des solutions radicalement opposées, comme la collaboration entre la Bibliothèque cantonale et universitaire de Lausanne et Google. Pour un patrimoine cantonal imprimé, on a misé sur la puissance déjà constituée d'un outil mondialement distribué. Pari réussi, d'autant mieux que le catalogue de la

bibliothèque dans le cadre du réseau de bibliothèques scientifiques, publiques et patrimoniales de Suisse occidentale (Rero) permet d'identifier immédiatement l'existence d'une version numérique. Seule réserve, non négligeable, l'ergonomie indigeste du site books. google.

Une autre manière d'appréhender la mise en ligne de sources d'information sur le web a été lancée en 2007 par Rero et la Bibliothèque nationale suisse, à travers un portail du nom de Digicoord qui permet aux institutions d'annoncer leurs projets de numérisation. En janvier 2011, 227 projets étaient décrits, dont près de 60% étaient en ligne. L'instrument demeure lié à la bonne volonté des institutions pour informer et mettre à jour leurs données. Si l'on en croit ce panorama des actions menées en Suisse en matière de numérisation, les projets concernent surtout l'histoire, les arts et l'architecture. Dans des registres très variés (on passe de la base des documents diplomatiques

**Face à cette approche, souvent proposée dans le monde des archives, on rencontre des solutions radicalement opposées, comme la collaboration entre la Bibliothèque cantonale et universitaire de Lausanne et Google.**

suisses à des généalogies de familles d'Estavayer-le-Lac, dressées par Hubert de Vevey), on notera l'intérêt des travaux pour le traitement de journaux et périodiques (118 projets), de sources iconographiques ou audiovisuelles (57 projets), et, dans une moindre mesure, des projets touchant des sources manuscrites (20 projets), voire les cartes et plans (7 projets).

# **La bibliothèque électronique suisse e-lib**

A côté de ces expériences «locales», la Suisse a voulu se doter d'une «bibliothèque électronique» connue sous le nom d'e-lib.ch. Depuis le 11 janvier 2011, un site public (version bêta) est proposé. La Conférence universitaire suisse, le Conseil des écoles polytechniques fédérales et l'Office fédéral de la formation professionnelle et de la technologie ont financé e-lib en tant que

projet d'innovation et de coopération. Sur les 245 millions investis entre 2008 et 2011 au niveau fédéral, 7 millions de francs ont été versés pour e-lib, sous la gestion de la Bibliothèque de l'EPFZ pour toutes les hautes écoles suisses. D'ores et déjà, les directions de projets en cours ont pu obtenir une prolongation de leur subvention jusqu'à la fin 2012, année de transition entre deux périodes de subventionnement (les prochains projets concerneront la période 2013–2016). Sur les 43 millions mis à disposition, e-lib bénéficie de 1.2 million de francs. A l'échelle helvétique, la somme déboursée peut paraître coquette. Au 9<sup>e</sup> rang des 32 projets soutenus, e-lib représente moins de 3% de l'ensemble du capital investi (le plus gros projet en biologie systémique capte 20% de l'argent tandis que 70% de l'argent est réparti entre 8 projets de 10 millions de francs et plus).

La direction d'e-lib a formalisé sa vision stratégique comme suit: il s'agit «de développer et d'institutionnaliser durablement e-lib.ch comme le portail central pour la recherche et la mise à disposition d'informations scientifiques en Suisse. e-lib.ch se distingue d'autres projets en ce sens qu'il développe en même temps des instruments

pour la recherche et qu'il rend de nouveaux contenus accessibles en les numérisant. Parallèlement, il s'agit de développer des compétences interdisciplinaires. Le résultat sera une offre intégrée qui permettra aux hautes écoles universitaires suisses d'avoir un accès global à un spectre nettement vaste de sources d'informations électroniques et autres.»

# **Retro.seals, Multivio, Kartenportal: trois projets**

Parmi les différents sous-projets portés dans le cadre d'e-lib, on relèvera le site Retro.seals.ch piloté par le Consortium des bibliothèques universitaires suisses en collaboration technique avec la bibliothèque de l'Ecole polytechnique de Zurich. Ce site permet d'accéder sous une même interface à des périodiques suisses rétro-numérisés. Retro.seals veut se positionner comme le portail suisse des périodiques en ligne et il est de fait arrivé à une masse critique justifiant cette ambition. Au début de l'année 2011, le site dénombrait 103 revues offrant plus de 131000 articles, les premiers documents remontant à l'orée du XIXe siècle. A titre de comparaison, le célèbre site revues.org rassemble à la même date 284 périodiques. La numé-

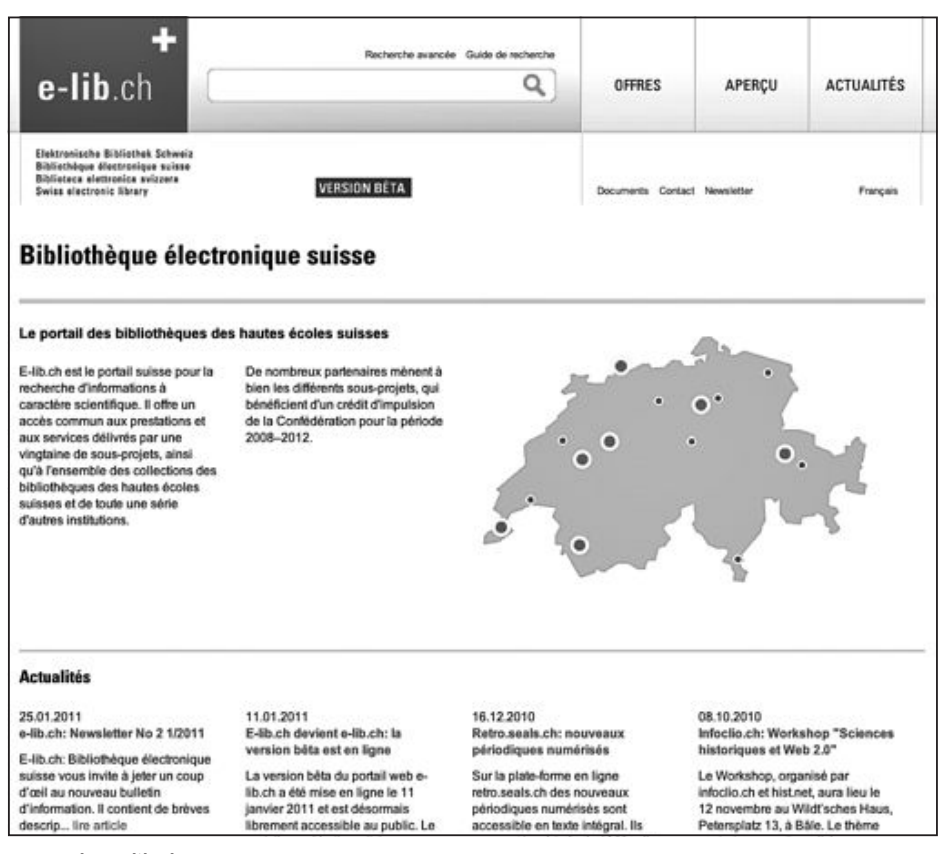

risation s'accompagne d'une reconnaissance des caractères permettant des requêtes sur l'ensemble des contenus. La base de données étant fortement structurée, plusieurs approches sont proposées pour mener les recherches, et les pages comme les articles peuvent être téléchargés (pdf). Retro.seals est un outil efficace qui, par contraste, souligne les faiblesses de la bibliothèque numérique rero.doc (consulter les journaux numérisés sous rero doc relève de la gageure … On pourra comparer avec le site letempsarchives.ch).

Le développement connexe de la visionneuse Multivio par Rero (pourtant sous mandat e-lib) afin d'améliorer la consultation des documents laisse songeur compte tenu de ce qui a été fait dans le cadre de Retro.seals, dont l'ergonomie est claire, le moteur de recherche rapide et qui bénéficie de fonctionnalités que n'offre pas (encore?) Multivio. Quelle plus-value tirer de Multivio dans un marché déjà bien fourni en visionneuses multimedia alors que les conditions d'accès aux collections numériques gérées par Rero sous Rero.doc ne sont toujours pas interrogeables selon le modèle de Retro.seals?

e-lib soutient aussi un sous-projet développé par la bibliothèque centrale de Zurich: Kartenportal.ch. Le constat qui préside à l'élaboration de ce site fait écho aux questions soulevées dans cette contribution: «Il n'existe pas en Suisse de répertoire central pour les cartes. Une recherche oblige souvent à consulter plusieurs catalogues et portails liés à la géographie. La recherche par mots clés, usuelle dans les catalogues de bibliothèques, s'applique d'ailleurs mal aux cartes géographiques, ce qui rend leur recherche malaisée et laborieuse.» Cet outil, couplé au meta-moteur de recherche swissbib – autre projet développé dans le cadre d'e-lib à Bâle – est particulièrement séduisant. Ne lui manque qu'une version française pour attirer le public francophone. Très interactif, il permet une approche intuitive de la recherche de documents cartographiques des plus réjouissantes.

# **Patrimoine historique: e-codices et e-rara**

Epousant la même philosophie qui veut limiter le nombre de points d'entrée **Screenshot e-lib.ch** aux documents numériques suisses,

e-lib a apporté son soutien financier au portail e-codices, projet de l'Institut d'études médiévales de l'Université de Fribourg initié en 2005 et mené en collaboration avec la Stiftsbibliothek de StGall. En janvier 2011, 722 manuscrits médiévaux provenant de 30 bibliothèques étaient consultables en ligne et dotés d'une présentation scientifique. Ce travail de belle facture pourra-t-il fédérer l'ensemble des institutions patrimoniales offrant des manuscrits médiévaux? Pour qu'un seuil critique, en terme d'offre numérique, soit atteint, ne faudrait-t-il pas disposer d'un autre modèle économique, au vu des coûts déclarés pour la numérisation en regard du volume de documents effectivement numérisés?

Parallèlement, e-rara.ch, dont le point fort concerne le XVI<sup>e</sup> siècle, est également soutenu par e-lib et offre début 2011 plus de 3400 imprimés numérisés (65% des titres édités au XVI<sup>e</sup> siècle, 25% aux XVIIº–XVIIIº siècles et 9% au XIX<sup>e</sup> siècle).

Une question se pose: pour que de tels portails puissent devenir les points d'entrée incontournables qu'ils revendiquent, ne doivent-il pas s'enrichir de fonctionnalités fédérant la communauté de recherche suisse autour de ces contenus numériques? Le résultat

semble encore incertain. On le perçoit en consultant le site d'Infoclio.ch, autre projet inscrit dans e-lib. La base de données recense à nouveau les travaux menés dans le champ historique, renvoie à Digicoord, mais ignore e-codices parmi les instruments de recherche …

# **Un portail pour les historiens: Infoclio**

Le site Infoclio porté par la Société suisse d'histoire et l'Académie suisse des sciences humaines et sociales pour «développer une infrastructure numérique pour les sciences historiques en Suisse» apporte dans le champ disciplinaire des historiens une approche nettement élargie, mais proche de celle qui motiva Digicoord. Des modules directement inscrits dans la vie académique, tels les comptes rendus, la mise en ligne de conférences (sons, slides), les recherches en cours, les thèses, les offres d'emploi, un blog professionnel, une lettre électronique et un flux de syndication, confèrent au site une cohérence qui correspond à ses objectifs. Aux chercheurs de fair e vivre cette communauté numérique qu'on ne doit pas réduire à une simple liste de liens ou à un métamoteur type BASE, développé à Bielefeld.

Au terme de ce très rapide tour d'horizon, faut-il admettre comme in-

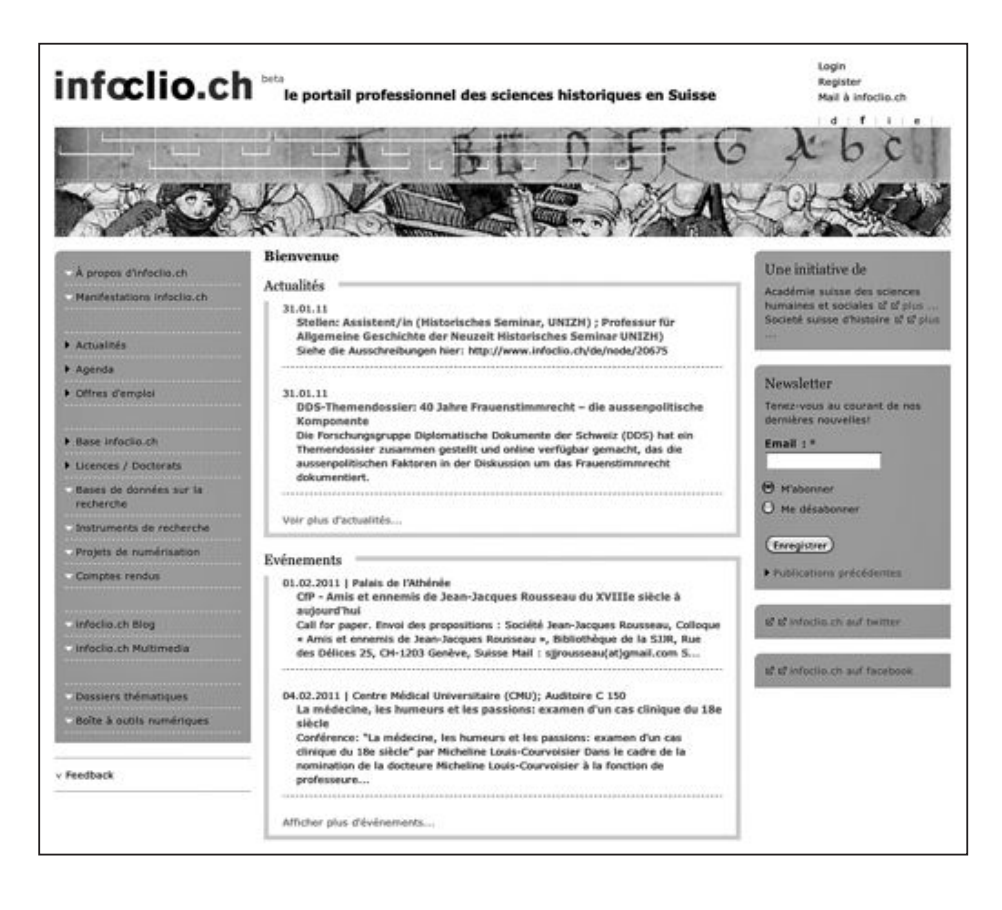

dépassable ou souhaitable le fait que les internautes ont à se constituer leurs propres signets et qu'il leur appartient de choisir les sites en fonction de leurs intérêts, sans chercher à créer une offre significative pour une communauté? La France a choisi de privilégier un portail unique pour les sciences humaines et sociales, connu sous le nom de projet Adonis. En dépit des sommes investies, les réponses proposées à l'heure actuelle en Suisse pour faciliter l'identification publique des instruments numériques n'ont pas (encore) la capacité d'harmoniser le puzzle des sites et de l'offre numérique effective. Au moins a-t-on fait un pas. Bien des projets ayant bénéficié du soutien d'e-lib seront à poursuivre. Il faut espérer qu'un financement pérenne adapté puisse être garanti.

Sites mentionnés: www.archeco.info http://archisources.epfl.ch/ www.kirchen.ch/archive/ projekt.php?lang=f www.digicoord.ch www.e-lib.ch http://doc.rero.ch/ www.e-codices.ch www.e-rara.ch www.infoclio.ch www.kartenportal.ch/ www.letempsarchives.ch www.multivio.org/ http://retro.seals.ch/digbib/home www.swissbib.ch www.panorama.vd.ch/ http://base.ub.uni-bielefeld.de/ http://books.google.com/ www.tge-adonis.fr/ www.michael-culture.org www.revues.org www.europeana.eu

**Contact: frederic.sardet@lausanne.ch**

**Screenshot infoclio.ch**

# **ABSTRACT**

*Das digitale Angebot im Bereich Wissenschaft in der Schweiz: Identifizierungsfragen*

**Die Zugangsmöglichkeiten zu Internetseiten mit wissenschaftlichem Inhalt sind in den letzten Jahren richtiggehend explodiert. Ein Blick in die Datenbank Rero (www.rero.ch) z.B. gibt einen Eindruck von der Masse von elektronischen Zeitschriften, die im Netz frei zugänglich sind. Die nachträgliche Digitalisierung von Pressedokumenten zeitigt ebenfalls (noch nicht absehbare) Auswirkungen auf die wissenschaftlichen Arbeitsbedingungen. Die schiere Zahl an Informationen macht es schwierig, die relevanten Daten herauszufiltern. Die erleichterte Zugänglichkeit hat das Arbeiten im Team gefördert und den zeitlichen Umgang mit der wissenschaftlichen Arbeit im Sinne einer Beschleunigung stark beeinflusst. Die Technologien veralten rasend schnell, das «Aufrüsten» kostet Geld. Es existieren verschiedene Formen der Informationsaufbereitung: Interinstitutionelle Portale (z.B. kantonale Universitätsbibliothek Lausanne und Google), Portale mit Auflistungen von Beständen, die für eine Digitalisierung vorgesehen sind (z.B. gigicoord von Rero und der SNB) oder auch Initiativen des Bundes wie e-lib.ch (eine Betaversion ist seit 11. Januar 2011 online). e-lib.ch will nach dem Willen der Betreiber nichts weniger als «das führende und zentrale nationale Portal (…) für die wissenschaftliche Informationsrecherche und -bereitstellung in der Schweiz aufbauen und nachhaltig etablieren». Bereits existieren zahlreiche Unterprojekte; bis zum erklärten Ziel, aus e-lib einen «single point of access» zu machen, ist es allerdings noch ein weiter Weg. Frankreich hat es vorgemacht mit dem Portal Adonis, welches einen umfassenden Zugang zu Inhalten aus den Human- und Sozialwissenschaften bietet. Dem Projekt e-lib wäre eine nachhaltige Finanzierung zu gönnen, ohne die die gesteckten Ziele kaum erreicht werden können. (sg/r. hubler)**

# **Savoirsolidaire.net: le portail à visage humain de Bibliothèques Sans Frontières**

**Frédéric Sardet, chef de service, Bibliothèque & Archives de la Ville de Lausanne**

**Dans la dernière édition 2010 d'***arbido***, Danielle Mincio présentait l'action menée en faveur d'Haïti. Dans la foulée, et parce que la solidarité internationale est le parent pauvre (très pauvre) de bibliothèques elles-mêmes souvent pauvres dans nos propres contrées, l'intérêt suscité par l'action de Bibliothèques Sans Frontières (BSF), association créée en 2007 par l'historien français Patrick Weil, mérite d'être présenté.** 

## **BSF: une philosophie d'action**

En janvier 2011, un an jour pour jour après le tremblement de terre, grâce notamment à un concert organisé au New Morning à Paris, BSF a bénéficié d'une inhabituelle couverture médiatique pour son programme en faveur d'Haïti. Cette médiatisation passagère ne doit pas occulter des projets qui touchent tous les continents, notamment de nombreux pays d'Afrique. La France figure aussi parmi les lieux d'action de

BSF qui cherche à lutter contre l'illettrisme et la marginalité dans nos sociétés.

Parrainée par de belles figures de la littérature, BSF est structurée en sections, l'une en France (avec, en Midi-Pyrénées, une antenne spécialisée dans la formation à la reliure et à la conservation documentaire) et l'autre aux Etats-Unis (Libraries Without Borders USA). Une antenne mexicaine (Bibliotecas Sin Fronteras) est annoncée pour 2011.

BSF n'est de loin pas une association aux moyens équivalents de ceux de MSF, mais la philosophie qui fonde ses projets devrait rallier l'ensemble des acteurs économiques et sociaux intéressés par le livre.

Le point de départ de BSF, association créée en 2007, est de réunir ce que l'on a souvent l'habitude de dissocier: les métiers de la «chaîne du livre», i. e. les auteurs, éditeurs, imprimeurs, libraires et bibliothécaires. L'association cherche donc à soutenir prioritairement les bibliothèques des pays en crise, mais sans isoler leur action au

sein d'une économie générale du livre et de la lecture. BSF dit vouloir proposer le don de livres aux pays en développement en cherchant à ne pas inféoder les structures locales de production et de diffusion à cet apport culturel. Dans ce contexte, BSF revendique 8 types de missions pensées dans leurs interdépendances socio-économiques:

- 1 Construction de bibliothèques
- 2 Formation de personnel de bibliothèque
- 3 Structuration de réseaux de lecture publique
- 4 Sauvegarde de fonds documentaires et promotion des patrimoines culturels locaux
- 5 Partenariats entre les bibliothèques du nord et du sud
- 6 Création de plates-formes internet et de réseaux virtuels
- 7 Appui à l'édition locale
- 8 Recherche sur les pratiques innovantes en matière d'écrit et de NTIC

Ainsi, le don de livres s'inscrit dans une démarche aussi large que possible. Au premier chef, le don n'est pas le simple recyclage d'un «désherbage» vécu comme un surplus de notre société de consommation. Il s'agit de vérifier les besoins et les demandes des professionnels pouvant recevoir le don.

En outre, le don est pensé en symbiose avec la mise en place de structures de gestion de l'information, mises en réseau: locaux et personnel formé capable, comme en Europe, de développer des médiations culturelles avec la population. Bref, une action qui cherche à être un point de départ pour une démarche autonome des pays soutenus et qui fait du don un moment dans un cycle, que l'on espère vertueux et capable de nourrir une économie culturelle locale qui ne se limite pas à un feu de paille.

## **Le site de BSF: savoirsolidaire.net**

Sur la toile, BSF a créé un portail pour les bibliothécaires francophones du monde entier, occasion pour eux d'échanger gratuitement, en toute transparence et selon une approche confraternelle qui suppose le respect de quelques principes-clés fondés sur la liberté de partager et de communiquer, le respect de la propriété et du contrôle de l'information par les utilisateurs, la communication libre de l'information proposée sur le site et l'égalité fondamentale entre les utilisateurs de «Savoir Solidaire». Des groupes thématiques permettent de créer des forums selon les compétences et les goûts de chacun (universitaires, bibliothécaires jeunesse, Réseau lire en Afrique, Etudiants métiers du livre, etc.).

Un site simple, efficace et bien dans l'esprit du temps. Pour les plus motivés ou les plus mobiles, peut-être est-ce aussi l'occasion de concrétiser son engagement en postulant pour des missions sur le terrain de 1 à 3 mois. Pour autant que les revenus de l'association, qui espère être reconnue d'utilité publique, se renforcent … Affaire à suivre.

Les sites:

www.bibliosansfrontieres.org www.savoirsolidaire.net www.librarieswithoutborders.org/

**Contact: frederic.sardet@lausanne.ch**

# **ABSTRACT**

*Savoirsolidaire.net: das Portal mit dem menschlichen Gesicht von «Bibliotheken ohne Grenzen»*

**Die Initiative «Bibliothèques sans frontières (BSF)» wurde 2007 vom französischen Historiker Patrick Weil ins Leben gerufen. Die Initiative kämpft gegen Analphabetismus und Marginalisierung. BSF ist in Länder-Sektionen unterteilt, es gibt einen Satelliten in den USA («Libraries Without Borders USA»), ein weiterer wird 2011 in Mexiko eröffnet werden (Bibliotecas Sin Fronteras). BSF will die Akteure der «Buchkette» (Autoren, Verleger, Drucker, Buchhandlungen und Bibliotheken) vereinen und zielt darauf ab, Bibliotheken in krisengeschüttelten Ländern zu unterstützen, ohne dabei die anderen Akteure rund um die allgemeine Buch- und Lesewirtschaft aussen vor zu lassen. Konkret unterstützt und schützt BSF das Recht auf den Bau von Bibliotheken, auf die Ausbildung von Bibliothekspersonal, auf den Aufbau einer öffentlichen Struktur für Lesende, auf den Erhalt von dokumentarischen Sammlungen und Förderung von lokalem kulturellem Erbe, auf Partnerschaften zwischen Bibliotheken des Südens und des Nordens, auf die Bildung von Internet-Plattformen und virtuellen Netzen, auf die Förderung der lokalen Druckindustrie, auf die Forschung über innovative Praktiken des Schreibens und der neuen Technologien.**

**Dabei sollen nicht nur «Abfallbücher» aus der Ersten Welt entsorgt werden, sondern es sollen die lokalen Bedürfnisse abgeklärt und abgedeckt werden. Ziel bleibt letztlich die Hilfe zur Selbsthilfe, angestrebt wird eine funktionierende, lokale kulturelle Wirtschaft. BSF hat ein Portal für alle französischsprachigen Bibliotheken der ganzen Welt geschaffen, das auf der Basis des Respekts und der Freiheit zu Teilen und zu kommunizieren, solidarische Aktionen fördert. Thematische Gruppen ermöglichen es, je nach Kompetenzen und Vorlieben Foren zu schaffen. Für mobile und motivierte Personen besteht sogar die Möglichkeit, sich vor Ort während 1 bis 3 Monat(en) zu engagieren. (sg/r. hubler)**

- $\left[a\left[r\left[b\left[i\right]d\right]\sigma\right]\right]$ **ANNONCES/INSERATE – arbido newsletter – arbido print – arbido website** £ **inserate@staempfli.com**
	- £ **031 300 63 89**

# **La consultation de sites internet: une nécessité quotidienne pour le journaliste**

**Jacques Schouwey, rédacteur, APIC, Fribourg**

**Dans la multiplicité des sites internet, il est toujours difficile de choisir celui ou ceux qui donnent les informations les plus précises et les plus objectives. Dans mon activité de rédacteur à l'agence de presse catholique internationale Apic (www.kipa-apic.ch), je suis amené quotidiennement à fouiller divers sites relatifs aux informations dans le monde religieux, éthique et social. Tour d'horizon.**

La tâche de notre agence est de communiquer le plus rapidement possible à nos clients les dernières nouvelles concernant les événements religieux de la planète. L'agence prépare des dossiers, effectue des enquêtes et des reportages originaux, ainsi que des interviews en provenance des cinq continents. Elle offre des informations, témoignages et études sur tout ce qui touche l'homme: dignité humaine, justice sociale, conservation de la planète. Avec des agences partenaires, comme «Katholische Nachrichten-Agentur» (KNA) en Allemagne, ou «Kathpress» en Autriche, «Centrum informationis catholicum» (CIC) ou «I-Media» à Rome, l'Apic transmet des informations rapides, fiables et objectives. Les correspondants locaux font partie de l'équipe et nous transmettent une relation des événements de leur région. A partir de sources en français, allemand, anglais, italien, espagnol ou portugais, l'agence alimente quotidiennement des médias du monde entier. La société coopérative Apic a son siège à Fribourg.

J'ai choisi de présenter ici quelques sites avec lesquels je travaille régulièrement et où je peux puiser des sources pour mes propres articles ou vérifier une information.

1. «Fides», l'Agence d'information des œuvres pontificales missionnaires

(www.fides.org), fournit des nouvelles des mouvements missionnaires sur les cinq continents. On y trouve également des dossiers sur les grands événements de l'Eglise catholique dans le monde ou sur des problématiques plus spécifiques comme «Les grandes institutions économiques régionales de l'Afrique» ou «Les statistiques de l'Eglise catholique en 2010». Fides offre aussi une présentation des actes du Saint-Siège relatifs aux nominations de prélats. Les archives de l'agence sont précieuses quand il faut vérifier des points concrets d'événements qui ont une réelle incidence sur la situation actuelle.

2. «Eglises d'Asie» est l'Agence d'information des missions étrangères de Paris (www.eglasie.mepasie.org). Elle diffuse des dépêches journalières sur l'actualité du monde religieux et des églises chrétiennes en Asie. Elle publie un bulletin bimensuel regroupant les dernières dépêches ainsi que des documents et des analyses sur l'actualité religieuse, politique et culturelle asiatique. Elle se veut un pôle d'information et de documentation pour les journalistes, les professionnels et les spécialistes de l'Asie.

3. «Misna», Agence d'information missionnaire internationale (www.misna. org). Diffusant ses informations dans plusieurs langues, Misna est consulté quelque 15 millions de fois chaque mois. Sorte d'agence alternative aux grands médias, l'agence Misna cherche à offrir une «version ajournée et un exemple classique d'œuvre collective de l'esprit». Elle se veut un paradigme de communication sociale, en exaltant l'élément éthique de la profession journalistique en synergie avec les valeurs primordiales de l'activité missionnaire. Son siège est à Rome. Elle concentre ses activités dans le domaine

des pays du Sud, proposant informations précises et dossiers bien documentés.

4. «Catho.be» est le site d'information catholique belge (www.catho.be) dans lequel nous trouvons les actualités de l'Eglise belge, ainsi des informations d'ordre plus général. Une page «jeunes» du site est particulièrement intéressante.

5. L'agence «CNS», Service d'information catholique américain (www.catholicnews.com), est une source précieuse pour connaître le Nouveau Monde. Ses informations sont très précises et pointues, tant sur le plan des informations locales qu'internationales. C'est une référence obligée. Créée en 1920, l'agence diffuse en anglais, et son siège est à Washington. Spécialisée dans le reportage religieux, elle est la principale source d'informations religieuses nationales aux Etats-Unis. Par son vaste réseau, l'agence alimente quelque 170 journaux catholiques américains, plus de 70 autres organisations dans environ 60 régions du globe.

Radio Vatican, qui diffuse ses nouvelles en 30 langues dans le monde, reprend quotidiennement des news de CNS.

6. «Asianews», agence d'information catholique asiatique (www.asianews.it), diffuse, en anglais, italien et chinois, des nouvelles religieuses en provenance des pays asiatiques. Elle donne des indications sérieuses sur la situation des religions dans cette région du monde. En ce qui concerne la Chine, c'est cette agence qui fournit les informations les plus actuelles et fondées sur l'Eglise catholique «patriotique» officielle (reconnue par le régime de Pékin) et l'Eglise «clandestine» (pourchassée par le même régime, en raison de sa fidélité au Saint-Siège).

6. L'Agence de presse russe «Ria Novosti» (www.rian.ru) offre des informations en russe, anglais, français, allemand, arabe, espagnol, chinois et japonais. L'apport de Ria Novosti est considérable dans le domaine des échanges entre l'Occident et l'Orient, tant sur le plan économique que «culturel». Les news relatives aux religions y sont objectives et peuvent être facilement vérifiées.

7. «Info Sud», la tribune des droits humains (www.infosud.org), est une agence fondée sur la défense des droits humains. Elle fournit de précieuses informations sur les disparitions forcées, les prisonniers politiques, la torture, sur l'humanitaire, la biodiversité, l'économie, l'éducation, la justice internationale, les minorités, la peine de mort, le racisme, la religion, la sécurité alimentaire ou sur la santé.

8. «I-Media», agence partenaire de l'Apic, est basée à Rome (www.imediainfo.org). Elle est spécialisée dans l'information du Vatican. Ses journalistes sont accrédités en permanence auprès du Bureau de presse du Saint-Siège, depuis près de 15 ans. Son objectif est de transmettre l'information relative au pape et à la curie romaine. Pour répondre à cette ambition, ses journalistes sont présents à toutes les activités quotidiennes du souverain pontife, Urbi et orbi. Tous les documents officiels du Saint-Siège, les audiences officielles et privées, les grandes cérémonies, les déclarations de cardinaux ou de dicastères, les synodes, ou encore les consistoires, sont autant de sujets qui font l'actualité d'I-Media.

9. En plus de ces sites, nous avons souvent recours aux travaux de l'AFP («Agence France presse») pour tout ce qui concerne l'actualité francophone dans le monde. L'AFP alimente de nombreux journaux dans le monde. Elle présente toujours des brèves intéressantes et dont les sources sont facilement identifiables. Le journal *La Croix* utilise constamment les nouvelles de l'AFP et les diffuse sur son site www. la-croix.com/Actualite/Religion. Une source très importante pour tous les professionnels de l'information religieuse dans le monde. Il va sans dire

que de nombreux autres sites sont continuellement ou occasionnellement visités, en fonction des nécessités.

10. Il existe également d'autres sources comme des sites de radios: Radio Vatican (www.radiovm.com) ou Radio Ville-Marie, radio catholique québécoise (www.radiovm.com), ainsi que des TV telles que KTVO (www.ktotv.com/ KTO). Créée en 1999, à l'initiative du cardinal Lustiger, puis exploitée, à compter de mars 2001, par des sociétés privées actionnaires, KTO est aujourd'hui une chaîne associative. Elle est reconnue par la Conférence des évêques de France. KTO a été fondée afin de donner à l'Eglise les moyens de véhiculer le message de l'Evangile par des médias actuels, et tout particulièrement la télévision et internet. La chaîne est complémentaire à l'émission *le Jour du Seigneur* sur le service public (un partenariat a été crée en 2007 entre le CFRT et KTO). KTO s'adresse non seulement aux catholiques, mais à tous les «chercheurs de sens», croyants ou non. KTO est diffusée 7 jours/7; 24h/24, sur le principe d'une multidiffusion des programmes à des tranches horaires différentes, pendant une période de 14 jours. Il y a ainsi environ 4 heures de programmes inédits chaque jour. 60% des programmes diffusés sont des productions propres.

Ces quelques sites internet sont certes des sources fiables, mais il est aussi important d'entretenir régulièrement des contacts personnels avec leurs rédacteurs, ce qui facilite la rapidité de la transmission des informations. Internet est, pour mon activité professionnelle, un outil indispensable. Il s'agit, chaque fois, de discerner ce qui est essentiel de ce qui ne l'est pas. Et surtout, de maintenir des contacts avec les communicateurs.

**Contact: schouweyj@bluewin.ch**

# **ABSTRACT**

*Das Konsultieren von Internetseiten: ein tägliches «Must» für den Journalisten* **Es ist nicht leicht, aus der Unzahl von Internetseiten jene herauszufiltern, welche die genausten und objektivsten Informationen liefern. Die Aufgabe von APIC ist es, über religiöse Ereignisse aus der ganzen Welt zu berichten. Folgende Sites sind für diese Arbeit hilfreich: Fides (www.fides.org) liefert Informationen zum Thema Mission und zu katholischen Ereignissen aus der ganzen Welt. «Eglises d'Asie» (www.eglasie.mepasie.org) liefert Hintergrundmaterial und aktuelle Nachrichten über die christlichen Kirchen in Asien. «Misna» (www.misna.org) orientiert in mehreren Sprachen (allerdings nicht auf Deutsch) über religiöse, die Mission betreffende und soziale Themen, mit einem Schwerpunkt auf den Ländern des Südens. Die Agentur legt dabei Wert auf die ethischen Aspekte des Journalismus. Mit 15 Millionen Zugriffen pro Monat ist die Misna eine ernstzunehmende Alternative zu den grossen «weltlichen» Nachrichtenagenturen. Die Site «Catho.be» (www.catho.be) informiert ausführlich über alles, was im Zusammenhang mit der Kirche in Belgien interessant erscheint. Der 1920 gegründete katholische US-Nachrichtendienst «CNS» (www.catholicnews.com) ist spezialisiert auf die religiöse Reportage und liefert pointierte Hintergrundberichte und Informationen mit einem Schwerpunkt USA. Die Agentur verfügt über ein dichtes Korrespondentennetz in der ganzen Welt. «Asianews» (www.asianews.it) ist die katholische Informationsagentur für Asien. Sie informiert über die Situation der Kirche in Asien, u.a. auch über die «offizielle» (vom Regime anerkannte) katholische Kirche, aber auch über die «klandestine», verbotene Kirche in China. «RIA Novosti» (www.rian.ru) setzt einen Schwerpunkt auf den Austausch Orient–Okzident (wirtschaftlich, kulturell, aber auch in Sachen Religionen). «Info Sud» (www.infosud.org) thematisiert und verteidigt die Menschenrechte und informiert über Verletzungen derselben, aber auch über breiter gefasste Themen. «I-Media» (www.imedia-info.org) ist Partnerorganisation von APIC und verbreitet News aus dem Vatikan. Für die tägliche Arbeit werden auch weitere Medien konsultiert, darunter «herkömmliche» Agenturen wie etwas «Agence France Press AFP» und spezialisierte Radiosender. Fazit: Das Konsultieren der genannten Medien und Sites ist sehr nützlich, ersetzt aber nicht die regelmässigen persönlichen Kontakte. (sg/r. hubler)**

# **Neurosciences: à la recherche du cerveau sur la Toile**

**Stéphane Gillioz, rédacteur en chef arbido**

**Le cerveau et ses mystères passent souvent pour être la dernière frontière de la science… Les publications se multiplient, sous forme d'ouvrages scientifiques ardus ou d'articles de vulgarisation qui pêchent parfois par sensationnalisme ou simplification. Le cerveau au café du commerce? Comment donc trouver la bonne source d'informations dans cet océan de bits et de pixels? Comment l'amateur éclairé peut-il séparer le bon grain de l'ivraie? Quelques sites Web méritent de figurer parmi vos favoris.** 

## **Un peu d'histoire**

Rien de tel, pour attaquer un sujet aussi vaste que le cerveau et son étude, que de se référer à une chronologie des principales découvertes qui en ont ponctuer l'histoire. C'est ce que nous propose la page *Milestones in Neuroscience Research1 ,* avec des liens sur d'autres sites qui fournissent des informations détaillées sur les auteurs clés et donnent accès à des textes fondateurs. Une lecture utile qui nous fait remonter à 4000 ans avec notre ère… l'étude du cerveau, vieille comme le monde.

# **L'anatomie**

Incontournable dans ce domaine, le *Whole Brain Atlas2* avec des schémas, des modèles 3D, des vidéos et la possibilité de scanner le cerveau pour en découvrir les différentes couches et composantes. Autre atlas intéressant, celui proposé par le *Digital Anatomist Project3* du Department of Biological Structure, University of Washington (Seattle, USA). Cet atlas interactif du cerveau a été élaboré à partir de dissections et de reconstructions. Chez les francophones, je retiens en particulier le site *Neur@nat4* dont l'objectif est de

proposer une nouvelle pédagogie de l'anatomie du cerveau. Comportant deux parties, l'une consacrée à la neuroanatomie morphologique et l'autre à la neuroanatomie fonctionnelle, ces pages très didactiques regorgent de photos et de diagrammes clairs et accompagnés d'explications faciles à comprendre. Je recommande également, pour sa simplicité et son caractère didactique *Le cerveau à tous les niveaux5 ,* un site proposé par l'Université canadienne McGill.

Enfin, n'oublions pas les enfants et les enseignants du primaire et du secondaire qui trouveront leur bonheur sur le site intitulé justement *Neurosciences for kids6 .*

#### **La formation**

Le site québecquois Intersciences<sup>7</sup> propose des centaines de ressources Internet pour l'enseignement des sciences et d'autres liens utiles d'intérêts éducatifs. Parmi les 1600 sites répertoriés, on retiendra la liste d'une cinquantaine de sites spécifiquement consacrés au cerveau et aux neurosciences (rubrique: Anatomie et médecine > Le système nerveux).

On retiendra notamment dans ce domaine The Washington University School of Medicine qui propose son *Neuroscience Tutorial8* , un guide illustré et fort bien documenté sur les bases essentielles de la neuroscience clinique. Ce cours en ligne sur les sciences neurologiques a été créé en collaboration avec les étudiants en médecine de première année. Une plongée ardue, certes, mais ô combien instructive!

Le *Hanover College,* dans l'Indiana (Etats-Unis), nous vient avec un très bon site consacré à l'étude du fonctionnement du neurone et du cerveau9. On y retrouve des quiz, des animations et de nombreux descriptifs des diverses fonctions cérébrales.

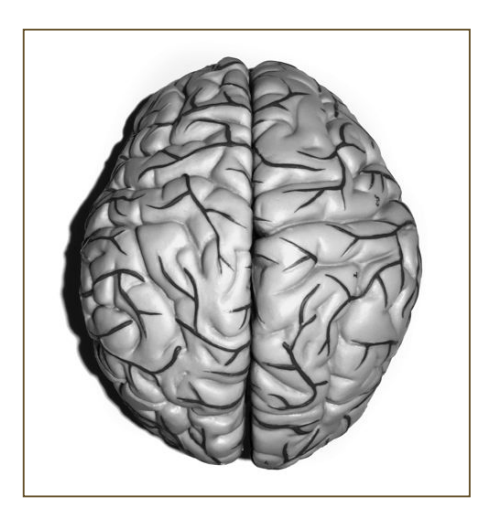

## **Les organisations**

*La Dana Alliance for Brain Initiatives10,*  une organisation à but non lucratif, promeut la recherche sur le cerveau et la diffusion de l'information dans ce domaine, ce de manière compréhensible et accessible. En font notamment partie quelque 170 éminents spécialistes des neurosciences, dont 6 Prix Nobel. Parmi les nombreux services proposés par l'Alliance, on mentionnera notamment *The Dana Press11* qui en est la division publications et qui ne cache pas sa no-

- **2 http://www.med.harvard.edu/AANLIB/home. html**
- **3 http://www9.biostr.washington.edu/da.html**
- **4 http://www.chups.jussieu.fr/ext/neuranat/ index.html**
- **5 http://lecerveau.mcgill.ca/**
- **6 http://faculty.washington.edu/chudler/ neurok.html**
- **7 http://membres.multimania.fr/ajdesor/ index.html**
- **8 http://thalamus.wustl.edu/course**
- **9 http://psych.hanover.edu/Krantz/neurotut. html**
- **10 http://www.dana.org/**
- **11 http://www.dana.org/news/danapressbooks/ detail.aspx?id=13232**

**<sup>1</sup> http://faculty.washington.edu/chudler/hist. html**

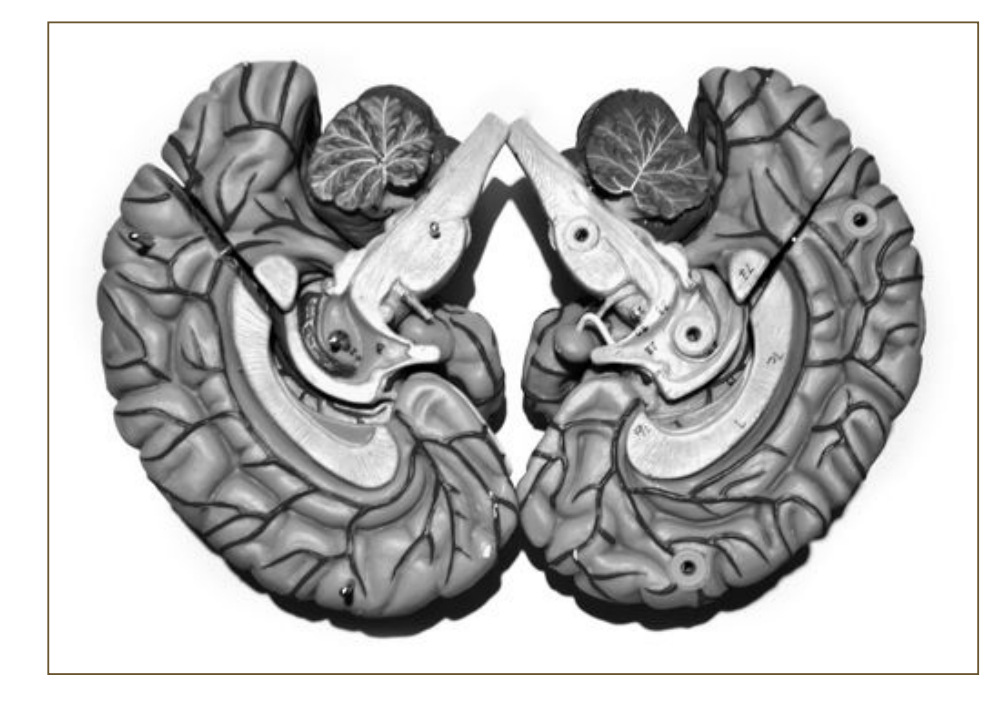

toriété: *«Our books and Website explore cutting-edge news from the leaders in neuroscience. Also, we›re very proud that we were listed in the 10/1/2007 issue of Library Journal, along with MIT Press, as one of the «main publishers in this area.»*

Revenons sur le continent européen, où plusieurs organisations dominent le paysage des neurosciences. La Neurowissenschaftliche Gesellschaft<sup>12</sup> dont le but est de promouvoir la recherche et l'étude des neurosciences dans tous ses domaines, en Allemagne et à l'étranger. Le portail Web de cette société propose en particulier une rubrique publications et matériel d'information<sup>13</sup> où étudiants, enseignants, professionnels et amateurs éclairés trouveront

- **13 http://nwg.glia.mdc-berlin.de/de/courses/ education/documents/**
- **14 http://www.swissneuroscience.ch/**
- **15 http://www.swissneuroscience.ch/SSN\_Activities/Brain\_Awareness\_Week**
- **16 http://www.ibro.info:80/Pub/Pub\_Front.asp?**
- **17 http://www.sciencedirect.com/science/ journal/03064522**
- **18 http://fens.mdc-berlin.de/links/all.html**
- **19 http://www.sfn.org/NeuroscienceInThe-News.aspx**
- **20 http://www.sfn.org/index.aspx?pagename=P ublicInformationOutreach**
- **21 Tous les liens mentionnés dans cet article ont été consultés pour la dernière fois le 15.2.2011**

leur bonheur, tant au niveau du contenu que de la forme.

Côté helvétique, c'est la *Swiss Society for Neuroscience (SSN)14* qu'il convient de mentionner. Organisation à but non lucratif, son objectif est de promouvoir l'étude et la compréhension du système nerveux et de ses maladies, en incitant les scientifiques et les praticiens de divers backgrounds à collaborer dans le cadre de recherches. La SSN promeut en particulier la formation dans les neurosciences de base et cliniques. C'est la SSN qui organise enfin la fameuse *Semaine du cerveau ou Brain Awareness Week15* qui vise à toucher un large public et à le sensibiliser aux progrès de la recherche en neurosciences.

Au niveau international, *l'IBRO (International Brain Research Organization)16* ou, en français, l'*Organisation internationale de recherche sur le cerveau,* a défini les objectifs suivants:

- to develop, support, coordinate and promote scientific research in all fields concerning the brain;
- to promote international collaboration and interchange of scientific information on brain research throughout the world;
- to provide for and to assist in education and the dissemination of information relating to brain research by all available means.

Le service que propose le site de l'IBRO et qui me semble le plus intéressant est surtout la revue de presse<sup>17</sup>, qui présente les nouveaux articles des grandes revues scientifiques consacrés au cerveau et à son étude, avec références complètes, liens et brefs abstracts. Un excellent moyen de rester à la pointe de l'information dans ce domaine.

Parmi les autres organisations que l'on citera volontiers, on trouve la *FENS Federation of European Neuroscience Societies* qui nous propose entre autres une page de liens très complets vers les autres organisations, les sites des revues et les portails<sup>18</sup>.

La *Society for Neuroscience (SfN),* enfin, est considérée aujourd'hui comme la plus grande organisation au monde de scientifiques et de médecins qui oeuvrent en faveur de la diffusion des connaissances sur le cerveau et le système nerveux. Son site me semble particulièrement intéressant pour sa rubrique *Neuroscience in News19* et *Public Information & Outreach<sup>20</sup>* qui permettent de mesurer tous les efforts accomplis par la SfN pour encourager et diffuser les connaissances sur le cerveau.

# **En guise de conclusion**

La Toile réserve bien des surprises à celui ou celle qui souhaite se doter des instruments censés lui permettre de s'initier à un domaine tel que le cerveau et le système nerveux. En effet, très peu de sites sont généralistes et offrent une vue d'ensemble susceptible de satisfaire la curiosité – et la soif de savoir – de l'amateur. Celui-ci s'en tirera au mieux en se constituant un bouquet d'adresses Web, qu'il ne doit pas craindre de modifier si nécessaire<sup>21</sup>. Car cette vertu que peut être la fidélité dans le monde des humains, n'est guère recommandée dans celui de la Toile.

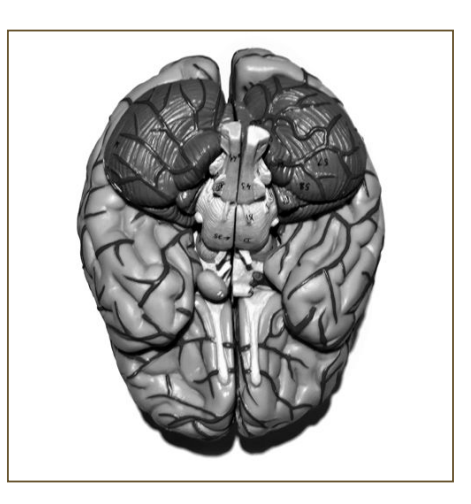

**<sup>12</sup> http://nwg.glia.mdc-berlin.de/de/**

# **ABSTRACT**

#### *Neurowissenschaften: Hirnforschung im Internet*

**Das Hirn und dessen Geheimnisse gelten gemeinhin als «last fronteer» der Wissenschaft. Zahlreiche komplexe auf der einen oder popularisierende Bücher und Artikel auf der anderen Seite sind im Umlauf. Wo sind verlässliche Informationen über das Gehirn in diesem Meer von Pixeln und Bytes zu finden? Es gibt einige Websites, die einen zweiten Blick verdienen.**

#### *Zur Geschichte der Neurowissenschaften*

**Eine Chronologie der wichtigsten Ereignisse und Entdeckungen in den Neurowissenschaften bietet** *Milestones in Neuroscience Research1 ,* **mit zahlreichen Verweisen auf weiterführende Sites.**

#### *Hirnanatomie*

**Der** *Whole Brain Atlas* **ist eine «Landkarte» des Gehirns, mit Abbildungen und 3D-Modellen. In dieselbe Richtung zielt das** *Digital Anatomist Project* **des Department of Biological Structure an der University of Washington (Seattle, USA). Grundlage des interaktiven Atlas bilden Sezierungen resp. Rekonstruktionen. Im französischsprachigen Gebiet verdient die Site** *Neur@nat* **eine Erwähnung, der Schwerpunkt liegt auf der didaktischen Vermittlung der Hirnanatomie. Ebenfalls didaktisch gefärbt und darüber hinaus verständlich aufgebaut und beschrieben ist die Site** *Le cerveau à tous les niveaux* **der kanadischen McGill-Universität. Kinder und Lehrpersonen finden wertvolles Material auf** *Neurosciences for kids.*

#### *Unterricht und Lehre*

**Die Site** *Intersciences* **aus Québec listet hunderte von Internet-Ressourcen für den Unterricht und die Lehre. Unter den 1600 aufgeführten Sites befinden sich auch deren ca. 50 zum Thema Neurowissenschaften. Die Washington University School of Medicine stellt mit dem** *Neuroscience Tutorial* **einen illustrierten und gut dokumentierten Führer durch die Grund-lagen der klinischen Neurowissenschaften zur Verfügung. Das** *Hanover College* **in Indiana (USA) schliesslich informiert über die Funktionsweise von Neuronen und dem Gehirn.**

#### *Organisationen*

**Die** *Dana Alliance for Brain Initiatives* **ist eine gemeinnützige Organisation, welche sich der Hirnforschung und der Verbreitung von Informationen darüber verschrieben hat. Der Organisation gehören u.a. 170 hochdotierte Fachspezialisten (darunter nicht weniger als 6 Nobelpreisträger) an. Speziell erwähnt sei** *The Dana Press,* **der renommierte publizistische Arm der Organisation.**

**Die** *Neurowissenschaftliche Gesellschaft* **fördert Forschung und Wissenschaft in diesem Bereich. Das Webportal der Gesellschaft bietet u.a. eine Rubrik mit Veröffentlichungen und Informationsmaterial zum Thema.**

#### *Schweiz*

**Die** *Swiss Society for Neuroscience (SSN)* **ist eine gemeinnützige Organisation, welche die Erforschung des Nervensystems und der Nervenkrankheiten und die Information darüber fördert. Die SSN unterstützt gezielt die Ausbildung in der Grundlagenforschung und den klinischen Neurowissenschaften. Sie ist es auch, die die bekannte «Hirnwoche»** *(Brain Awareness Week)* **organisiert, welche sich an ein breiteres Publikum wendet und für die Fortschritte in der neurowissenschaftlichen Forschung sensibilisieren will.**

#### *Weitere Organisationen, international*

**Die Site der** *IBRO (International Brain Research Organization)* **bietet eine Presseschau, die neue Artikel aus den grossen wissenschaftlichen Publikationen vollumfänglich (mit Apparat und Abstracts) abdruckt.**

**Die** *FENS (Federation of European Neuroscience Societies)* **verfügt über eine umfassende Linkliste.**

**Die** *Society for Neuroscience (SfN)* **schliesslich ist die weltweit wohl grösste Organisation im Bereich Wissenschaft und Medizin, die sich mit dem Thema Gehirn und Nervensystem auseinandersetzt. Die Site kann mit überzeugenden und interessanten Rubriken zu den zahlreichen Unternehmungen und Anstrengungen der Gesellschaft** *(Neuroscience in News und Public Information & Outreach)* **aufwarten.**

#### *Résumé*

**Das Web bietet zwar vielfältiges und auch überraschendes Material für den, der sich mit dem Gehirn und den Nerven auseinandersetzen will. Die meisten Sites sind allerdings hochspezialisiert – der Amateur tut gut daran, selbst auf Entdeckungsreise zu gehen. (sg/r. hubler)**

**1 Links: siehe Seiten 41 und 42**

# **II. Rezensionen / Recensions**

# **Informationsgesellschaft – macht uns das Internet dumm?**

**Nicholas Carr: «The Shallows. What the Internet Is Doing to Our Brains.» Verlag W.W. Norton & Co. Deutsche Übersetzung Oktober 2010: Nicholas Carr: «Wer bin ich, wenn ich online bin ... Und was macht mein Gehirn solange? Wie das Internet unser Denken verändert.» Verlag Blessing.**

**Von Stephan Holländer**

**Nicholas Carr vertritt in seinem jüngsten Buch die These, dass das Lesen im Netz unser Gehirn verändert. Schlimmer, es macht uns dümmer. Mit ihm meldet sich eine weitere Stimme im Chor der Kulturpessimisten, dem so prominente Stimmen angehören wie Frank Schirrmacher, der Chef des Feuilletons der Frankfurter Allgemeinen Zeitung, der sich ähnliche Gedanken gemacht hat, und Jaron Lanier, ein prominenter Vordenker der Internet-Generation, der in seinem Buch «You Are Not A Gadget» befürchtet, dass das Netz uns die Empathie verlieren lässt.**

In seinen Dialogen mit Phaidros beklagt Sokrates, dass das Geschriebene nicht viel wert sei, denn es sei tot und gebe auf jede Frage dieselbe Antwort. Darum rede der echte Kenner der Wahrheit mehr als nur zum Scherz und zum Erwecken der Erinnerung etwas zu schreiben. Denn die Schrift sei ja beinahe so, als wenn man sie ins Wasser geschrieben hätte.

Dieser Argumentationsfigur sind die Autoren über die Jahrhunderte treu geblieben.

Die Erfindung der Druckpresse machte die Dinge in den Augen dieser Autoren noch schlimmer. Der englische Schriftsteller Robert Burton beklagte im 17. Jahrhundert in seinem Buch «The Anatomy of Melancholy», dass das Chaos der Bücher müde Augen und schmerzende Finger verursache. Marshall McLuhan, den der Autor in seinem Buch zitiert, hat sein Credo zum Buchtitel erhoben: «The medium is the message». Im Verständnis von Nicholas Carr will uns McLuhan damit sagen, dass das Medium einen grösseren Einfluss darauf habe, wie wir denken, als der kommunizierte Inhalt.

**Der Mensch ist kein Computer.** Dutzende wissenschaftlicher Studien, die Nicholas Carr für sein Buch zusammengetragen hat, sollen beweisen, dass das Internet tatsächlich unsere Synapsen neu verknüpft. So sei erwiesen, dass das Internet schnelles kursorisches Lesen fördere. Ständig werde unsere Aufmerksamkeit durch die Verlinkung auf andere Inhalte abgelenkt. Die kontemplative Auseinandersetzung mit einem Text werde zu einer aussterbenden Kulturtechnik.

«Der lineare, literarische Verstand», schlussfolgert Carr pessimistisch, «war für fünf Jahrhunderte das Zentrum von Kunst, Wissenschaft und Gesellschaft. Aber er könnte schon bald der Vergangenheit angehören.»

Carrs Kritik ist im Wesentlichen eine Kritik an den Hyperlinks, die uns

zu Ablenkungen und Abschweifungen verleiten. Pünktlich zum Erscheinungstermin seines Buches in den USA hat er einen weiteren Beitrag zu diesem Thema in seinem Blog veröffentlicht<sup>1</sup>. Sein Kreuzzug richtet sich gegen Hyperlinks. Natürlich sind Hyperlinks fundamental für die Verknüpfung von Dokumenten (sog. «Hypertextprinzip») im Internet. Aber die Effekte des Netzes sind vielfältiger als nur die potenzielle Auflösung textlicher Linearität.

**Das Loblied auf das lineare Verständnis.** Der Vorteil der linearen, horizontalen Lektüre ist das sequenzielle Erfassen des Inhalts eines Buches von der ersten Seite bis zum Ende. «Die digitale Gesellschaft kann sich nicht konzentrieren», schreibt Carr. Weil Netzbewohner ständig mit neuen Informationen überhäuft würden, gelangten Informationen nicht mehr ins Langzeitgedächtnis. Das Gehirn der Menschen verändere sich schnell, der intensive Internetgebrauch scheine die Zellen umzukodieren. Das kurzatmige Denken mit dem Erfassen der Information auf dem Flachbildschirm schaffe ein grosses, aber schnell sich veränderndes Arbeitsgedächtnis und zerstöre die Kontemplation und das vertiefte Nachdenken.

Hinter solchen Thesen steckt die uralte Frage, die schon bei der Erfindung der

**<sup>1</sup> http://www.roughtype.com/archives/2010/05/experiments\_in.php**

Schrift, der Druckerpresse, des Radios oder des Fernsehens für Diskussion sorgte: Beherrschen wir die Technik, oder beherrscht die Technik uns? Nicht nur hier wird ein gewisser Kulturpessimismus zwischen den Zeilen deutlich. Sobald Nicholas Carr auf die Veränderungen in den Bibliotheken zu sprechen kommt, die für ihn noch vor wenigen Jahren «Oasen der Ruhe» gewesen seien, stellt er fest, dass fast alle Bibliotheken über Computer mit Internet-Zugang verfügen: «Das vorherrschende Geräusch in der modernen Bibliothek ist nicht mehr das Blättern von Seiten, sondern das Klappern der Tastaturen.» Dem Autor scheint entgangen zu sein, dass Bibliotheken immer schon Orte des Zugangs zu Information und Wissen waren. Dass dazu im 21. Jahrhundert auch ein internetfähiger Computer gehört, übersieht Carr völlig.

**Chancen ergreifen.** Die jüngsten Entwicklungen der Informatik haben aber auch neue Perspektiven eröffnet. Bücher müssen nicht mehr zwingend gedruckt werden, Musik kann jetzt über das Netz vertrieben werden, Videos finden ihre Zuschauer auch übers Internet. Der vielfachen illegalen Verbreitung der Inhalte soll hier nicht das Wort geredet werden. Die Veränderungen, die wir heute in der Verlags- und Mu-

sikbranche mitbekommen, sind kein neues Phänomen. Mit dem Aufkommen der Eisenbahn mussten sich die Postkutschen auch ein neues Betätigungsfeld suchen. Wells Fargo mutierte so vom einstigen Postkutschenunternehmen zum heutigen Finanzdienstleister.

Auch Bibliotheken werden langfristig ihre Dienstleistungen anpassen müssen. Wie gross die Veränderungen im Bereich der studentischen Lerngewohnheiten sind, wurde deutlich, als Judy Palmer, Keeper of Scientific Books der Oxford University Libraries, Besuchern erklärte, dass heutige Studienanfänger in Oxford nur noch über den Bildschirm auf Informationen zugreifen möchten.

Die grosse Herausforderung besteht darin, dass die Hauptaktivitäten der Bibliotheken so verändert werden, dass der Schwerpunkt der Innovationen, der noch in jüngster Vergangenheit auf der Automatisierung der internen Arbeitsprozesse lag, nun auf die Orientierung am Nutzer zu verlagern ist. Die Bereitstellung elektronischer Informationen auf den PCs und den Mobilgeräten der Benutzer und ganz allgemein das Bereithalten von Techniken, die up-to-date sind und den State-of-the-Art der Informationstechnologie darstellen, wird zur wichtigsten Dienstleistung.

**Ein sehr empfehlenswertes Buch.** Auch wenn man mit Carr's Kritik an den Hyperlinks nicht einig geht, ist sein Buch gerade deswegen sehr lesenswert. Das Buch gibt Anregungen zum Nachdenken und zur kritischen Auseinandersetzung mit dem heutigen digitalen Informationsangebot. Die deutsche Übersetzung ist gut gelungen. Die Lektüre des Buches in der Originalsprache lässt sich mit durchschnittlichen Mittelschulkenntnissen in Englisch ohne weiteres bewältigen, da Carr klar und verständlich schreibt.

Für dieses Buch hat Carr verschiedene Studien der Kommunikationswissenschaften und der kognitiven Hirnforschung durchgesehen und diese gut verständlich beschrieben und kommentiert. «Die digitale Gesellschaft kann sich nicht konzentrieren», ist sein Befund. «Weil Netzbewohner ständig mit neuen Informationen überhäuft werden, gelangen Informationen nicht mehr ins Langzeitgedächtnis», so sein Befund. Leider vermeidet es Nicholas Carr über weite Strecken, konkrete Auswege zu benennen. William Powers empfiehlt in seinem Buch «Hamlets Blackberry»: Im richtigen Moment abschalten. Dem soll nicht widersprochen werden.

#### **Kontakt: 35stevie61@bluewin.ch**

# **Community Archives. The Shaping of Memory**

**Jeanette A. Bastian, Ben Alexander (Hg): Community Archives. The Shaping of Memory. In der Serie Principles and Practice in Records Management and Archives, Facet publishing. London: 2009. 286 Seiten.**

# **Von Andreas Kellerhals**

Der vorliegende Band der Serie beleuchtet die Frage der Beziehungen und Wechselwirkungen zwischen Archiven und sozialen Gemeinschaften (Gemeinwesen) anhand von vierzehn Essays. Diese sind nicht etwa Produkt einer Tagung oder eines Seminars, sondern speziell für diese Publikation verfasst worden. Gewisse Überschneidungen oder Ähnlichkeiten mit thematisch verwandten internationalen Veranstaltungen und Publikationen liegen allerdings auf der Hand (vgl. etwa Archival Science  $I-2/2009$ : Minority reports: Indigenous and community voices in archives. Papers from the 4th International Conference on the History of Records and Archives (ICHORA4), Perth, Western Australia, August 2008/Guest Edited by Joanna Sassoon and Toby Burrows); zudem besteht auch eine Nähe zur Arbeit der VSA-Arbeitsgruppe Überlieferungsbildung (vgl. *arbido* 3/2007).

Der Wunsch nach «Behaustheit», der Teilhabe an Gemeinschaft, ist in der globalisierten Gesellschaft des 21. Jahrhunderts weit verbreitet und findet einen Ausdruck auch in Archiven und Archivierung, in der Gedächtnispflege, welche die Identität solcher Gemeinschaften ebenso formt wie sichert. Archivarinnen und Archivare haben dabei ihre eigene Verantwortung: Wie befähigt und wie willig sind sie, solche Gemeinschaftsbildung zu unterstützen und zu befördern? Die Definition von Gemeinschaft ist dabei schwer zu fassen, meint aber insbesondere soziale oder ethnische Minderheiten oder auch Gruppen, welche im Rahmen von Wahrheitsfindungs- und Aussöhnungsprozessen einen Platz in einer Gesellschaft oder, etwa im Kontext post-kolonialer Gesellschaften, eine eigene Geschichte suchen. Sie benutzen Archivgut und Akten oft auch als «Waffe» im Kampf um Gerechtigkeit, sei es vor internationalen Gerichtshöfen oder Wahrheitskommissionen. Die unvermeidbare soziale Dynamik und die Komplexität kulturellen Ausdrucks fordern Archivarinnen und Archivare in ihrer traditionellen Berufsauffassung grundsätzlich heraus und zwingen sie zu einem Überdenken des eigenen Tuns wie auch der Begriffe von Akten und Archivgut, damit auch «kleine Erzählungen» möglich bleiben. Solche Möglichkeiten hängen dabei nicht zuletzt von der Offenheit der Archive, alternative Überlieferungen zu bilden und zu pflegen, ab. Mit anderen Worten: Sie hängen ab von der Bereitschaft, eine ein- und nicht eine ausschliessende Perspektive einzunehmen, wenn es etwa um Selektion und Bewertung geht.

Die vierzehn Beiträge sind in fünf Gruppen zusammengefasst: In der ersten Gruppe widmen sich zwei Beiträge dem englischen Modell der Archive verschiedener Gemeinschaften, darauf folgen in der zweiten Gruppe drei Beiträge zu Gemeinschaften, welche unkonventionelle Unterlagen produzieren (Australien, USA, Fidschi). Anschliessend werden in der dritten Gruppe Fragen des Verlusts und der Vernichtung respektive des Wiederauffindens von Dokumenten abgehandelt («Lesben- und Schwulen-Archive»1 in Kanada, UN-Jugoslawien-Tribunal, Wahrheitskommission in Chile), bevor in der vierten Gruppe Online-Gemeinschaften und deren Unterlagen thematisiert werden (Webblogs, Ton-Archiv). Die fünfte Gruppe von Beiträgen zeigt konkrete Beispiele von Gemeinschafts-Archiven anhand höchst unterschiedlicher Gruppierungen (Lepra-Gemein-

schaft in den Philippinen, St. Kitts [Karibik], Archiv der farbigen Lesben und Schwulen [USA]). Der Band schliesst mit allgemeinen Schlussfolgerungen von Richard J. Cox zum Verhältnis von Archivarinnen und Archivaren zu den verschiedenen sozialen Gruppen.

Das Spektrum der Beiträge ist so heterogen wie die Fragestellung breit und offen, und es kann nicht erwartet werden, dass sich eine einfache oder gar klare Antwort formulieren liesse. Es ist zum gegenwärtigen Zeitpunkt wichtig, zu akzeptieren, dass die Möglichkeit zur Identitätsbildung und Identitätspflege unter anderem auch in der Verantwortung der Archive liegt – und zwar über den in der Regel eher restriktiv definierten eigenen Archivsprengel hinaus. Damit kann auch zu Narrativen beigetragen werden, die herrschenden Meinungen widersprechen oder diese zumindest relativieren. Gesellschaften bestehen nicht nur aus Zentren, sondern ebenso aus peripheren Teilen, weder ist das Gewicht der einzelnen Teile für immer klar fixiert, noch kann das Zentrum ohne Peripherie bestehen. Die Sicherung alternativer Geschichten ist damit nicht nur archivisch, sondern allgemein politisch eine Herausforderung; es geht neben der Sicherung und Erhaltung von Archivgut als Basis für «kleine Geschichten» auch um die Ermöglichung der Auseinandersetzung mit dem Anderen, nicht nur durch eine obrigkeitliche Brille gesehen, sondern auch auf der Basis der «eigenen» Wahrnehmung. Solche Fragen und Anliegen haben die Tendenz, Dilemmata zu kreieren. Wichtig ist, diese als solche zu erkennen und damit einen bewussten Umgang zu pflegen. Wenn es also ein Anliegen dieses Bandes ist, zu zeigen, wie nicht traditionelle Quellen als archivwürdig und archivrelevant zu betrachten sind, verweist dies auf die Notwendigkeit, die Definition des Archivs zu erweitern – auch wenn damit eine Kakophonie der Stimmen, d.h. folglich auch konfligierende Interpretationen befördert werden. Dies trägt wiederum dazu bei, den Zusammenhalt der Gesellschaft als Ganzes in Frage zu stellen. Welche Antworten Archive oder deren vorgesetzte Behörden auf diese Herausforderungen finden wollen, ist offen; das Problem, dass das Sichern

der Überlieferung einer Gruppe die Überlieferung anderer Gruppen unter dem Aspekt des Gleichbehandlungsgebots imperativ einfordert und das gesellschaftliche Konfliktpotenzial damit steigert, darf aber nicht übersehen werden. Damit berühren diese verschiedenen Beiträge zentrale Fragen des archivischen Selbstverständnisses, was eine Auseinandersetzung damit ebenso unerlässlich wie anregend erscheinen lässt. Es ist immer besser, sich mit der eigenen Macht bewusst auseinanderzusetzen, als sich hinter dem lange gepflegten, aber falschen Paradigma einer eigenen Objektivität zu verschanzen, welches sich doch längst als Mythos erwiesen hat (vgl. zum Zusammenhang von Archivierung und Macht auch die paradigmatischen Beiträge in Archival Science 2002 zu Archives, Records and Power: the making of modern memory). Die Einsicht, dass jede soziale Gruppe Gemeinschaft auch über Dokumente herstellt und damit die Abgrenzung nach aussen markiert, ist für Archivarinnen und Archivare wichtig. Das Risiko der «Ethnisierung» bzw. der Schaffung von «exklusiven» Gedächtnissen kann gerade dadurch gemildert werden, dass man diese nicht nur als Teil eines grösseren Gedächtnisses anerkennt, sondern sie zu Mitverantwortlichen an der Archivierung macht – eine Herausforderung sowohl für sie wie für uns (E. Ketelaar). Gerade angesichts der Heterogenität der Beiträge und des noch anstehenden Diskussionsbedarfs ist es also ein lesenswertes Buch.

**Kontakt: andreas.kellerhals@bar.admin.ch**

**<sup>1</sup> Die Begriffe Lesben und Schwule sollen die englischen Begriffe lesbian und gay so (wert-) neutral wiedergeben, wie der Verfasser diese bei der Lektüre verstanden hat.**

# **Chancen und Herausforderungen für die Archive in der digitalen Welt**

**Archive im digitalen Zeitalter. Überlieferung – Erschliessung – Präsentation. 79. Deutscher Archivtag in Regensburg (Tagungsdokumentation zum Deutschen Archivtag Band 14). Hg. vom Verband Deutscher Archivarinnen und Archivare e.V. Neustadt an der Aisch: 2010. 255 S. ISBN 978-3-981161-3-0**

## **Von Annkristin Schlichte**

Das Thema der Digitalisierung wurde von den Archiven im Vergleich zu den Bibliotheken mit Verzögerung aufgegriffen, denkt man etwa an die Bereitstellung von Online-Angeboten oder Projekte zur Retrokonversion. Auch auf den Deutschen Archivtagen war die Thematik bisher nur in einzelnen Arbeitssitzungen und Informationsveranstaltungen präsent. Der 79. Deutsche Archivtag, der 2009 in Regensburg stattfand, widmete sich erstmals ausschliesslich und umfassend dem Thema «Archive im digitalen Zeitalter. Überlieferung – Erschliessung – Präsentation». Neben den Beiträgen der insgesamt sechs Arbeitssitzungen und Sektionen umfasst der 2010 erschienene Tagungsband auch die Texte der einleitenden Referate, Zusammenfassungen der einzelnen Sektionen und der sich anschliessenden Diskussionen sowie des Podiumsgesprächs zur «Rolle der Archive im digitalen Zeitalter» am Ende des Archivtags.

Im Anschluss an die Einleitung von Robert Kretzschmar untersucht Peter Haber in seinem Eröffnungsvortrag die Auswirkungen der Digitalisierung auf die Geschichtswissenschaft. Neben der Notwendigkeit für den Historiker, neu auch digitale Quellen auszuwerten, nennt P. Haber Veränderungen in der Schreib- und Publikationskultur sowie im Rezensionswesen.

Sehr grundsätzlichen Fragestellungen widmen sich die Beiträge der ersten

gemeinsamen Arbeitssitzung «Dornröschen aufgewacht? Neue Arbeitsund Kommunikationsprozesse im Archiv» von Christian Keitel und Mario Glauert. Ch. Keitel geht zunächst der Frage nach, was überhaupt unter digitalen Objekten zu verstehen ist, und benennt dann die neuen Aufgaben, die sich dem Archivar im Zusammenhang mit ihrer Archivierung stellen. Als «zentrale Richtschnur» (S. 42) für die Entscheidung über Bewertung, Aufbereitung, Erschliessung und Erhaltung von digitalen Objekten sieht Ch. Keitel die Annahme von bestimmten Benutzerinteressen an – wohl wissend, dass dies als ein «Tabubruch für den Berufsstand der Archivare» angesehen werden kann (S. 36). Die Bedeutung von Web 2.0 für die Archive steht im Mittelpunkt des Beitrags von M. Glauert. Dabei konstatiert der Verfasser einerseits einen Rückstand des deutschen Archivwesens im internationalen Vergleich, was den Einsatz von Instrumenten des Web 2.0 betrifft, und spricht andererseits von einer «zweiten Französischen Revolution» (S. 51), die das «Archiv 2.0» bedeute. Die Aussage Glauerts, dass solch ein «Mitmacharchiv» an «vielen Grundpfeilern unseres archivischen Selbstverständnisses» rüttele (S. 52), wird wohl am besten dadurch bestätigt, dass, wie die am Ende des Bandes stehende Niederschrift belegt, die Rolle von Web 2.0 in der den Archivtag abschliessenden Diskussion durchaus unterschiedlich beurteilt wurde.

In den Beiträgen der ersten Sektion «Bewertung elektronischer Unterlagen und Überlieferungsbildung» werden Fragen der Bewertung und Überlieferungsbildung an konkreten Beispielen aus dem Brandenburgischen Landeshauptarchiv (Ilka Stahlberg), dem Landeshauptarchiv Schwerin (Matthias Manke/René Wiese), dem Bundesarchiv und dem Stadtarchiv Stuttgart (Andrea Hänger/Katharina Ernst) behandelt. Während I. Stahlberg in ihrem Beitrag den Schwerpunkt auf die Darstellung der (so der Titel) «archivische[n] Anforderungen an die Einführung eines DMS/VBS» legt, stehen in den beiden anderen Aufsätzen technische Fragen der Aussonderung, Bewertung und Bearbeitung von elektronischen Daten im Mittelpunkt. Das Thema der Bewertung und Überlieferung digitaler Daten wurde in den Vorträgen von Jürgen Treffeisen und Bernhard Grau in der zweiten gemeinsamen Arbeitssitzung «Internet und Digitalisierung – zukünftige Herausforderungen für die Archive» nochmals aufgegriffen, dieses Mal allerdings weniger unter dem technischen Aspekt als unter der Frage, was sich im Bewertungsprozess elektronischer Unterlagen gegenüber der Bewertung konventioneller Unterlagen ändert. B. Grau betont in diesem Zusammenhang den Zwang zur verstärkten Zusammenarbeit zwischen den Archiven, der durch den nicht nur behörden-, sondern sogar (Bundes-)länderübergreifenden Einsatz elektronischer Systeme entstehe – eine Aussage, die zweifellos auch für andere Länder (wie etwa die Schweiz) zutrifft. So ist es laut B. Grau einer Behörde wie der Bundesagentur für Arbeit kaum zumutbar, für jedes Bundesland eine eigene Schnittstelle zu realisieren, selbst wenn die Aussonderung weiterhin getrennt nach den einzelnen Arbeitsagenturen und nicht zentral durchgeführt werden soll.

Die zweite Sektion widmete sich dem Thema der «Bildungsarbeit im Netz», die anhand von drei Projekten – der digitalen Edition von Matrikelbüchern der Akademie der Bildenden Künste München (Birgit Jooss), der Bildungsarbeit des Archivs des Erzbistums München und Freising im Internet (Peter Pfister) und dem Internetportal

«Konrad Adenauer» (Hanns Jürgen Küsters) – vorgestellt wurde. Die drei Projekte unterscheiden sich unter anderem darin, inwieweit sie den Internet-Nutzer aktiv einbeziehen – ein Aspekt, der in der sich anschliessenden Diskussion aufgegriffen wurde. Wenn auch in dieser Schlussdiskussion grundsätzlich die Notwendigkeit bejaht wurde, die Arbeit der Archive im Internet zu präsentieren, wurden dennoch gleichzeitig Zweifel geäussert, inwiefern dies im praktischen Alltag mit den vorhandenen Ressourcen zu leisten sei.

Der dritte Abschnitt «Archive als Online-Informationsdienstleister» versammelt drei Beiträge aus unterschiedlicher Perspektive: Während Nils Brübach sich der Frage annimmt, welche Rolle internationale Erschliessungsstandards wie z.B. EAD in Deutschland im Rahmen besonders von digitalen Portallösungen spielen, stellt Alfons Ruch mit dem MonArch-Projekt, einem digitalen Archivsystem für Monumentalbauten, ein konkretes Beispiel für archivische Dienstleistungen in der digitalen Welt vor. Johannes Kistenich und Martina Wiech schliesslich skizzieren den Weg des Landesarchivs Nordrhein-Westfalen zum «elektronischen Landesarchiv», betonen dabei jedoch abschliessend, dass gerade der direkte Kontakt des Nutzers mit authentischen

Originalquellen ein Alleinstellungsmerkmal der Archive sei und insofern «das ‹Wunschbild› eines Archivs in den Köpfen unserer Nutzer(innen) durchaus kein rein ‹virtuelles› sein» dürfte  $(S, 147)$ .

In der vierten Sektion «Open Access und Archive» wurden anhand zweier konkreter Beispiele aus dem Parlamentsarchiv (Angela Ullmann) bzw. dem Bundesarchiv-Bildarchiv (Oliver Sander) sowie in einem theoretischen Beitrag von Klaus Graf vor allem rechtliche Fragen des Open Access für die Archive thematisiert. Trotz rechtlichen Beschränkungen sind A. Ullmann und O. Sander sich in der grundsätzlich positiven Beurteilung des «Open Access» als Chance und Herausforderung für die Archive einig. Fragen des Urheberrechts im Zusammenhang mit der Retrodigitalisierung bilden auch das Thema des Beitrags von Tobias Hillegeist in der zweiten gemeinsamen Arbeitssitzung.

Ein Kurzbericht über das Themengespräch der Fachgruppe 2 (Kommunalarchive und Archive anderer Gebietskörperschaften) «Online-Dienstleistungen von Kommunalarchiven» bietet einen exemplarischen Einblick in die Positionierung von Kommunalarchiven in der digitalen Welt.

Einzelne Fragen wie zum Beispiel die Bedeutung von Web 2.0 für die Archive wurden in der abschliessenden Podiumsdiskussion unterschiedlich beurteilt, während bei anderen Themen weitgehende Einigkeit herrschte. So wurde etwa wiederholt betont, dass gerade im digitalen Zeitalter eine verbesserte Kommunikation mit der Verwaltung und den IT-Fachleuten notwendig sei. Bedenkenswert ist in diesem Zusammenhang die Forderung von Veit Scheller, Leiter des ZDF-Unternehmensarchivs, an die Archive, sich schon bei der Ausbildung von Bürokaufleuten, d.h. den späteren Sekretariatsmitarbeitern und Registratoren, einzubringen. Ausserdem wurde die Bedeutung der spartenübergreifenden Zusammenarbeit und des Austausches zwischen Archiven, Bibliotheken und Museen hervorgehoben.

Nicht nur durch die Beiträge selbst, sondern gerade auch durch die Zusammenfassung der sich anschliessenden Debatten und des Podiumsgesprächs bietet der Tagungsband einen anregenden Überblick über den «State of the Art» und den aktuellen Stand der Diskussion zum Thema, «Archive im digitalen Zeitalter» in Deutschland.

#### **Kontakt: annkristin.schlichte@tg.ch**

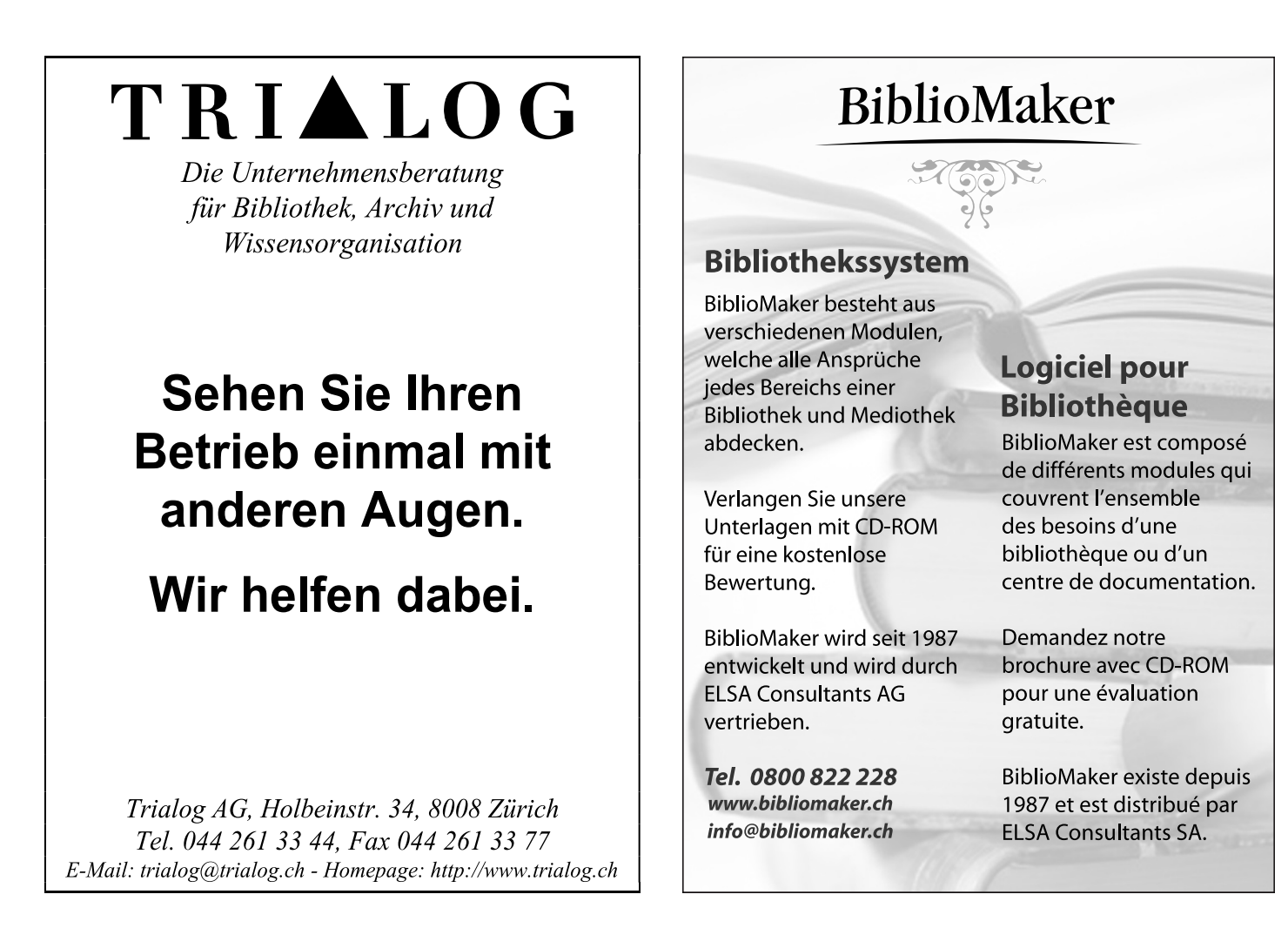

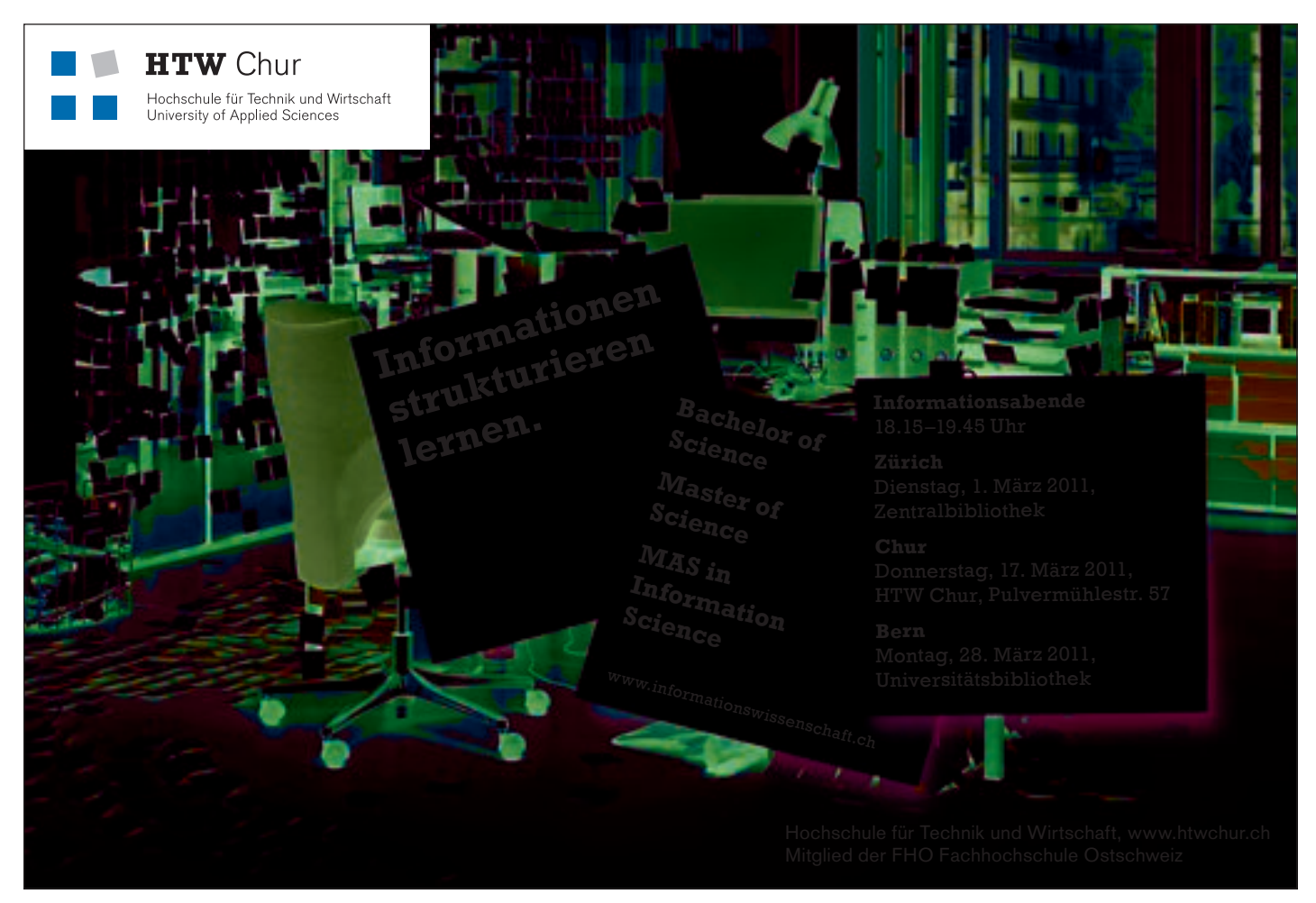

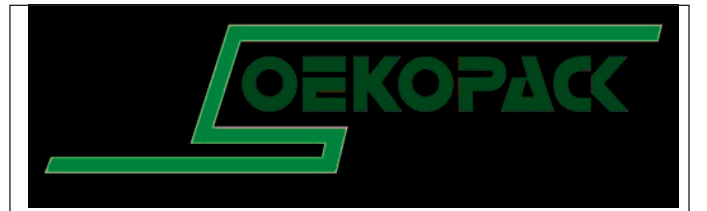

Seit mehr als 25 Jahren bieten wir für Museen, Bibliotheken und Archive

- Produkte aus Papier und Karton, garantiert ISO 9706
- $\blacktriangleright$  250 Standard-Produkte für verschiedenste Bestände
- $\triangleright$  keine Mindestmengen

Depuis plus que 25 ans nous fabriquons pour musées, bibliothèques et archives des

produits en papier et carton, garanti ISO 9706

 $\geq 250$  produits standards pour des fonds divers

 $\blacktriangleright$ pas de quantités minimales

Neu: flach liegend gelieferte Schachteln aus Schweizer **Museumskarton!** 

Nouveau: boîtes livrées à plat et en carton de conservation Suisse!

Oekopack AG, Lattigen, 3700 Spiez, fon +41.33.655.90.55, fax +41.33.655.90.51 www.oekopack.ch, info@oekopack.ch

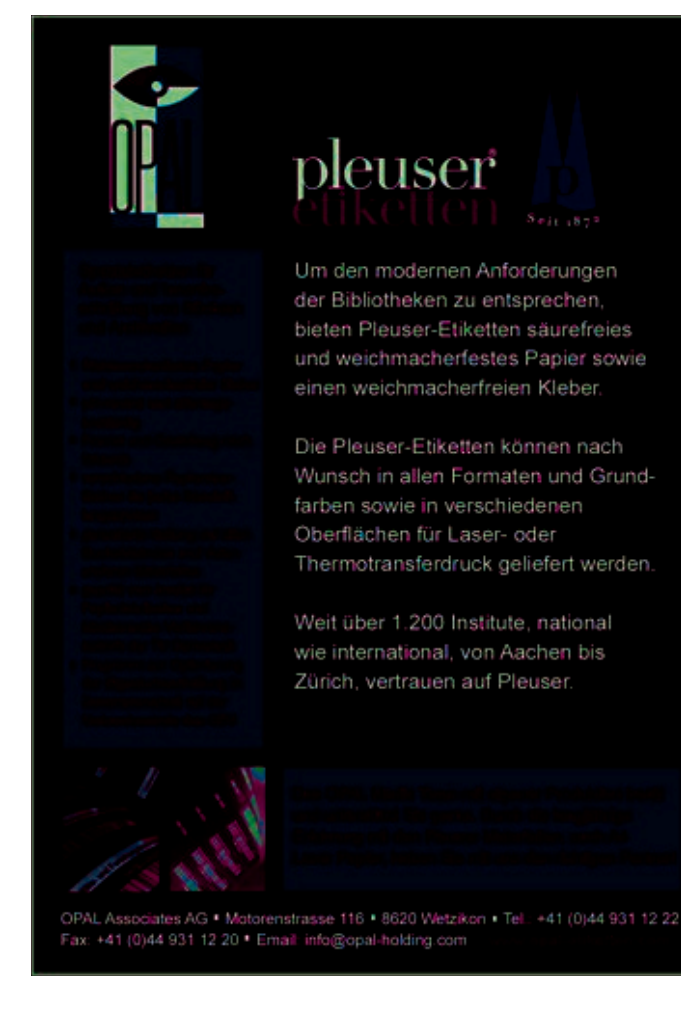

**PREDATA** Bibliothekssoftware | Datenkonvertierung | Softwareentwicklung | Datenbank-Hosting **NNedio.net** ibliotheken, Ludotheken und Dokumentationsstellen Ob Bibliothek, Dokumentationsstelle oder Ludothek: bieten Ihren Kunden hochwertige Leistungen an. Dafür brauchen Sie moderne Werkzeuge und erstklassige Unterstützung. winMedio.net ist ein modernes und anwenderfreundliches Werkzeug und von Predata erhalten Sie den erstklassigen Support. winMedio.netLight: auch für kleinere Bibliotheken die richtige Lösung! PREDATA AG | Burgstrasse 4 | 3600 Thun | Tel: 033 225 25 55 | www.predata.ch